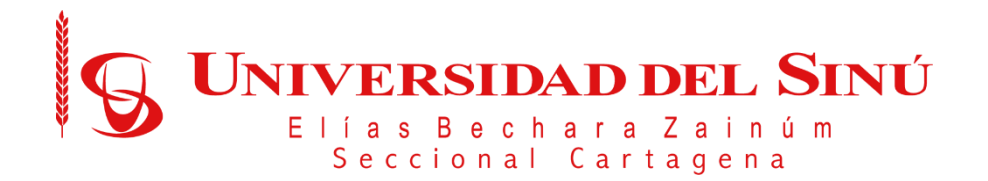

## **DESARROLLO DE UN PROTOTIPO DE SOFTWARE PARA LA GESTIÓN DEL PLAN DE TRABAJO DOCENTE. CASO DE ESTUDIO: UNIVERSIDAD DEL SINÚ.**

**EVER ALEXANDER BRAVO VERGARA GABRIEL MATEO MUÑOZ ORTEGA**

**UNIVERSIDAD DEL SINÚ ELÍAS BECHARA ZAINÚM FACULTAD DE CIENCIAS EXACTAS E INGENIERÍAS INGENIERIA DE SISTEMAS CARTAGENA D.T y C 2022**

## **DESARROLLO DE UN PROTOTIPO DE SOFTWARE PARA LA GESTIÓN DEL PLAN DE TRABAJO DOCENTE. CASO DE ESTUDIO: UNIVERSIDAD DEL SINÚ.**

# **AUTORES EVER ALEXANDER BRAVO VERGARA GABRIEL MATEO MUÑOZ ORTEGA**

## **TRABAJO DE INVESTIGACIÓN PARA OPTAR AL TÍTULO DE INGENIERO DE SISTEMAS**

**DIRECTOR JOHN CARLOS ARRIETA ARRIETA INGENIERO DE SISTEMAS.**

**UNIVERSIDAD DEL SINÚ ELÍAS BECHARA ZAINÚM FACULTAD DE CIENCIAS EXACTAS E INGENIERÍAS INGENIERIA DE SISTEMAS CARTAGENA D.T y C**

**2022**

## **CONTENIDO**

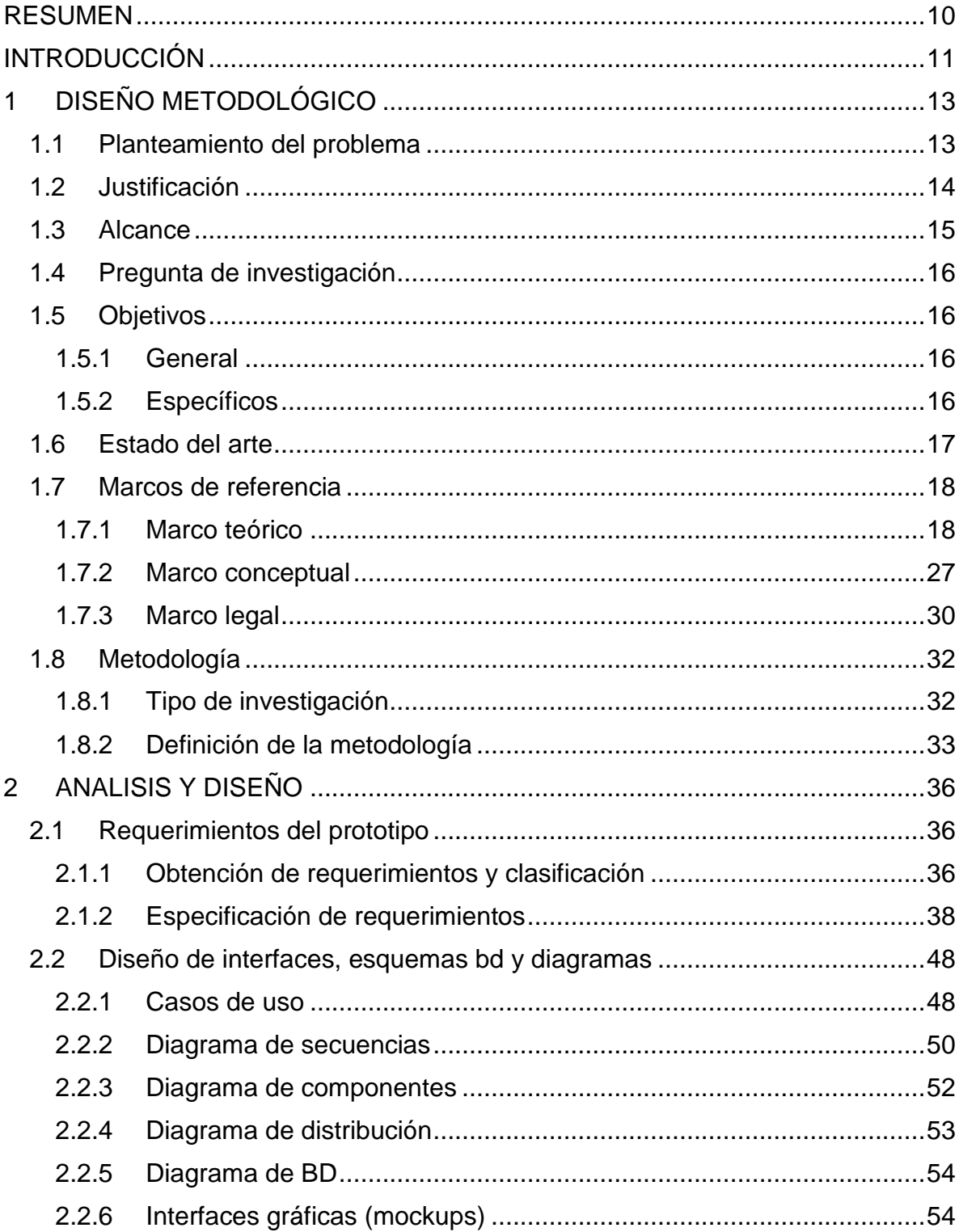

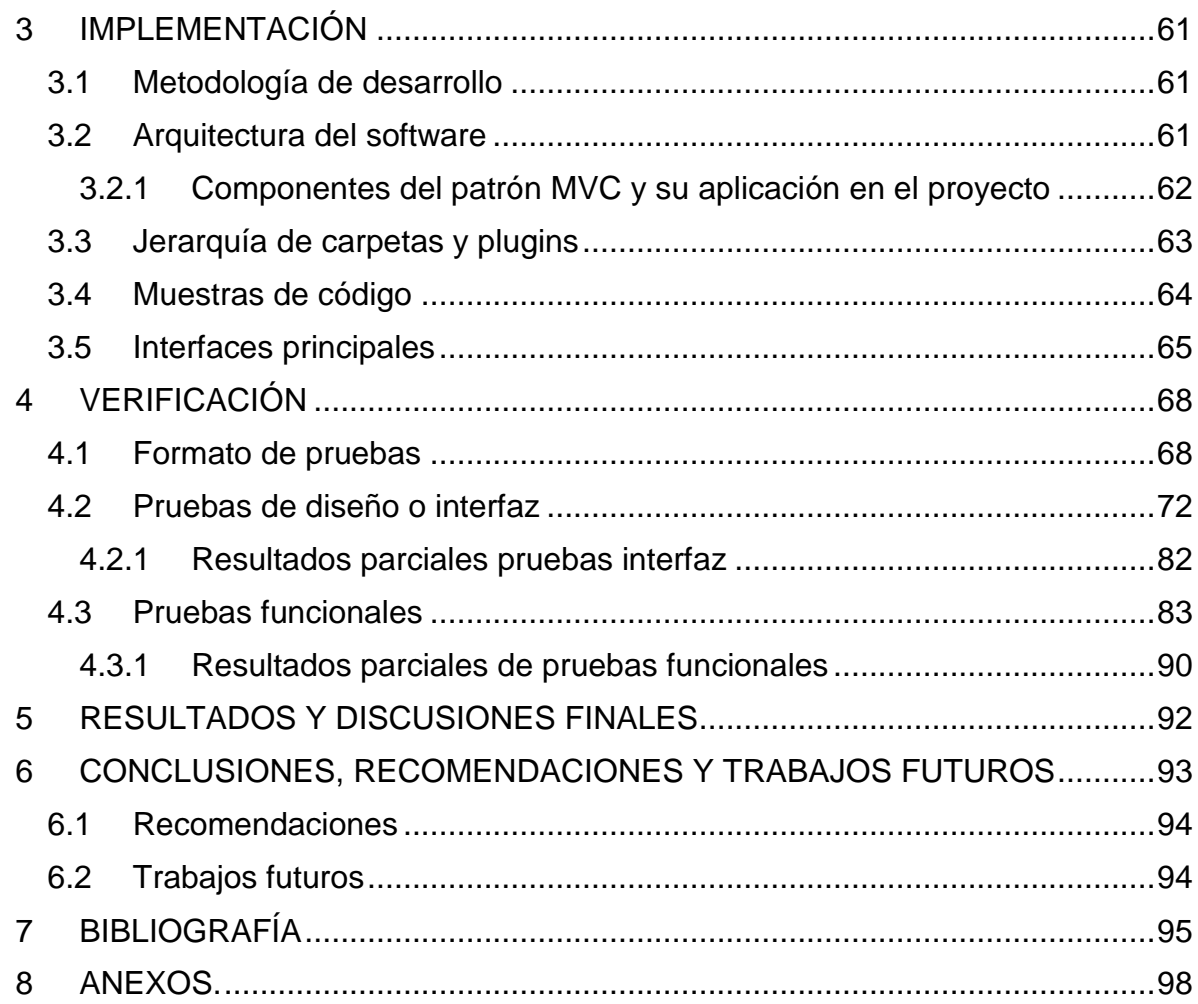

# **TABLA DE ILUSTRACIONES**

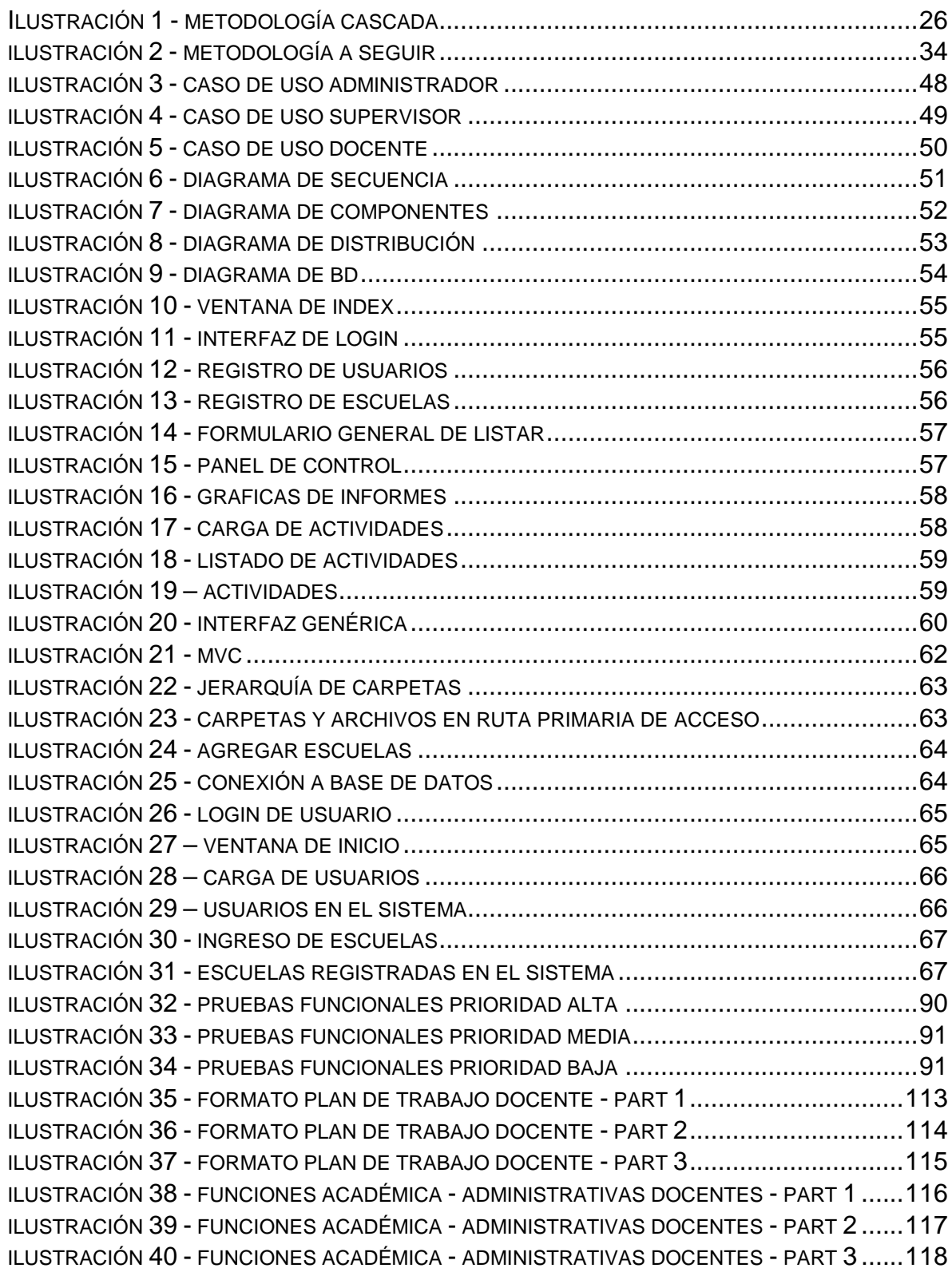

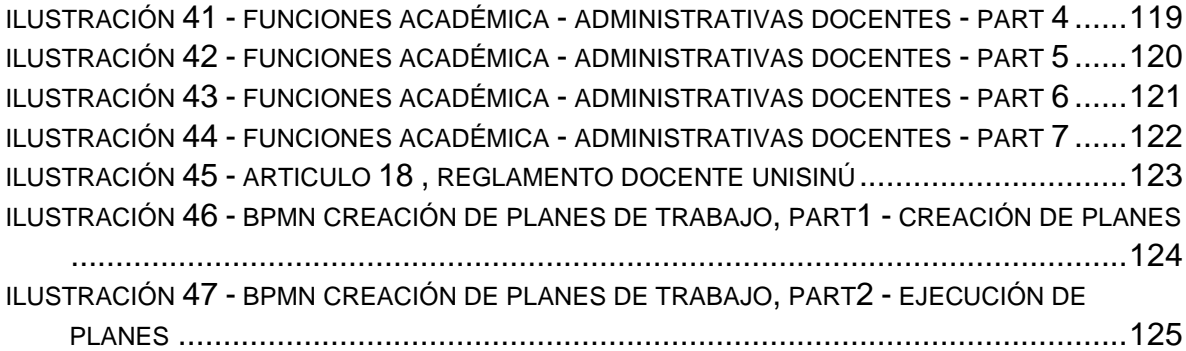

# **LISTA DE TABLAS**

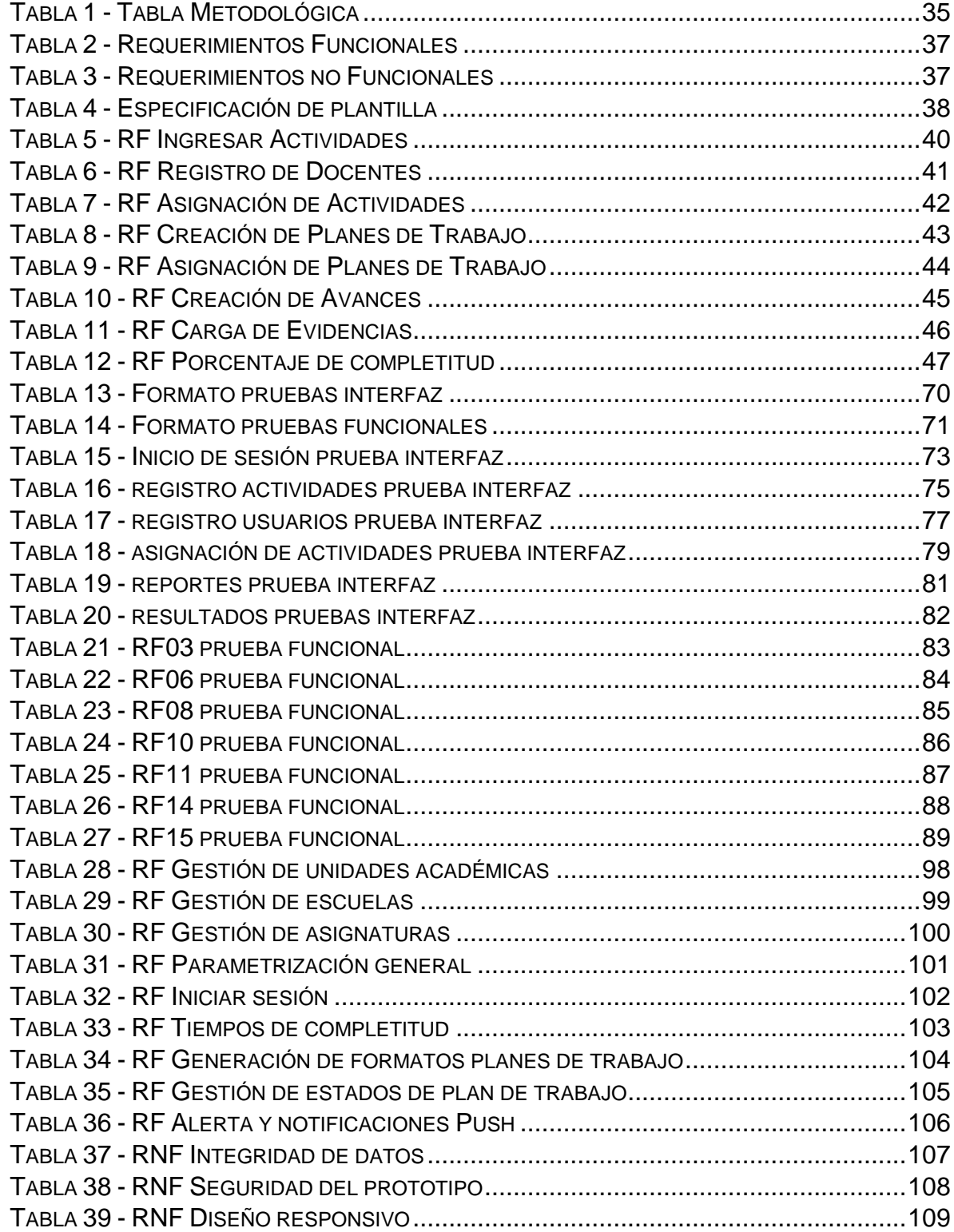

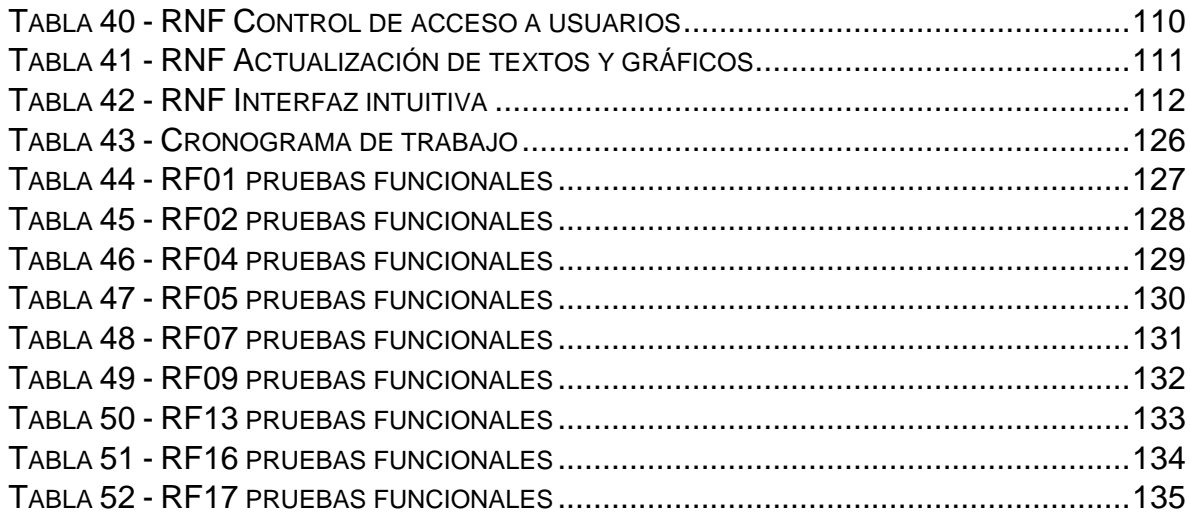

## **LISTA DE ANEXOS**

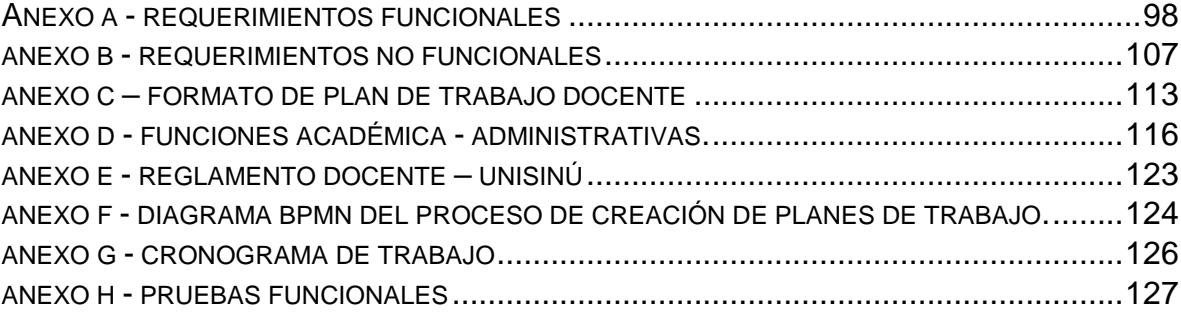

#### **RESUMEN**

<span id="page-9-0"></span>Este trabajo plantea el desarrollo de un prototipo de software que permite la gestión del plan de trabajo docente para la facultad de ingeniería de la universidad del Sinú, con el fin, de aportar al mejoramiento de los procesos de gestión haciendo uso de tecnologías, patrones de desarrollo y metodologías que faciliten su creación, del mismo modo se busca garantizar al docente llevar control de su plan de trabajo en cualquier momento del día sin necesidad de editar formatos tipo hoja de cálculo.

Además, se busca poder administrar y optimizar el flujo de trabajo del personal docente de la universidad del Sinú, generando nuevas formas de gestionar el trabajo; asignar actividades, crear estados y progresos, llevar seguimientos adecuados, generar y crear nuevas estrategias que permitan tener un mayor control de los datos contemplados en el plan de trabajo, haciendo uso de tecnologías como MySQL, PHP, JavaScript, JQuery, metodologías de desarrollo como la de Cascada y patrones como MVC (Modelo Vista Controlador).

Por lo anterior se construyó un prototipo funcional de acuerdo a requerimientos y especificaciones del negocio, contando con módulos de gestión de personal, gestión de actividades, parametrización general, seguimiento de actividades, entre otros. Del mismo modo se realizaron pruebas de interfaz que permitieron definir la usabilidad en términos de diseño.

**Palabras Claves**: prototipo de software, plan de trabajo, análisis, diseño, implementación, verificación.

## **INTRODUCCIÓN**

<span id="page-10-0"></span>Desde los últimos tiempos la tecnología ha jugado un papel importante en el desarrollo de la sociedad moderna, con la llegada de Internet la forma de comunicarnos está en constante cambio. En la actualidad la manera en que las personas se relacionan, comunican, trabajan y se informan ha evolucionado, el internet se ha convertido últimamente en el medio de comunicación más importante generando cambios en diversos sectores económicos y sociales; uno de ellos es la gestión de actividades laborales que conllevan al cumplimiento de una metas u objetivos comunes, en pro del crecimiento de una organización.

En el presente trabajo de desarrollo tecnológico se plantea la creación de una plataforma o software especialmente diseñado que permita gestionar, optimizar y minimizar los tiempos requeridos para la realización de cada actividad y/o tarea propuesta en el plan de trabajo docente, del mismo modo se busca poder integrar, conectar y comunicar (informar y notificar) con mayor efectividad a cada elemento del procedimiento o recurso físico y humano. De tal manera, que los tiempos de respuesta ofrezcan la posibilidad de contar con información oportuna, pertinente y confiable en todo momento. Lo anterior con la finalidad de mejorar la toma de decisiones relacionadas a este componente administrativo.

La principal característica de este tipo de soluciones apoyadas por el uso de Internet y destinadas a presentar nuevas formas de gestionar flujos de trabajos es la incorporación de herramientas comunicativas que facilitan la creación de entornos virtuales más amenos y agradables para el usuario.

Para analizar la problemática en la cual se basa esta propuesta investigativa es necesario mencionar su principal causa, en la actualidad la complejidad; en el seguimiento que se lleva a cabo al momento de realizar el debido proceso en la verificación del plan de trabajo docente tiende a ser bastante complejo y tedioso, lo que genera en ocasiones retrasos en la gestión del plan de trabajo e inversión de tiempo vital que puede ser destinado a otras actividades.

El desarrollo de esta solución tecnológica nace en respuesta a la necesidad manifestada por parte de la institución, que busca mejorar la gestión del plan de trabajo por parte de los usuarios (docentes) de la escuela de ingeniería de la Universidad del Sinú haciendo uso de la tecnología como herramienta de gestión y poniendo a prueba la agilidad de los procesos que se llevan a cabo, la flexibilidad, escalabilidad y la reducción de retrasos en la dirección de los procesos.

Durante este desarrollo fueron aplicadas metodologías que permitieron el cumplimiento de los objetivos planteados y, por consiguiente, la finalización de los requerimientos establecidos con los que debía contar el producto de software, dando como resultado la creación de un prototipo para la gestión del plan de trabajo docente.

Con la finalidad de mejorar la comprensión lectora, el presente proyecto está diseñado y organizado de la siguiente manera; en el capítulo uno llamado diseño metodológico se estudia y establece los conceptos generales que permitan dar solución al problema en cuestión, el capítulo de análisis y diseño desarrolla las fases una y dos de la tabla metodológica, el capítulo tres documenta el proceso de desarrollo del prototipo de software, por último el capítulo cuatro aborda la fase final de la tabla metodológica, a su vez se concluye la etapa de pruebas y se procede a las recomendaciones a futuros lectores del proyecto.

# **1 DISEÑO METODOLÓGICO**

<span id="page-12-0"></span>El diseño metodológico en un proyecto de investigación tiene como finalidad organizar los procesos desarrollados en la investigación. Su principal objetivo es guiar el desarrollo exitoso del proyecto, estableciendo la recolección de información como instrumento que permita la comprensión y alcance de los objetivos propuestos.

#### <span id="page-12-1"></span>1.1 **Planteamiento del problema**

Actualmente la Universidad del Sinú lleva a cabo la realización del plan de trabajo a docentes de planta de medio y tiempo completo, de tal forma que el seguimiento y evaluación de este componente se realiza de forma periódica, para lo cual sigue un modelo bastante tradicional e inseguro que consiste en la utilización de varios documentos en formato hoja de cálculo, no obstante, el uso de este modelo lleva consigo la generación de ciertos inconvenientes, como lo son:

- Los docentes y directivos poseen y desarrollan múltiples versiones de esos documentos, generando posibilidades de confusión al momento de utilizar un documento con información desactualizada.
- Pérdida de documentos por cualquier motivo, por ejemplo: corrupción por parte de virus o software nocivo, pérdida de formato al ser abierto o editados por herramientas con poca compatibilidad, daños en los dispositivos de almacenamiento del personal encargado de manipular dichos documentos.
- Falta de información oportuna y precisa dado que es necesario trasladar los documentos de un equipo a otro para poder realizar el análisis y consolidado de la información, por supuesto el proceso de inmediatez está directamente relacionado con el tiempo en que se disponga de todos los documentos.

Estos inconvenientes generados por el uso del modelo tradicional que sigue la universidad hacen necesario intervenir el proceso mediante el uso de innovación tecnológica.

## <span id="page-13-0"></span>**1.2 Justificación**

La presente situación problema expresada por la escuela de ingeniería de la Universidad del Sinú permite analizar las diferentes carencias que se presentan al momento del inicio del flujo de un plan de trabajo, y que posibilitan que el proceso en la gestión de este sea un poco lento, tradicional y en ocasiones bastante complicado.

En la presente propuesta investigativa se propone el análisis, diseño y desarrollo de un prototipo para la gestión del plan de trabajo docente, con la finalidad de aportar a la mejora de procesos basados en la realización y administración del flujo de trabajo del personal docente de la Universidad del Sinú, del mismo modo se busca optimizar y reducir el tiempo de finalización del flujo, generando nuevas formas de gestionar el trabajo, asignar actividades, crear estados y progresos, no obstante se busca poder llevar un seguimiento adecuado, generar y crear nuevas estrategias que permitan tener un mayor control de los datos contemplados en el plan de trabajo.

De esta manera los usuarios (docentes) van a realizar sus tareas con mayor eficacia y planeación, creando estrategias asertivas que den soluciones a los problemas que tiene actualmente la universidad.

Algunas de las ventajas que traería la implementación de este desarrollo serian:

- Transformación del proceso administrativo haciéndolo más eficiente e innovador.
- Disminución en materia de tiempos y de procesos.
- Aseguramiento y protección de información.
- Acceso, manipulación y recuperación segura y oportuna de la información.
- Tiempos de respuesta casi que en tiempo real.
- Toma de decisiones basadas en datos oportunos, confiables y seguros.
- Optimización del flujo de trabajo.
- Disminución de la carga laboral de los funcionarios involucrados en el proceso, mejorando su calidad de vida.
- Generar competitividad y valor agregado a los servicios y procesos de la institución.

#### <span id="page-14-0"></span>**1.3 Alcance**

La elaboración del proyecto se basa en generar una mejora al manejo de los procesos organizacionales, es decir, permitir la gestión, optimización y reducción de los tiempos requeridos para la realización de cada actividad y/o tarea propuesta en el plan de trabajo docente, del mismo modo busca poder integrar, conectar y comunicar con mayor efectividad a cada elemento, procedimiento o recurso físico y humano. Es por ello que el principal objetivo de esta investigación sea la construcción de una solución tecnológica que permita la gestión, seguimiento y validación del plan de trabajo docente para facultad de ingeniería de la Universidad del Sinú, de tal modo que le permita al administrador, supervisor (director de área/programa) validar la información consignada por cada docente en su plan de trabajo y verificar el estado y porcentaje de completitud de cada plan, no obstante el prototipo debe ser fácilmente adaptable a los distintos formatos de planes de trabajo pertenecientes a otras facultades y escuelas, para lograr lo anterior se lleva a cabo lo siguiente:

- 1. Elaboración de análisis general del problema y obtención de requisitos funcionales y no funcionales de la plataforma.
- 2. Utilización de metodologías y procesos de software que faciliten el correcto desarrollo del proyecto.
- 3. Establecimiento de artefactos necesarios que den soporte documental al proceso de desarrollo utilizando los formatos y estándares apropiados para el proceso.
- 4. Desarrollo del proyecto según la metodología y proceso seleccionado.
- 5. Entrega de un artículo científico que describa el proceso de investigación y desarrollo.

Con el fin de cumplir con el alcance propuesto, se establecen parámetros esenciales en el desarrollo del prototipo web, como lo son:

● Obtención de requisitos haciendo uso de la norma IEE830, utilización de lenguajes de programación como PHP; para la creación estructural del prototipo, CSS para el desarrollo Frontend; JavaScript: validación de componentes internos del prototipo, MySQL como sistema de gestión de base de datos y/o almacén de información, Jquery; para la realización de peticiones asíncronas al servidor.

## <span id="page-15-0"></span>**1.4 Pregunta de investigación**

¿Cómo construir una solución tecnológica que permita la gestión, seguimiento y validación del plan de trabajo docente para facultad de ingeniería de la Universidad del Sinú, haciendo uso de ingeniería de software?

## <span id="page-15-1"></span>**1.5 Objetivos**

Para el desarrollo de la presente investigación se plantearon diversos objetivos clasificados como: objetivo general, que engloba el problema central y los objetivos específicos que detallan los pasos a seguir en pro de resolver el objetivo central. A continuación, se describen cada uno de ellos:

## <span id="page-15-2"></span>**1.5.1 General**

Construir prototipo tecnológico que permita la gestión, seguimiento y validación del plan de trabajo docente para facultad de ingeniería de la Universidad del Sinú, haciendo uso de ingeniería de software.

## <span id="page-15-3"></span>**1.5.2 Específicos**

- 1. Especificar requerimientos funcionales y no funcionales para el desarrollo de la aplicación web utilizando la norma IEEE830.
- 2. Construir interfaces gráficas de la aplicación que cumplan con las especificaciones del negocio para el desarrollo del prototipo.
- 3. Construir el esquema de Base de Datos que cumpla con las especificaciones del negocio para el desarrollo del prototipo.
- 4. Codificar las capas Frontend y Backend del prototipo de acuerdo a los requerimientos establecidos.
- 5. Aplicar un plan de pruebas para medir la trazabilidad de los requerimientos funcionales del prototipo.

#### <span id="page-16-0"></span>**1.6 Estado del arte**

Para establecer el estado del arte de esta investigación se consultó en bibliotecas web como Google Académico, sobre el tema de plan de trabajo docente y la Ingeniería de Software. Durante el proceso de búsqueda se encontraron varios estudios sobre el tema.

En el transcurso de la revisión documental realizada se encontró que los trabajos desarrollados están relacionados con la descripción del problema y plantean soluciones que permiten implementar aplicaciones o sistemas de información web, a su vez otros, trabajos están relacionados con la creación de soluciones tecnológicas que permitan gestionar y validar de forma oportuna el desarrollo de dicho plan.

Un ejemplo de ello proviene del artículo investigativo desarrollado por los estudiantes pertenecientes a la universidad de león; Ángela Diez, Jorge Blanes y Francisco Rodríguez, titulado Diseño e Implementación de un sistema de gestión de la actividad docente [1], cuyo objetivo principal está dado en mejorar la capacidad y adaptabilidad del diseño de planes docentes tomando como referencia el aumento de actividades y módulos presentes en los procesos de gestión, del mismo modo la investigación pretende lograr la coordinación y reducción documental. Otro de los trabajos encontrados fue el de Sistema de gestión de la planificación de las actividades de los trabajadores docentes en la facultad 2 de la universidad de las ciencias informáticas, desarrollado por Jorge Bauza y cuyo objetivo principal consistía en desarrollar un sistema informático que centralizara la gestión de la planificación de las actividades que realizan los trabajadores docentes de la facultad 2 de la UCI [2]. Durante la fase de creación siguieron fases estrictas que conllevaron al desarrollo parcial del sistema en cuestión, del mismo modo diseñaron esquemas lógicos, físicos y gráficos que permitieron el análisis y comprensión parcial del sistema.

#### <span id="page-17-0"></span>**1.7 Marcos de referencia**

Los marcos de referencia aportan la base teórica y conceptual sobre la que se sustenta el proyecto de investigación.

## <span id="page-17-1"></span>**1.7.1 Marco teórico**

Para el desarrollo de cada uno de los objetivos propuestos en el presente proyecto de investigación, se tomó como base teórica áreas temáticas relacionadas a la ingeniería de software, conceptos claves sobre la labor de docente en la universidad del Sinú seccional Cartagena, historia universitaria, reglamentos generales y/o particulares que rigen la profesión docente.

#### **Universidad del Sinú**

"La Universidad del Sinú Elías Bechara Zainúm es una institución de educación superior, fundada en 1974, de carácter privado, nace con el fin de satisfacer la necesidad ciudadana de adelantar estudios superiores en las áreas liberales del conocimiento de las ciencias jurídicas, administrativas y contables, en sus inicios, ampliando su oferta de servicios a través del tiempo a otras áreas del conocimiento como lo son las ciencias humanas arte y diseño, ciencias de la salud e ingenierías.

En 1999 abre sus puertas la sede de la universidad del Sinú en Cartagena de la mano de la Facultad de Ciencias de la Salud y sus Escuelas de Medicina y Odontología, en ese mismo año se radicó la solicitud formal ante el ICFES en Bogotá para la autorización del cambio de Sede a Seccional, haciendo posible a la Seccional Universitaria crear y desarrollar programas académicos en cualquiera de los campos propios de la Educación Superior a nivel de Pregrados y Posgrados" [3].

En la actualidad la universidad del Sinú cuenta con una gran trayectoria en la formación integral del ser humano, constituyendo subdivisiones internas en la universidad (facultades) cuyo objetivo es impartir estudios superiores en un área específica, contando con facultades como:

- La facultad de Ciencias de la Salud.
- La facultad de Ciencias administrativas, económicas y contables.
- La facultad de Ciencias humanas.
- La facultad de Ciencias sociales, jurídicas y de la educación.
- La facultad de Ciencias Exactas e Ingenierías.

A su vez cada una de estas facultades son supervisadas y/o dirigidas por una dependencia administrativa, como es el caso de la Dirección Académica; encargada de planificar, implementar y verificar el cumplimiento del plan educativo, en pro del mejoramiento de los programas y facultades adscritas a la universidad, un ejemplo de ello es la facultad de ciencias exactas e ingenierías nombrada así haciendo alusión a las dos áreas que la componen y que a su vez se relacionan directamente en la formación integral del estudiante:

- 1. El área de básicas exactas que se encarga de fomentar el pensamiento y razonamiento lógico y cuantitativo en los estudiantes a través del uso de las matemáticas.
- 2. El área de las ingenierías encargada de impartir conocimientos teórico prácticos que permitan al estudiante y futuro profesional desempeñarse en un ámbito laboral de forma correcta.

Dentro del área de ingenierías actualmente se encuentran las escuelas de: Ingeniería Industrial, Ingeniería Civil, Ingeniería Agroindustrial e Ingeniería de Sistemas, esta última es la base del presente estudio y cabe resaltar el hecho de encontrarse sujeta a procesos de acreditación a alta calidad de formación, lo que significa la posible obtención de la acreditación conlleva al reconocimiento nacional a la búsqueda constante de mejores niveles de calidad educativa en sus procesos de formación profesional.

#### **La docencia**

Se entiende por profesión docente el ejercicio de la enseñanza en planteles oficiales y no oficiales de educación en los distintos niveles [4]. En la universidad del Sinú se lleva a cabo el proceso de docencia bajo una serie de normas o reglas que constituyen un reglamento docente ver **[Anexo E](#page-97-0)** en la sección de **Anexos**, en el que se especifican las obligaciones y responsabilidades de las personas encargadas de guiar el proceso de formación integral de un individuo, para ello se estructura un proceso de docencia que va desde la gestión académica, gestión de clases, gestión de investigación, gestión de proyección social - extensión e involucra a áreas administrativas, como lo son:

- Coordinación de área disciplinar
- Coordinación de Laboratorio
- Coordinación de Proyección social
- Coordinación de Investigación
- Coordinación de Jefatura de área
- Coordinación de Internacionalización

Para conocer acerca de las funciones específicas de cada área administrativa Ver **[Anexo D](#page-97-0)** en la sección de **Anexos**.

#### **El plan de trabajo docente**

El plan de trabajo docente es la hoja de ruta que establece la planificación de las actividades de enseñanza, incluyendo la especificación de los objetivos de aprendizaje propuestos en cada asignatura. Del mismo modo, debido a que el plan de trabajo docente sirve como herramienta de mejora en las prácticas de enseñanza, puede estar sujeta a variaciones de acuerdo a cada establecimiento educativo y a la periodicidad en que se lleve control de cada plan.

En la universidad del Sinú seccional Cartagena sigue un proceso interno establecido por la dirección académica y aplicado con una periodicidad mensual, que permite llevar un estricto control del cumplimiento total alcanzado por cada docente de la institución.

Para obtener una visión general del formato de plan de trabajo ver **[Anexo C](#page-97-0)** en sección de **Anexos**.

#### **Descripción general del proceso**

El proceso de seguimiento y validación del plan de trabajo docente que se realiza de forma periódica en la universidad del Sinú seccional Cartagena y en su defecto la escuela de ingeniería consiste la utilización de varios formatos Excel en los cuales se describe y detalla las actividades asignadas de forma semestral al docente y el porcentaje de completitud que este lleva alcanzado hasta la fecha de revisión. En los siguientes puntos se detalla los pasos de cada proceso.

- 1. Los directores de escuela y unidad académica desarrollan los planes de trabajo de los docentes adscritos a sus unidades, tomando como insumo la siguiente información:
	- Actividades de alta prioridad emitidas por los planes estratégicos que se diseñan semestral o anualmente a nivel institucional o seccional.
	- Parámetros (horas o porcentajes) de tiempo asignados a cada actividad desarrollada por los docentes, los cuales provienen inicialmente desde directrices emitidas por los directores de mayor rango, como, por ejemplo, rector, vicerrector o director académico, directores de estructuras
- Actividades propias de la escuela, estas generalmente están relacionadas con el desarrollo de clases, proceso de investigación, actividades coordinación, gestión académica, y otras categorías igualmente relacionadas con requerimientos provenientes desde las áreas de proyección social y extensiones; internacionalización, autoevaluación y bienestar social.
- 2. Con estos datos se procede a identificar cuáles son las actividades que requieren prioridad para desarrollar durante el siguiente periodo académico, el cual consta generalmente entre 16 a 20 semanas.
- 3. Se distribuyen las actividades entre los docentes según sus perfiles, experiencia y cargos, tomando como insumo inicial el número mínimo y máximo de horas de clase que debe dictar cada docente, y luego entonces, el tiempo restante se asigna a las actividades necesarias.
- 4. La información se consigna en un documento llamado Plan de Trabajo Docente, el cual está diseñado en un formato tipo hoja de cálculo, cada actividad pertenece a una categoría específica, como parámetros base deben tener un nombre, una descripción, una meta, un porcentaje de tiempo para ser desarrollada (según el tiempo que tome su desarrollo y la disponibilidad restante de tiempo que tenga el docente) y una fecha de entrega. En resumen, el plan de trabajo contiene los siguientes campos más importantes:
	- Nombre de la facultad
	- Nombre de la escuela
	- Número de documento de identificación del docente
	- Nombre del docente
	- Tipo de contrato.
	- Tipo de disponibilidad.
	- $\bullet$  Fecha de inicio y fin del plan de trabajo
	- Categorías de cada actividad
	- Número identificador de cada actividad
	- Nombre de la actividad
	- Descripción
	- Meta
	- Porcentaje de desarrollo
	- Fecha de entrega
	- Firma del docente
	- Firma del director de escuela
	- Firma de cada director de estructura
	- Firma del director académico
- Porcentaje total de cada actividad según el tipo asignado.
- 5. La hoja de cálculo procesa estos datos, realizando las operaciones matemáticas apropiadas para establecer, porcentajes y totales.
- 6. Cada docente recibe una copia de su respectivo plan de trabajo, esto con el fin de poder revisarlo y retroalimentar a la dirección de escuela, si está de acuerdo o no con dicho plan, o si es necesario realizar ajustes al mismo.
- 7. Culminado el periodo de desarrollo, retroalimentación y ajustes de cada plan de trabajo, debe ser enviado a dirección de académica y direcciones de estructura para su respectiva revisión y aprobación, durante este paso pueden existir retroalimentaciones y posibles ajustes.
- 8. Aprobado los planes de trabajo, los docentes reciben una última copia del documento y proceden a revisar nuevamente y firmar si está o no de acuerdo.
- 9. Una copia reposa en dirección académica, otra en dirección de escuela, otra en talento humano como documento adjunto al contrato laboral del docente y otra la conserva el docente.
- 10.Desde ese momento, los docentes comienzan a desarrollar su trabajo conforme indican las actividades de su respectivo plan de trabajo.
- 11.Pasado un periodo de 3 a 4 semanas, los docentes deben ir anotando sus avances en otro formato llamado Informe de gestión, el cual también corresponde a una hoja de cálculo, en la que se registran los siguientes campos:
	- Nombre de la facultad.
	- Nombre de la escuela.
	- Número de documento de identificación del docente.
	- Nombre del docente.
	- Tipo de contrato.
	- Tipo de disponibilidad.
	- Fecha de inicio y fin del plan de trabajo
	- Categoría de actividad.
	- Actividad para desarrollar.
	- Descripción.
	- Meta.
	- Porcentaje de ponderaron en tiempo para desarrollar la actividad.
	- Porcentaje de realización y avance durante ese periodo de seguimiento.
	- Porcentaje pendiente.
	- Porcentaje de cumplimiento.
	- Porcentaje total.
- Observaciones del director de escuela.
- Observaciones del docente
- Observaciones del equipo evaluador
- 12.Como parte del proceso anterior, el docente debe reunir, organizar y adjuntar las evidencias respectivas que den soporte a cada uno de sus avances.
- 13.El Informe de gestión y las evidencias se envían a dirección de escuela.
- 14.La dirección de la escuela consolida la información.
- 15.La dirección de escuela espera cita para realizar el seguimiento, verificación y validación de los avances y sus respectivas evidencias.
- 16.La dirección académica emite una firma en la que se detalla la validación de cada avance por cada informe de gestión.

Para obtener una visión grafica de los procesos ver **[Anexo F](#page-97-0)** en sección **Anexos**.

#### **Ingeniería de software**

El término "Ingeniería de Software" fue introducido por primera vez a finales del año 1960 durante el transcurso de una conferencia destinada a su discusión, la cual fue denominada posteriormente como "La crisis del software". Esta "crisis de software" se produjo como resultado directo de la introducción de componentes de hardware pertenecientes a la tercera generación computacional [5].

El término de ingeniería del software puede contener distintas interpretaciones con el pasar de los años, pero la idea central de ese concepto se ha mantenido hasta la actualidad.

En 1972 Bauer describió el término ingeniería del software como el establecimiento de los principios y métodos de la ingeniería a fin de obtener software de modo rentable que sea fiable y trabaje en máquinas reales [6].

Para Bohem en 1976 ingeniería de software es la aplicación práctica del conocimiento científico en el diseño y construcción de programas de computadoras y la documentación asociada requerida para desarrollar, operar (funcionar) y mantenerlos. Se conoce también como desarrollo de software o producción de software [7].

A su vez Zelkovitz en el año 1978 se refirió a ella como el estudio de los principios y metodologías para desarrollo y mantenimiento de sistemas de software [8].

Por último, según la definición del Instituto de Ingenieros Eléctricos y Electrónicos (IEEE) en 2010, la ingeniería del software es la aplicación sistemática del conocimiento científico y técnico, los métodos y experiencia para el diseño, implementación, prueba y documentación del software [9].

Teniendo en cuenta los conceptos propuestos, se puede determinar que la ingeniería del software ofrece métodos o técnicas para desarrollar y mantener software de calidad que resuelva problemas de todo tipo, del mismo modo trata áreas muy diversas de la informática y de las ciencias computacionales.

#### **Procesos del software**

Según Pressman, cuando se trabaja en la construcción de un producto o sistema, es importante ejecutar una serie de pasos predecibles, a esta serie de pasos se les describe como "el mapa de carreteras que lo ayuda a obtener a tiempo un resultado de alta calidad". El mapa que se sigue se llama *proceso del software* [10]. En palabras de Jacobson un Proceso de Desarrollo de Software es la definición del conjunto de actividades que guían los esfuerzos de las personas implicadas en el proyecto, a modo de plantilla que explica los pasos necesarios para terminar el proyecto [11]. de este modo se definen cuatro actividades fundamentales presentes en todo proceso software, las cuales son:

- Especificación: clarificación de requisitos y/o restricciones en términos de funcionalidad establecidos por los usuarios e ingenieros encargados de producir el software.
- Desarrollo: fase en la cual el software se diseña y se programa.
- Validación: el software debe ser probado para asegurar que cumple con las necesidades del cliente.
- Evolución: el software debe poder ser modificado para adaptarse a cambios en el mercado y en las necesidades de los usuarios.

#### **Metodologías de desarrollo de software**

Las metodologías de software no son más que diversos enfoques de carácter estructurado o estratégico que permiten el desarrollo de programas, basándose en la utilización de reglas, sugerencias de diseño y guías, con el pasar de los tiempos este tipo de enfoque ha ido evolucionando y a su vez surgiendo nuevos conceptos basados en la anterior definición, una muestra de ello es el nacimiento de las metodologías tradicionales; caracterizadas por definir total y rígidamente los requisitos al inicio de los proyectos de ingeniería de software, las metodologías ágiles por el contrario integran la flexibilidad al momento del desarrollo y permiten la realización de cambios de acuerdo a las necesidades requeridas.

#### **Metodología de desarrollo en cascada**

Es una metodología propuesta en 1970 por Winston W. Royce a través de su artículo Gestionando el Desarrollo de Grandes Sistemas de Software [12].

El modelo de la cascada, a veces llamado ciclo de vida clásico se basa en la metodología tradicional, sugiere un enfoque secuencial en el proceso del desarrollo de software, iniciando con la especificación de los requerimientos por parte del cliente y continuando través de procesos como la planeación, el modelado, la construcción, el despliegue y concluyendo con el apoyo del software terminado.

En la metodología cascada las etapas se organizan de arriba a abajo, desarrollando y obedeciendo un riguroso orden, del mismo modo los resultados de cada etapa deben documentarse de forma rigurosa. Antes de cada etapa se debe revisar el producto para ver si está listo para pasar a la siguiente fase. Los requisitos y especificaciones iniciales no están predispuestos para cambiarse, por lo que no se pueden ver los resultados hasta que el proyecto ya esté bastante avanzado.

#### **Fases del modelo en cascada**

#### **1. Análisis.**

La fase de análisis en cualquier desarrollo de software tiende a ser una parte crucial y fundamental, puesto que en ella se identifica cada uno de los requisitos funcionales y no funcionales que requiere el producto de software, del mismo modo se realiza un estudio detallado del problema que se pretende solucionar.

## **2. Diseño.**

La fase del diseño se compone de la creación de esquemas lógicos, interfaces gráficas, demás componentes documentales que permitan dar soporte y compresión del sistema desarrollado.

#### **3. Implementación.**

También llamada fase de codificación consiste en convertir los diseños desarrollados en la fase anterior a código ejecutable, del mismo modo se busca que el sistema en cuestión quede completamente funcional y preparado para la fase siguiente.

#### **4. Verificación.**

La fase de verificación tiene como propósito la ejecución de pruebas que permitan determinar la funcionalidad del producto de software frente a sus requisitos iniciales.

#### **5. Mantenimiento.**

Es la fase más larga del desarrollo de software, en esta fase, el sistema es instalado para el uso sistemático de usuarios en un ambiente productivo, la principal finalidad es la detección y corrección de posibles errores o Bugs que fueron ignorados en la fase de verificación.

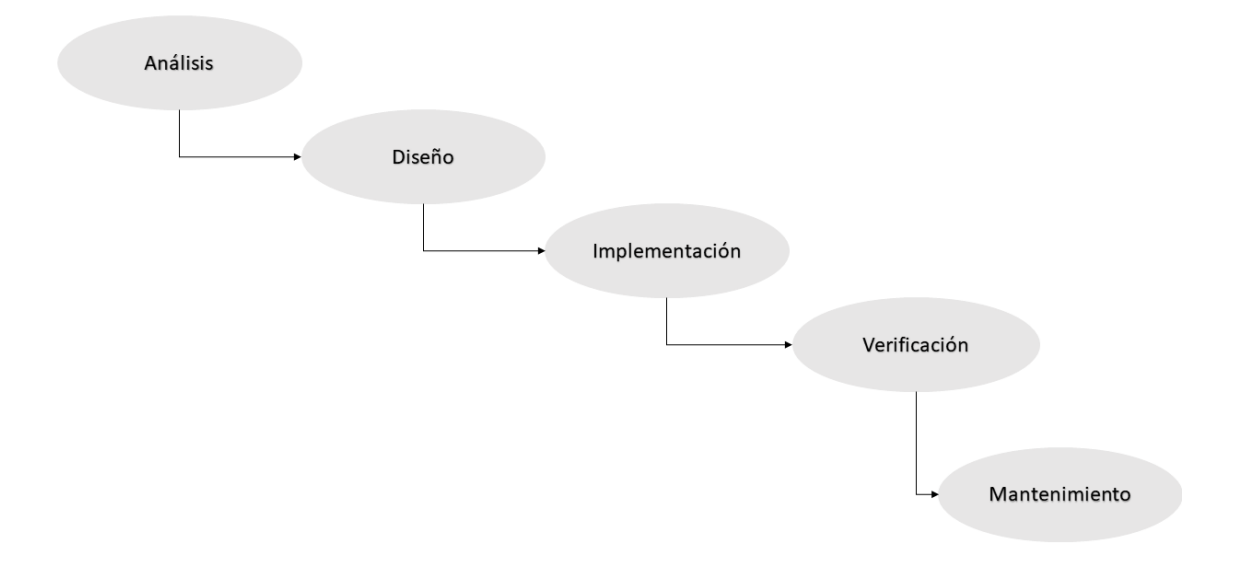

<span id="page-25-0"></span>*Ilustración 1 - Metodología Cascada*

## <span id="page-26-0"></span>**1.7.2 Marco conceptual**

#### **Html**

El Lenguaje de Marcas de Hipertexto, es el componente fundamental y más básico de la Web, se utiliza para definir la estructura de un contenido web. Su utilización en el presente proyecto será de vital importancia, debido a que facilita la manejabilidad e implementación web del prototipo de software.

## **Http**

HTML es un protocolo vital de transferencia de hipertextos, pertenece a la capa de aplicación y su finalidad principal es la transmisión de documentos hipermedia como el HTML [13].

#### **Software**

La palabra software suele ser a menudo muy controversial, pero se le puede definir como el conjunto de programas, instrucciones y reglas informáticas que permiten ejecutar distintas tareas en una computadora.

#### **Interfaz**

Una interfaz gráfica son todos aquellos elementos que permiten al usuario acceder a contenidos, navegar e interactuar, con el objetivo de que el usuario pueda disfrutar del rápido acceso a los componentes de esta [14].

## **Requerimientos Funcionales**

Los requerimientos funcionales son declaraciones de los servicios que prestará el sistema, por tanto, en ellos se describe la forma en que se comporta el sistema a determinadas consultas, es decir; lo que debe hacer el sistema [15].

## **Requerimientos no funcionales**

Los requerimientos no funcionales se pueden definir como los requisitos que no se refieren directamente a las funciones específicas suministradas por el sistema, sino a las propiedades requeridas en el sistema pero que no afectan directamente el funcionamiento de este: rendimiento, seguridad, disponibilidad [15].

## *Front-End*

El *Front-end* es la capa grafica que interactúa directamente con el usuario, de forma general es todo lo que ve el usuario cuando accede a un sitio web o aplicación, de allí que se le denomine *lado del cliente*.

#### *Back-End*

Teniendo en cuenta el concepto de *Front-End, el Back-End* hace referencia al diseño de todas las funcionalidades a nivel de código y esta directamente relacionado con correcto funcionamiento del sistema, a menudo se le denomina *el lado del servidor*.

#### **Estándar IEEE 830-1998**

El estándar IEEE 830 es un conjunto de recomendaciones para la especificación de los requerimientos o requisitos de software, con el objetivo de dejar claros las funcionalidades y características que debe poseer el producto [16].

#### **Esquema de base de datos**

Un esquema es una agrupación lógica para los artefactos de base de datos, se utiliza para facilitar la comprensión de la estructura interna de un modelo de base de datos.

#### **ECMAScript**

Estándar que determina cómo emplear el lenguaje Javascript, del mismo modo permite a los fabricantes de software desarrollar las herramientas adecuada para interpretarlo correctamente [17].

#### **JavaScript**

JavaScript es un lenguaje de programación interpretado, basado en el estándar *ECMAScript*, entre sus características está el diseño orientado a objetos, basado en prototipos, imperativo, débilmente tipeado y dinámico [18].

#### **PHP**

PHP es un lenguaje de programación de uso general que se adapta especialmente al desarrollo web [19].

## **Bases de Datos (DB)**

Según Oracle [20] una base de datos es una colección organizada de información estructurada, o datos, típicamente almacenados electrónicamente en un sistema de computadora. Por tanto, se puede definir el término base de datos como una colección de información que está organizada de manera que se pueda acceder, administrar y actualizar fácilmente.

#### **Bases de datos relacionales**

Las bases de datos relacionales se popularizaron en los años ochenta. Los elementos de una base de datos relacional se organizan como un conjunto de tablas con columnas y filas. La tecnología de base de datos relacional proporciona la manera más eficiente y flexible de acceder a información estructurada [20].

## **MySQL**

MySQL es un sistema de gestión de bases de datos relacionales (RDBMS) gratuito y de código abierto que utiliza lenguaje de consulta estructurado (SQL) [21].

#### **Bugs**

Son errores generados en el proceso de desarrollo de un producto de software, generalmente para solucionarlos se debe recurrir a la codificación y a la realización de pruebas que permitan determinar la causa de estos errores en el sistema.

#### **Sql**

Es el acrónimo de lenguaje de consulta estructurado, comúnmente es utilizado para facilitar la comunicación de la base de datos y el software en cuestión, proporcionando herramientas que permiten extraer y modificar información contenida en ella [22].

## <span id="page-29-0"></span>**1.7.3 Marco legal**

El presente proyecto tiene sus bases legales sobre algunas de las normas, decretos y leyes en contextos nacionales e internacionales que reglamentan tanto a la profesión docente, como al manejo de la información personal:

#### **Normas, reglamentos o leyes a tener en cuenta**

- Artículo 15 de la constitución política de Colombia Todas las personas tienen derecho a su intimidad personal y familiar, el estado debe velar por ello y hacerlos respetar [23].
- Ley 1273 de 2009 Mediante la cual se modifica el código penal y se añade un nuevo bien jurídico tutelado denominado "De la protección de la información y de los datos" [24].
- Ley 1266 de 2008 Por la cual se dictan las disposiciones generales del hábeas data y se regula el manejo de la información contenida en bases de datos personales [25].
- Ley 1581 de 2012, artículo 4 Establece como uno de los principios del tratamiento de datos personales el de seguridad, en los siguientes términos: Principio de seguridad: La información sujeta a Tratamiento por el Responsable del Tratamiento o Encargado del Tratamiento a que se refiere la presente ley, se deberá manejar con las medidas técnicas, humanas y administrativas que sean necesarias para otorgar seguridad a los registros evitando su adulteración, pérdida, consulta, uso o acceso no autorizado o fraudulento" [26].
- Título V Circular Única SIC Dirigida a responsables y encargados del tratamiento de datos personales, mediante la cual se establecen criterios y lineamientos a los que debe estar sujeto el uso y la manipulación de los datos personales [26].
- Artículo 18 Parágrafo 3, Universidad del Sinú.- El número total de horas semanales de trabajo de un Profesor de tiempo completo o medio tiempo, cuyas contrataciones puedan ser a término definidos o términos indefinidos estarán sujetas a la reglamentación laboral según su dedicación, en un plan semestral de trabajo aprobado por el Decano y el Vicerrector Académico, en el cual queda consignada la distribución de las horas semanales en actividades de docencia, investigación y, proyección social y gestión Académica. En dicho plan semestral de trabajo deberá consignarse el número de horas que el profesor dedica a actividades de docencia tales como: horas de clase, las que no podrán ser inferiores de 24 horas semanales Tiempo Completo, 12 horas Medio Tiempo en preparación de las clases, tutorías, atención a los estudiantes, dirección de trabajos de grado y corrección de exámenes; el número de horas que dedica a actividades de investigación, especificando cuáles y los resultados esperados; el número de horas que dedica a actividades de proyección social y gestión, especificando cuáles; y el número de horas que dedica a la participación en reuniones y comités relacionados con los actividades anteriores [27].
- Artículo 18 Parágrafo 4, Universidad del Sinú. La Rectoría, podrá establecer una escala de horas de clases asignadas a los docentes de tiempo completo o medio tiempo: Escalafonados, Expertos, así como a los de vinculación especial, en concordancia con la complejidad asignada a los mismos, pasándola al Consejo Superior para autorización [27].
- Artículo 18 Parágrafo 4, Universidad del Sinú. La Rectoría, podrá establecer una escala de horas de clases asignadas a los docentes de tiempo completo o medio tiempo: Escalafonados, Expertos, así como a los de vinculación especial, en concordancia con la complejidad asignada a los mismos, pasándola al Consejo Superior para autorización [27].

Para conocer más detalle acerca del reglamento docente Ver **[Anexo E](#page-97-0)** en sección de *[Anexos](#page-97-0)*.

#### <span id="page-31-0"></span>**1.8 Metodología**

#### <span id="page-31-1"></span>**1.8.1 Tipo de investigación**

Dado que el presente proyecto busca dar solución a un problema específico, de acuerdo con unos objetivos y alcances planteados, el presente trabajo será abordado bajo el planteamiento metodológico del enfoque cuantitativo tomando como referencia el tipo de investigación tecnológica.

#### **Investigación tecnológica**

El tipo de investigación tecnológica nace como una nueva concepción en la investigación, buscando la transformación de la realidad existente a través de la obtención de conocimientos teórico prácticos que conllevan a la trasformación de la realidad a través procesos tecnológicos que involucren la innovación tecnológica. En el caso del presente proyecto se busca digitalizar y por consiguiente mejorar procesos de manejo de información con respecto al plan de docentes, haciendo uso de herramientas tecnológicas.

Según Bello la investigación tecnológica tiene como finalidad la solución de problemas o situaciones que el conocimiento científico consolidado como la tecnología demanda: por lo tanto no sería su finalidad descubrir nuevas leyes y casualidades, sino la de reconstruir procesos en función de descubrimientos ya realizados [28], no obstante García Córdoba expresa que como resultado de una investigación tecnológica se obtienen conocimientos que establecen con detalle: acciones, requisitos, características, diseño, materiales, costos, responsables, métodos, instrumentos, y demás circunstancias, que describen el qué y el cómo, con lo que se promueve el logro de los objetivos, generalmente predeterminados en el área de producción [29].

## **Enfoque cuantitativo**

La investigación cuantitativa considera que el conocimiento debe ser objetivo, y que este se genera a partir de un proceso deductivo en el que, a través de la medicación numérica y el análisis estadístico inferencial, se prueban hipótesis previamente formuladas [30].

#### <span id="page-32-0"></span>**1.8.2 Definición de la metodología**

En el marco de la metodología de enfoque cuantitativo debido a que pretende medir el funcionamiento del prototipo mediante la obtención de la información con respecto al ambiente laboral, almacenamiento, análisis y visualización. Y en virtud del diseño, desarrollo del proyecto de prototipo tecnológico con la finalidad de almacenar, consultar y centralizar la información relacionada a los planes de trabajo docente, por tanto, se propone desarrollar un prototipo tecnológico haciendo uso de la metodología de desarrollo tradicional en. Con el fin de construir productos que satisfagan las necesidades de los usuarios y asegurando que el software desarrollado sea de buena calidad, además de que su diseño sea acorde a lo planteado en la fase inicial. Para ello se deberán seguir una serie de fases o "Hojas de ruta" que se detallan a continuación:

#### **Metodología en cascada**

La metodología en cascada pertenece al conjunto de metodologías tradicionales que siguen un patrón de secuencialidad básico, en el cual el primer paso es tan importante y tan riguroso como el último, por tanto, al tomar como base la aplicación de esta metodología es imprescindible la verificación de cada proceso, debido a que al cometer errores en las fases iniciales se estaría cambiando el objetivo del proyecto.

Con la finalidad de especificar la relación entre la metodología de desarrollo y los objetivos a desarrollar, se plantea una serie de fases que contiene la información relevante acerca del objetivo a estudiar y las actividades que conlleva el cumplimiento de cada uno.

**Fase I** Análisis. En esta fase se especifican los requerimientos funcionales y no funcionales con que debe contar la aplicación utilizando la norma IEEE830, del mismo modo se desarrollan actividades en pro del cumplimiento del objetivo; se realiza una investigación preliminar para comprender la problemática, se obtienen los requerimientos del sistema y se identifican los principales componentes que integran el producto.

**Fase II** Diseño. Para la fase de diseño, tenemos la construcción de interfaces gráficas para la aplicación (Mockups) que cumplan con las especificaciones del negocio para el desarrollo del prototipo y la elaboración del esquema de Base de Datos de acuerdo a las especificaciones del negocio para el desarrollo del prototipo, por consiguiente, se generan actividades como; la creación de diagramas, creación de mockups y el modelado de esquemas lógicos de BD.

**Fase III** Implementación. En la fase de implementación se establece la codificación de las capas Frontend y Backend del prototipo de acuerdo a los requerimientos establecidos, conllevando a la conversión a código ejecutable de los *mockups* y diagramas de BD.

**Fase IV** Verificación. En esta fase se aplica un plan de pruebas que permitan medir la trazabilidad de los requerimientos funcionales del prototipo, con el fin de evaluar el correcto comportamiento de: la interfaz, el rendimiento, el código y el funcionamiento con la información.

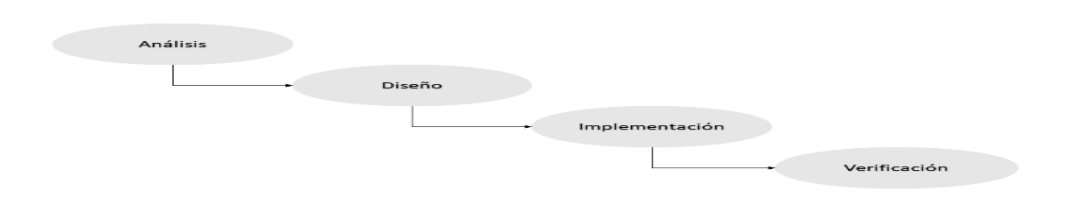

*Ilustración 2 - Metodología a seguir*

<span id="page-33-0"></span>A continuación, se resume cada fase, objetivo y actividades a desarrollar, A demás se define un cronograma de trabajo que conlleve a la culminación del proyecto, **Ver Anexo G**.

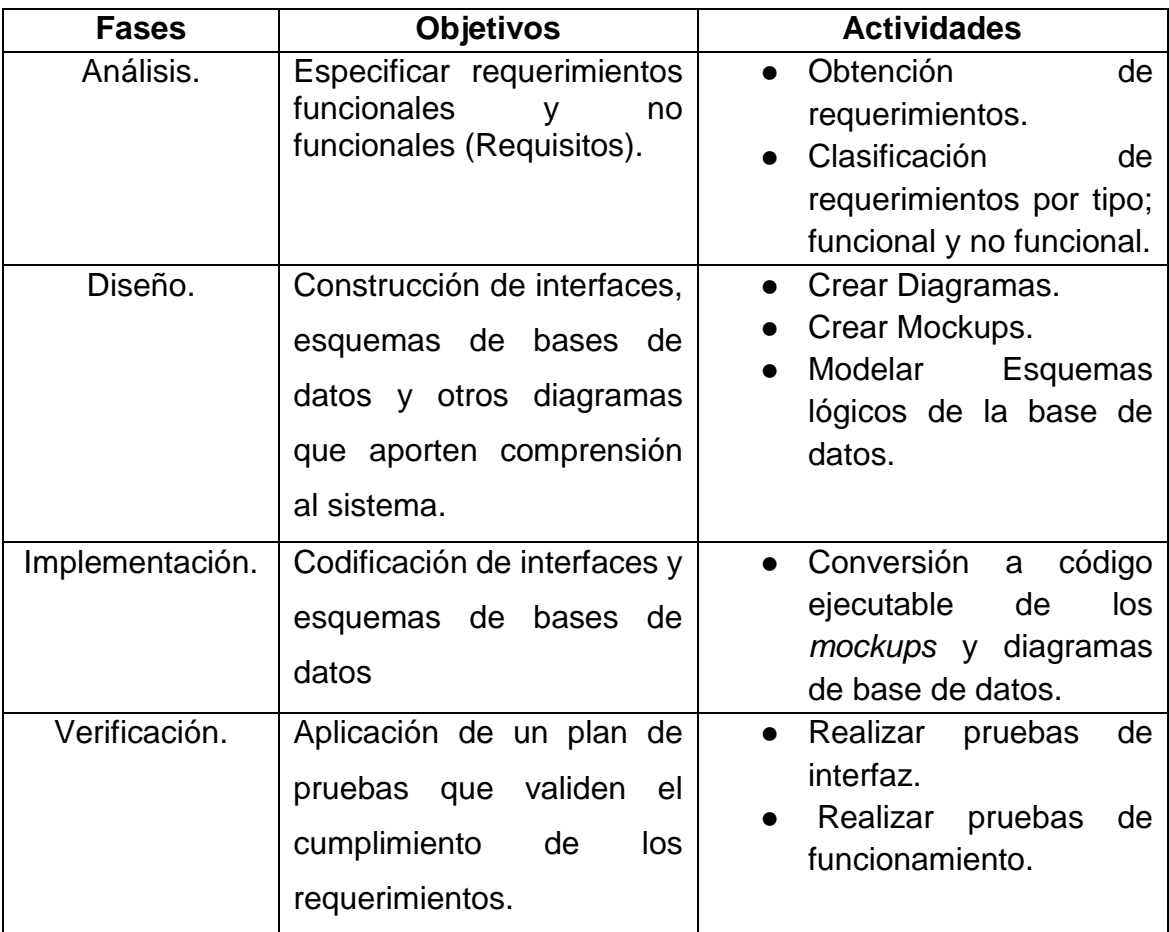

<span id="page-34-0"></span>*Tabla 1 - Tabla Metodológica*

# **2 ANALISIS Y DISEÑO**

<span id="page-35-0"></span>Este capítulo se enfoca en el desarrollo de la fase I; Análisis en la cual se obtuvieron los requerimientos del sistema y se clasifican de acuerdo a su impacto en el proyecto, del mismo modo se hace desarrollo de la fase II perteneciente a la tabla metodológica, que plantea el diseño de interfaces gráficas y la construcción del diseño de los esquemas de base de datos.

A continuación, se detalla cada actividad:

## <span id="page-35-1"></span>**2.1 Requerimientos del prototipo**

Los requerimientos de un producto de software son las características o funcionalidades que debe poseer el sistema y que están directamente relacionadas en el proceso de desarrollo, no obstante, los requerimientos se pueden clasificar en dos grandes grupos: Requerimientos funcionales y no funcionales.

- Los Requerimientos Funcionales (RF) son todas aquellas características o funcionalidades importantes para el correcto funcionamiento del sistema.
- Los Requerimientos no Funcionales (RNF) son aquellas características que no influyen directamente con el funcionamiento del sistema pero que aportan calidad y confiablidad al producto.

## <span id="page-35-2"></span>**2.1.1 Obtención de requerimientos y clasificación**

En el proceso de obtención de requerimientos se realizó un estudio detallado de las necesidades de la universidad tomando como punto de referencia la información descrita en el primer capítulo, de tal forma que se generaron una lista de requerimientos para el proyecto en cuestión y por consiguiente se clasificaron según su implicación en el funcionamiento del software.
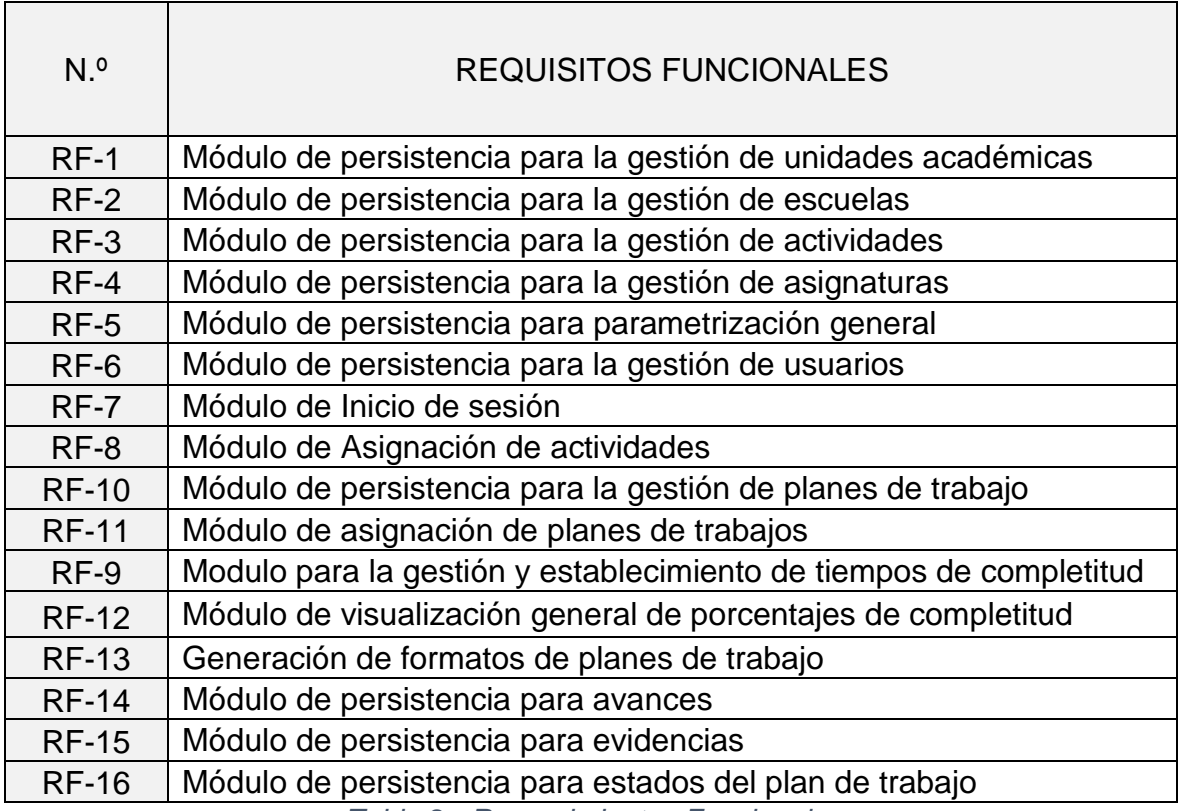

*Tabla 2 - Requerimientos Funcionales*

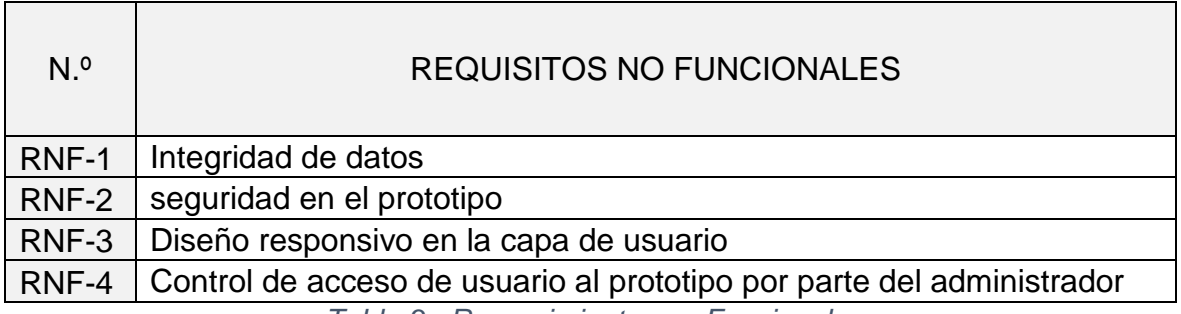

*Tabla 3 - Requerimientos no Funcionales*

# **2.1.2 Especificación de requerimientos**

 $\blacksquare$ 

La especificación de requerimientos es la descripción del comportamiento del sistema a desarrollar, de tal forma que hace entendible el comportamiento de las funcionalidades asociadas a un producto de software. Para realizar la especificación de requerimientos se hace uso de la norma IEEE - 830 y en pro de facilitar el desarrollo del presente proyecto se hace uso de un formato de plantilla personalizada:

 $\overline{\phantom{a}}$ 

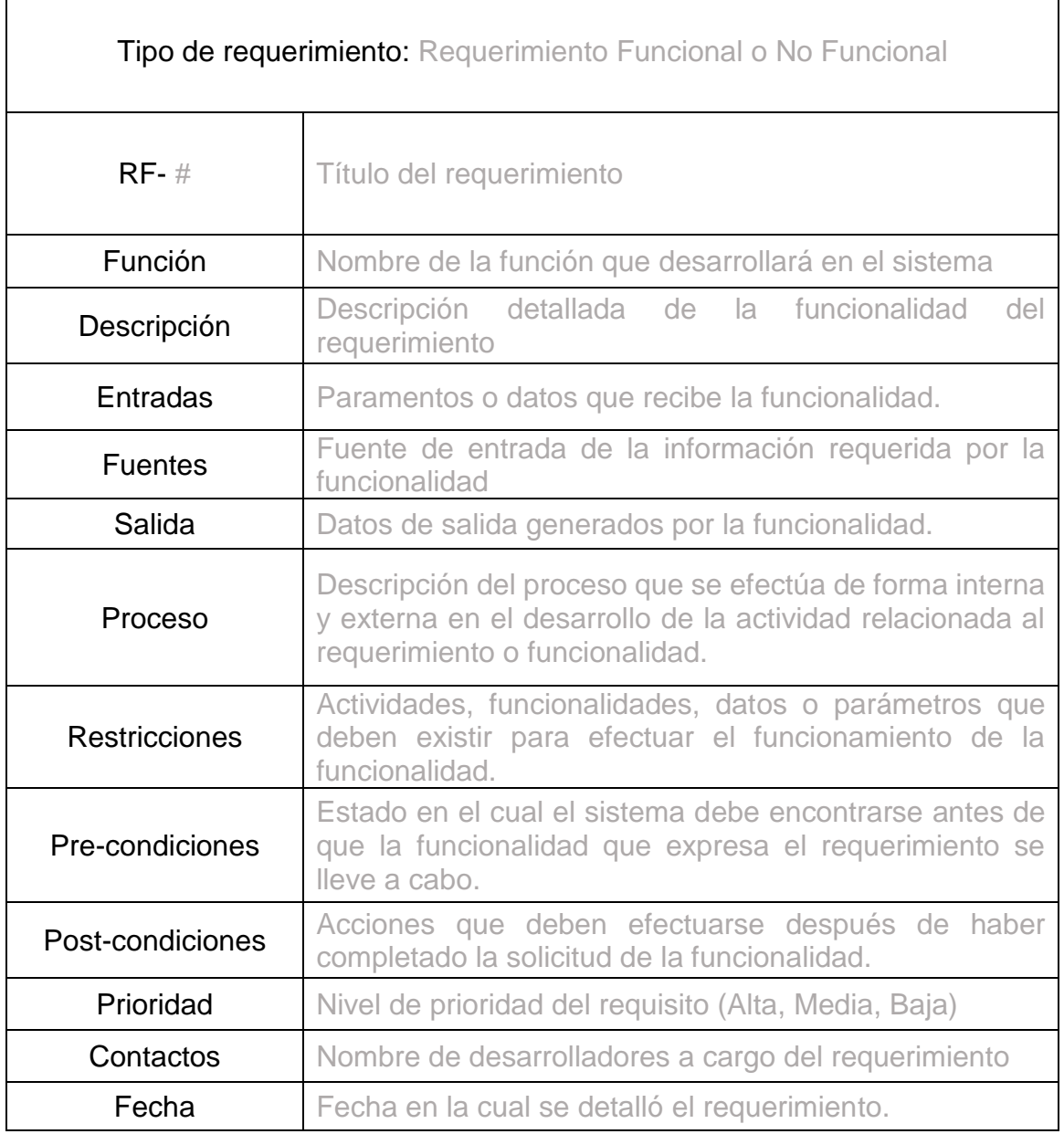

*Tabla 4 - Especificación de plantilla*

Una vez definida la plantilla a utilizar, se procede a especificar cada requerimiento de forma parcial. Cabe resaltar que en este capítulo solo se mostraran los requerimientos más importantes del prototipo, ya que se desea mantener la legibilidad y la concordancia entre capítulos. Si usted desea ampliar la información correspondiente a la especificación de los requerimientos ver: **Anexo A** y **Anexo B** en sección de *[Anexos](#page-97-0)*.

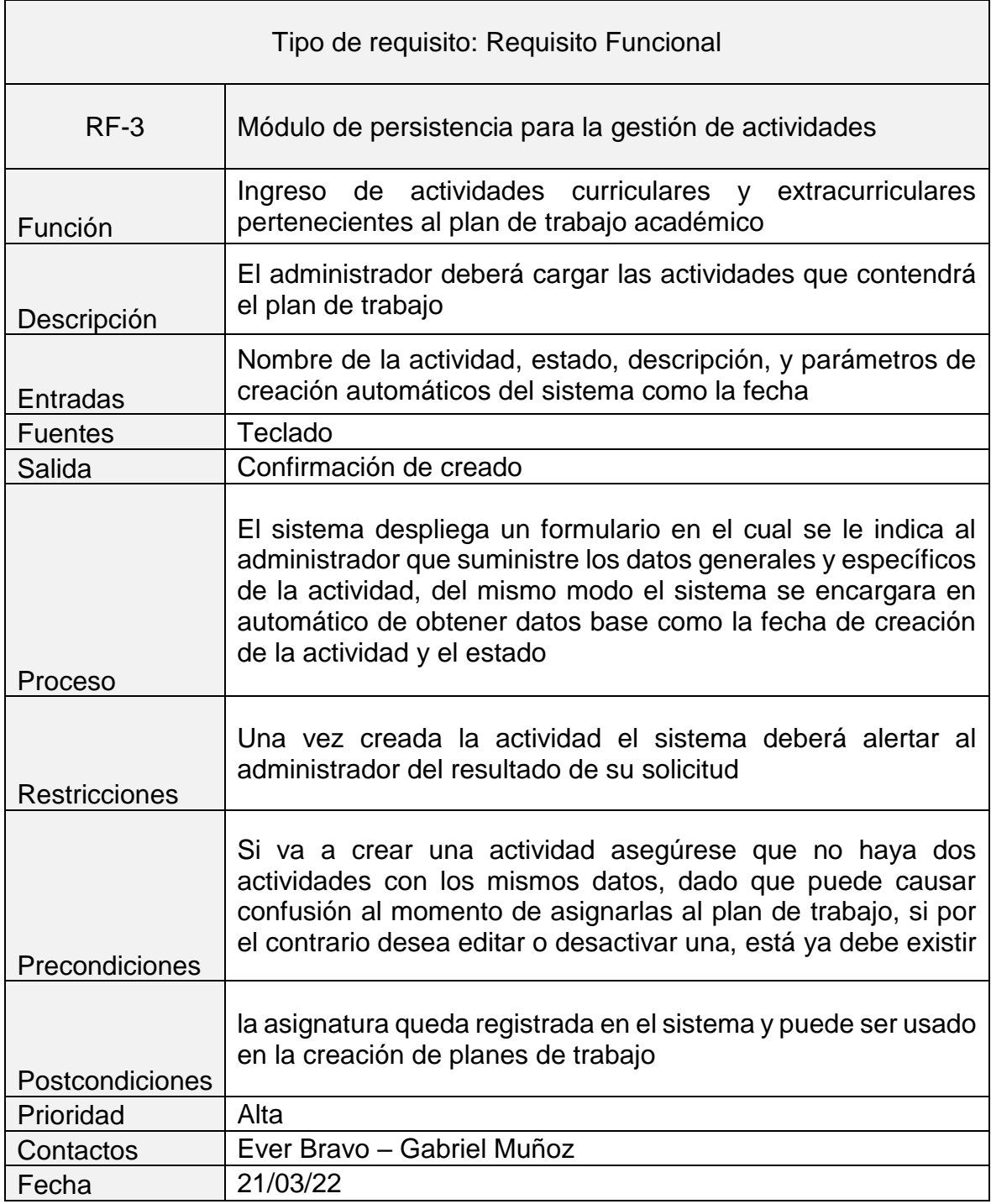

*Tabla 5 - RF Ingresar Actividades*

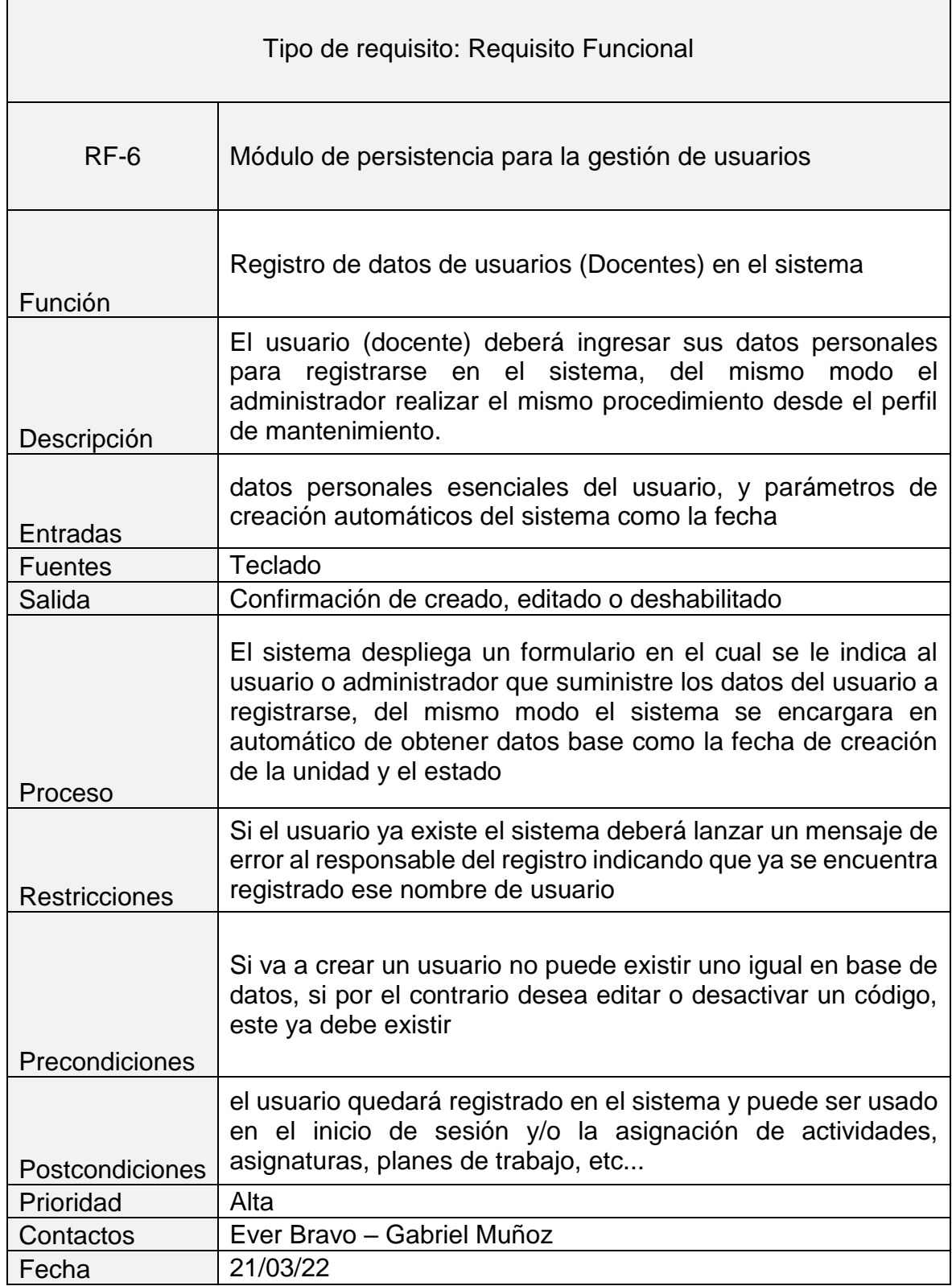

*Tabla 6 - RF Registro de Docentes*

 $\mathbf{r}$ 

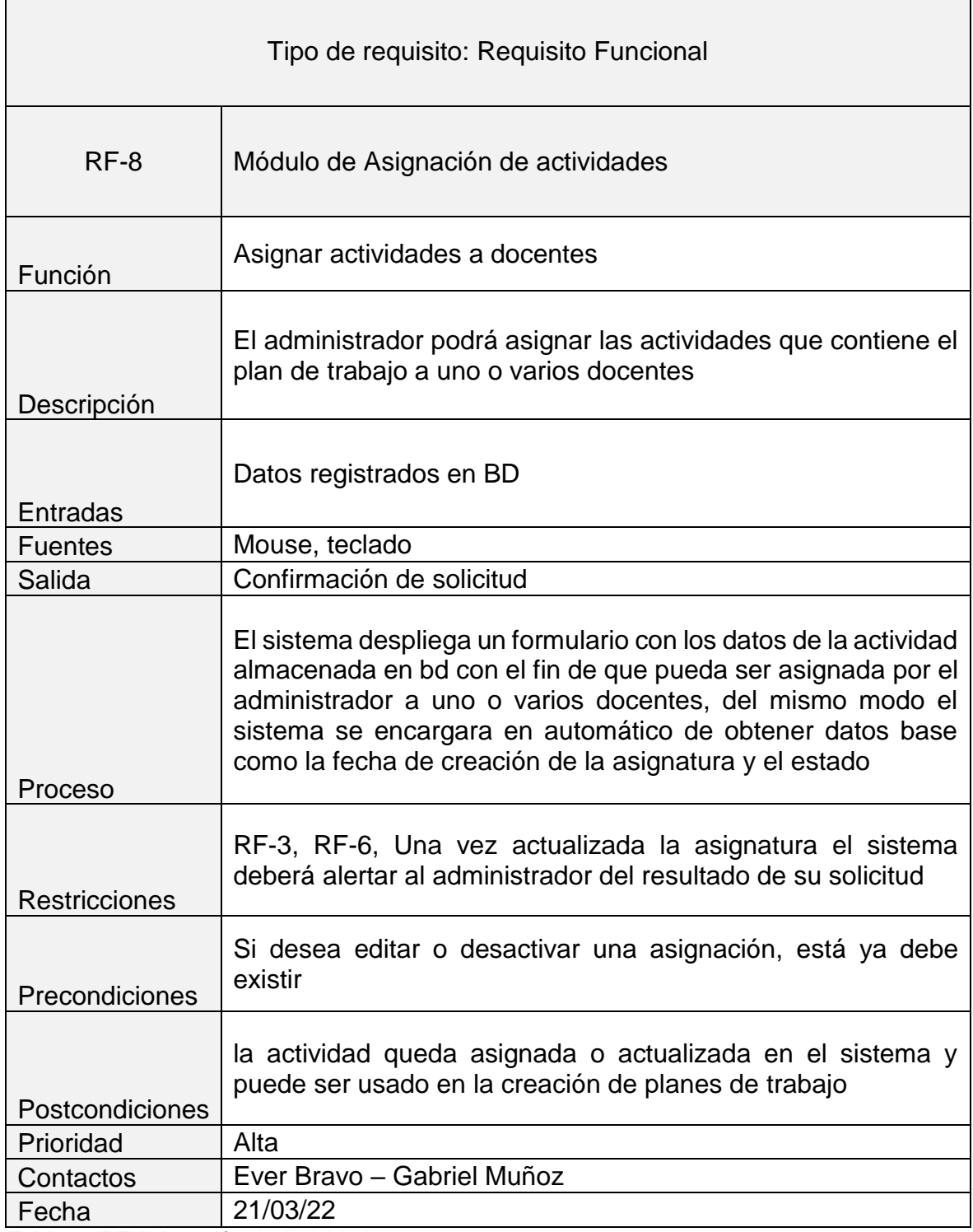

*Tabla 7 - RF Asignación de Actividades*

 $\blacksquare$ 

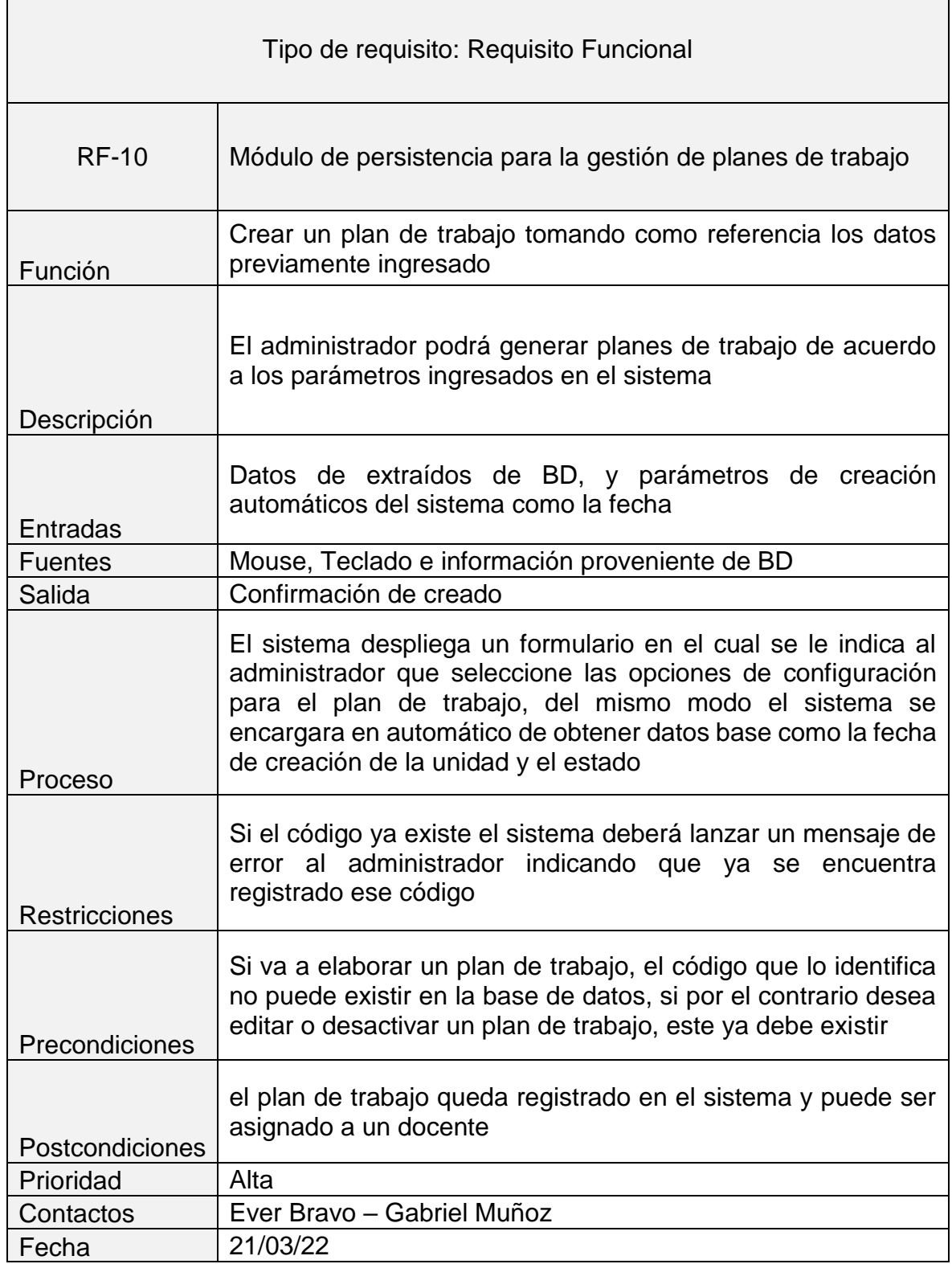

*Tabla 8 - RF Creación de Planes de Trabajo*

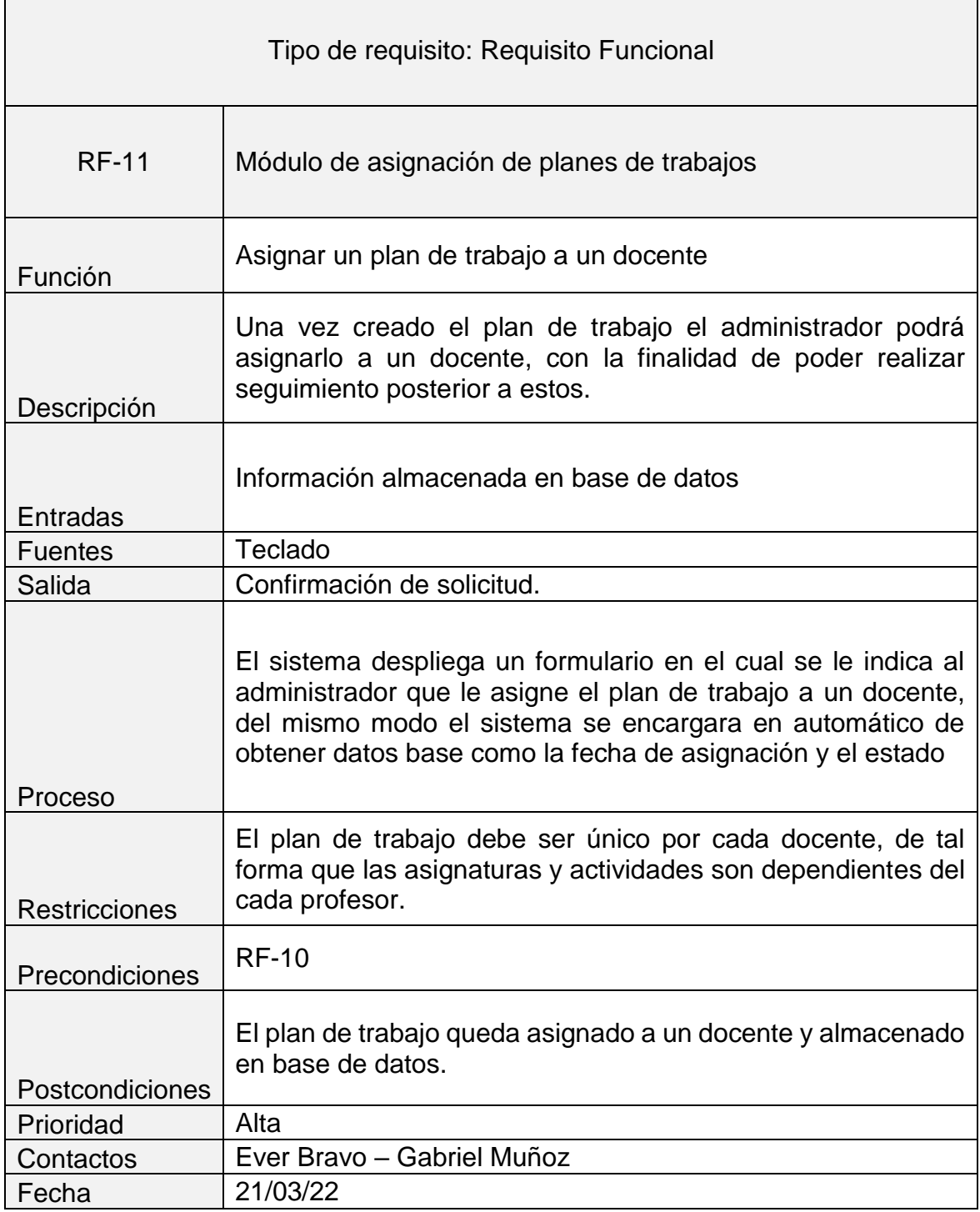

*Tabla 9 - RF Asignación de Planes de Trabajo*

 $\mathbf{r}$ 

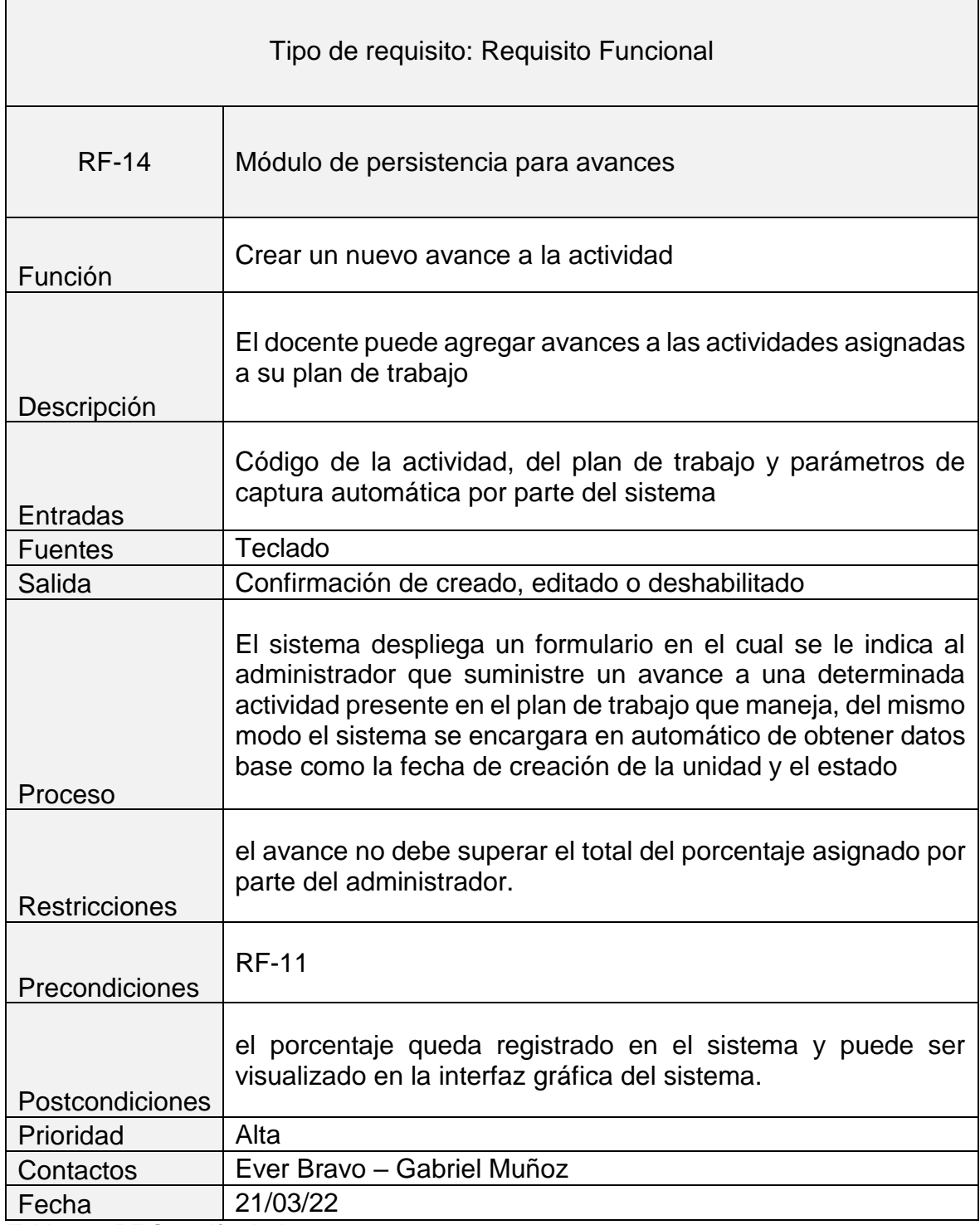

*Tabla 10 - RF Creación de Avances*

 $\mathbf{r}$ 

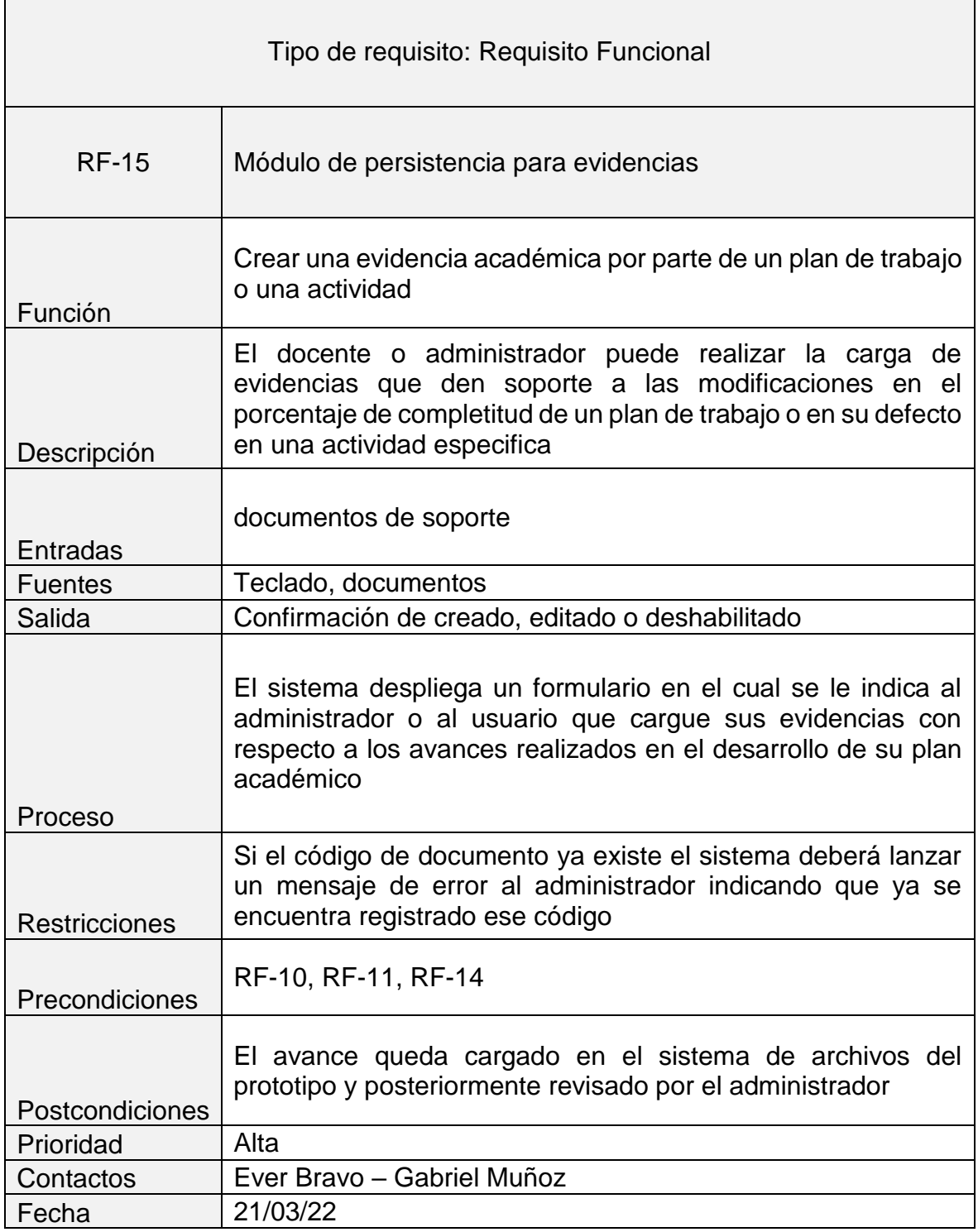

*Tabla 11 - RF Carga de Evidencias*

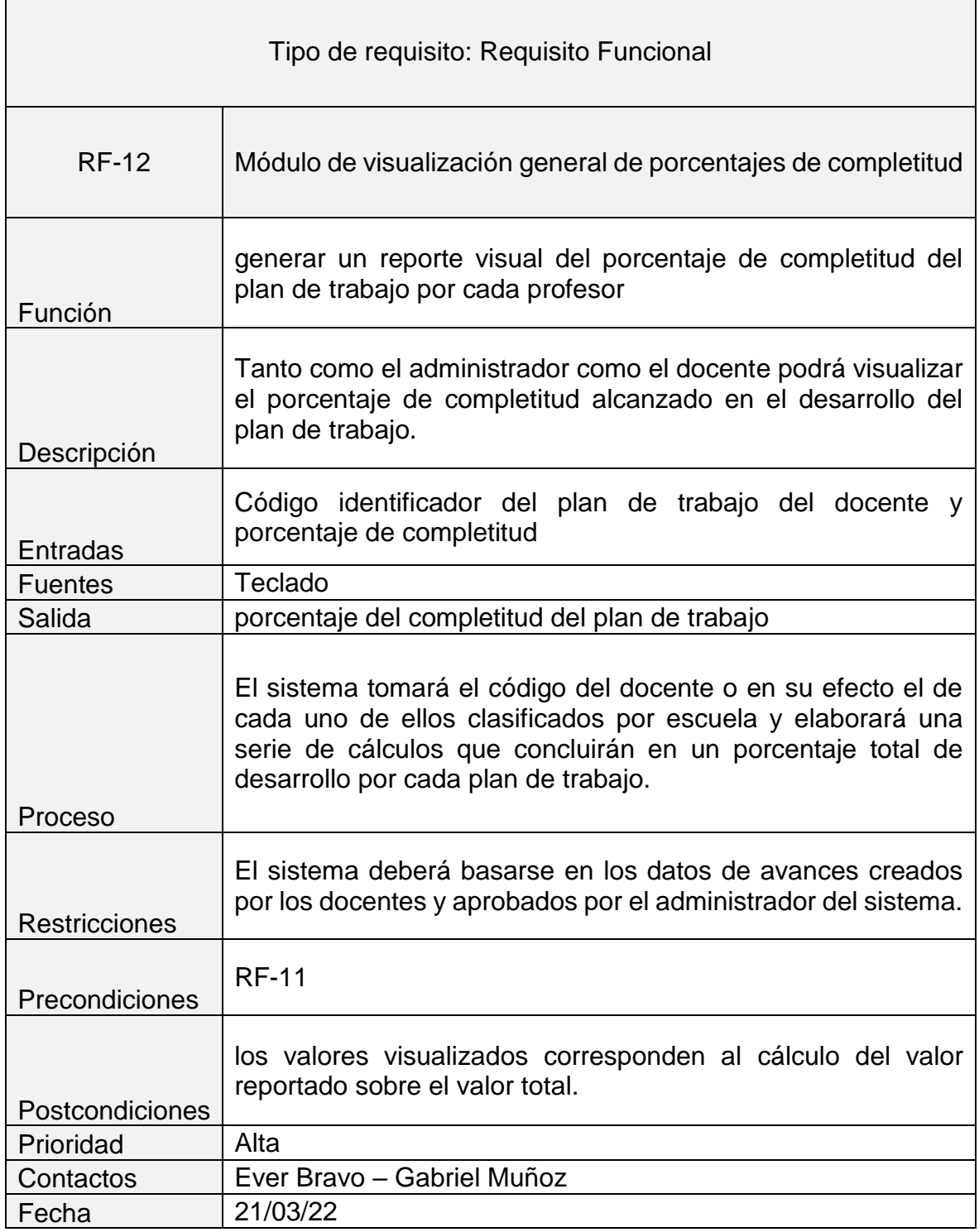

*Tabla 12 - RF Porcentaje de completitud*

### **2.2 Diseño de interfaces, esquemas bd y diagramas**

### **2.2.1 Casos de uso**

Los diagramas de uso cumplen un papel fundamental a la hora de comprender el comportamiento del sistema de acuerdo a el rol que el usuario posea, a continuación, se relacionan los casos de uso correspondiente al actor administrador y al actor usuario (Docente).

### **Caso de uso administrador**

### **Caso de uso administrador**

El caso de uso administrador a las funciones que este actor puede realizar en el sistema, estas funciones van desde crear y parametrizar la información del plan de trabajo, hasta visualizar la información consignada en cada plan, nivel de progresos y evidencias. Es decir, tiene control total del sistema.

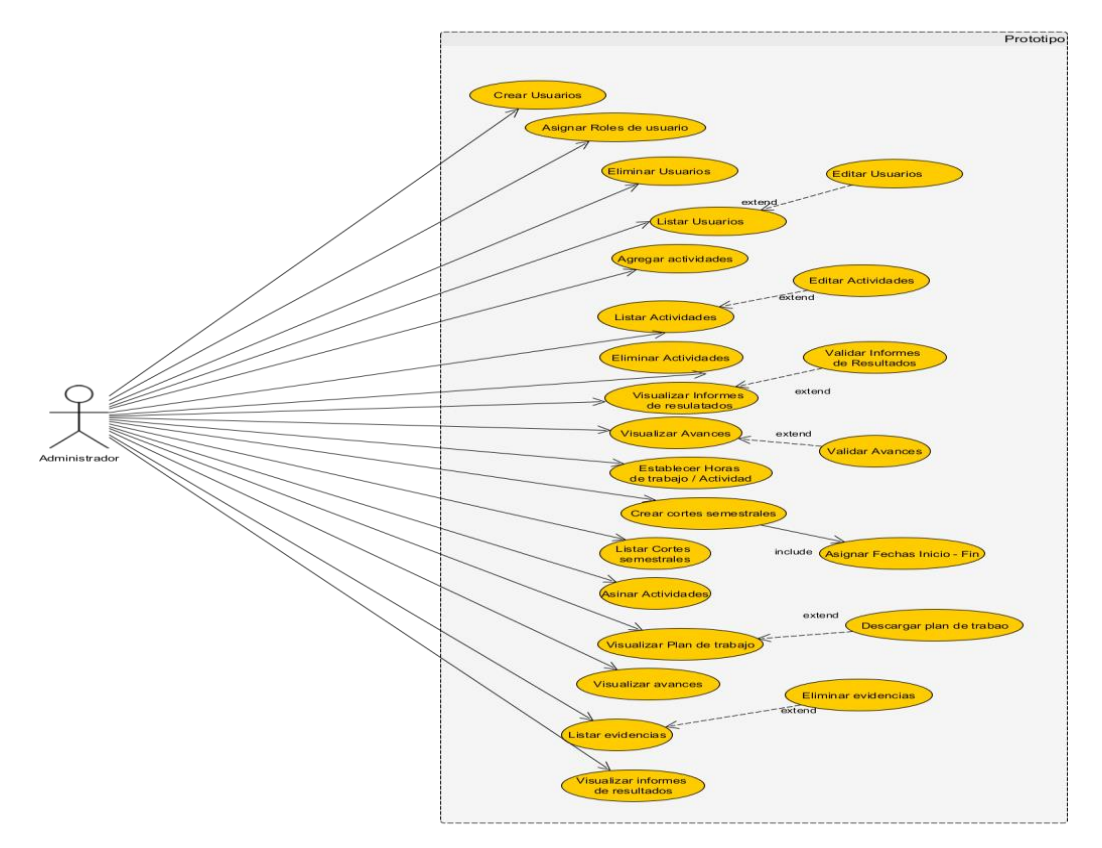

*Ilustración 3 - Caso de uso Administrador*

### **Caso de uso supervisor**

EL caso de uso contiene las funciones que pueden ser accesibles por este actor en el sistema, de forma general este actor se encarga de validar la información consignada en los planes de trabajo por parte de los docentes, de tal forma que puede asignar porcentajes, ver planes de trabajo a una escala e información relacionada a estos.

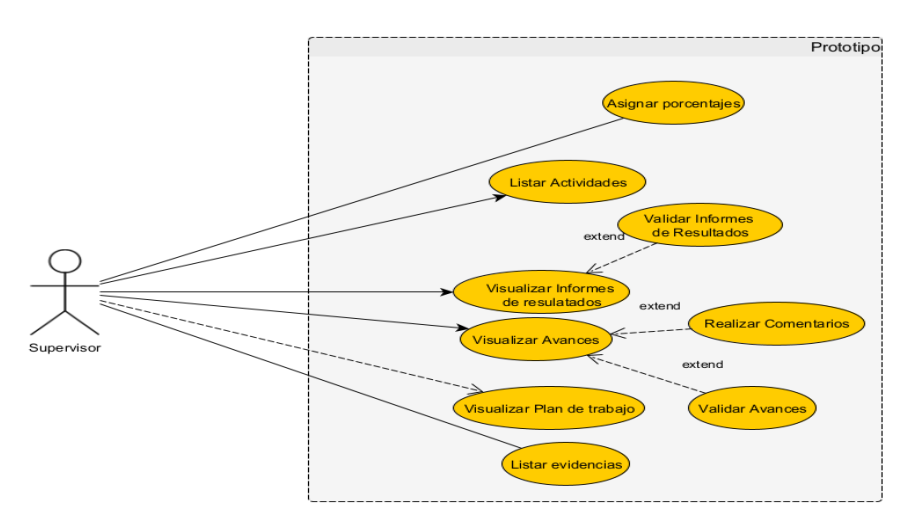

*Ilustración 4 - Caso de uso Supervisor*

### **Caso de uso usuario (docente)**

Caso de uso docente

Contiene las acciones que pueden ser realizadas por el actor docente y están dadas por la fase inicial que consiste en el inicio de sesión que valida su tipo de usuario y finaliza la gestión del plan de trabajo asignado a este (subir evidencias, visualizar estado individual de su plan, listar actividades, etc…).

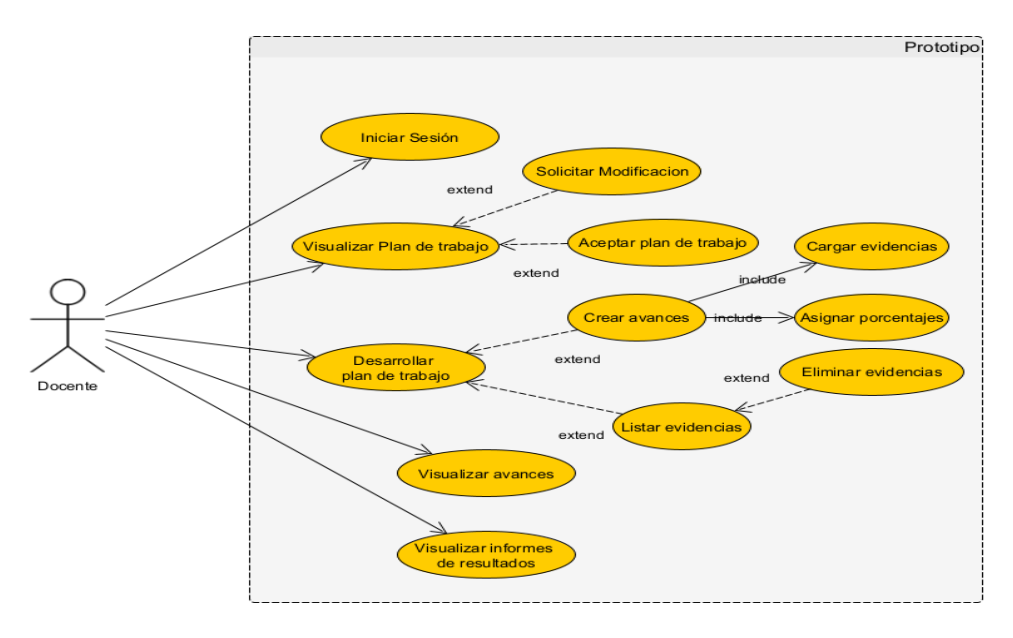

*Ilustración 5 - Caso de uso Docente*

# **2.2.2 Diagrama de secuencias**

El diagrama de secuencia permite visualizar la interacción y comportamiento dinámico entre los elementos del sistema, haciendo uso de secuencias entre mensajes.

Con el objetivo de recrear la secuencia de ejecución de un usuario general del sistema (sin distinción de roles) y la forma en la que el usuario interactúa con este, en la Ilustración 6 se especifica las secuencias divididas en módulos principales del sistema; módulo de autenticación (inicio de sesión), parametrización, administración de planes de trabajo, evidencias, control, bd.

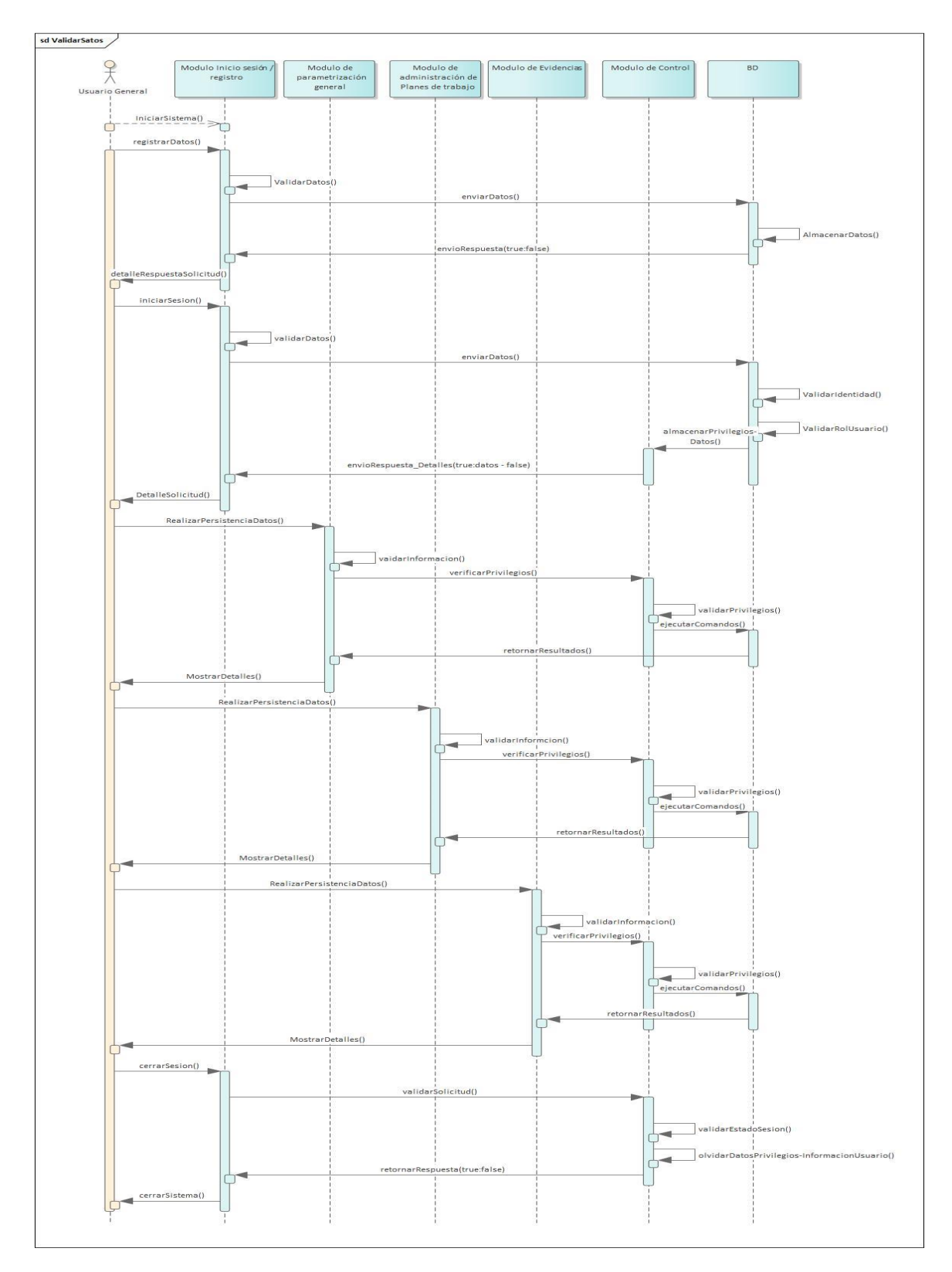

*Ilustración 6 - Diagrama de secuencia*

# **2.2.3 Diagrama de componentes**

El diagrama de componentes Ilustración 8 muestra la división interna de los componentes que interactúan en un sistema, la división interna entre cada uno de ellos, las relaciones y dependencias que estos presentan, a grandes rasgos se visualizan las tres divisiones en las que se basa el prototipo y que cada una de estas divisiones está compuesta por una interfaz general o un panel de control que enlaza con el módulo de persistencia.

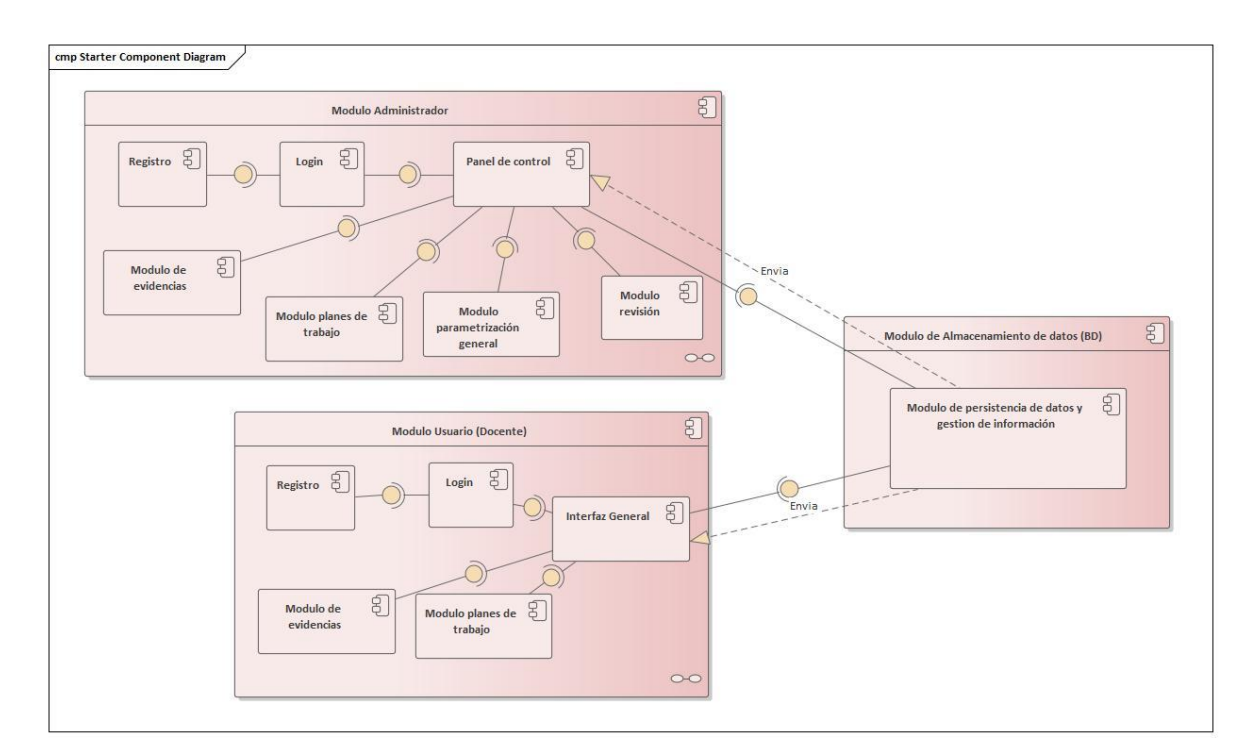

*Ilustración 7 - Diagrama de Componentes*

# **2.2.4 Diagrama de distribución**

En este diagrama de distribución Ilustración 10 se define la distribución física de los nodos existentes en el sistema, del mismo modo se representa los diferentes componentes existentes durante el proceso de ejecución teniendo en cuenta los recursos computacionales en uso. Estos nodos están compuestos por el prototipo, el almacén de información y el alojamiento web, que a su vez interactúan directamente en el proceso de ejecución del sistema.

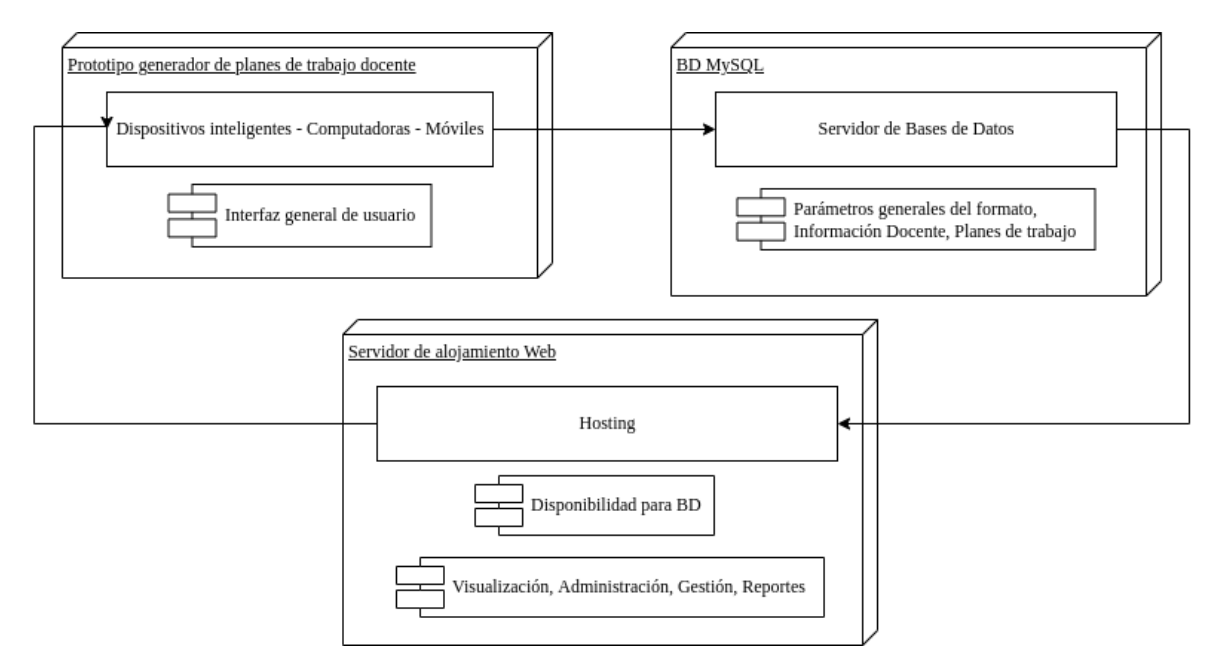

*Ilustración 8 - Diagrama de Distribución*

### **2.2.5 Diagrama de BD**

La base de datos en ocasiones llega a ser la piedra angular en los proyectos de desarrollo de software que requieren de hacer uso del componente de persistencia de la información. En la Ilustración 12 se especifica de forma visual la estructura interna que lleva nuestro almacén de información, del mismo modo se muestra la relación entre diversas tablas que permiten enlazar la información de forma relacional, trayendo consigo numerosas ventajas a la hora de manejar los registros almacenados en ella.

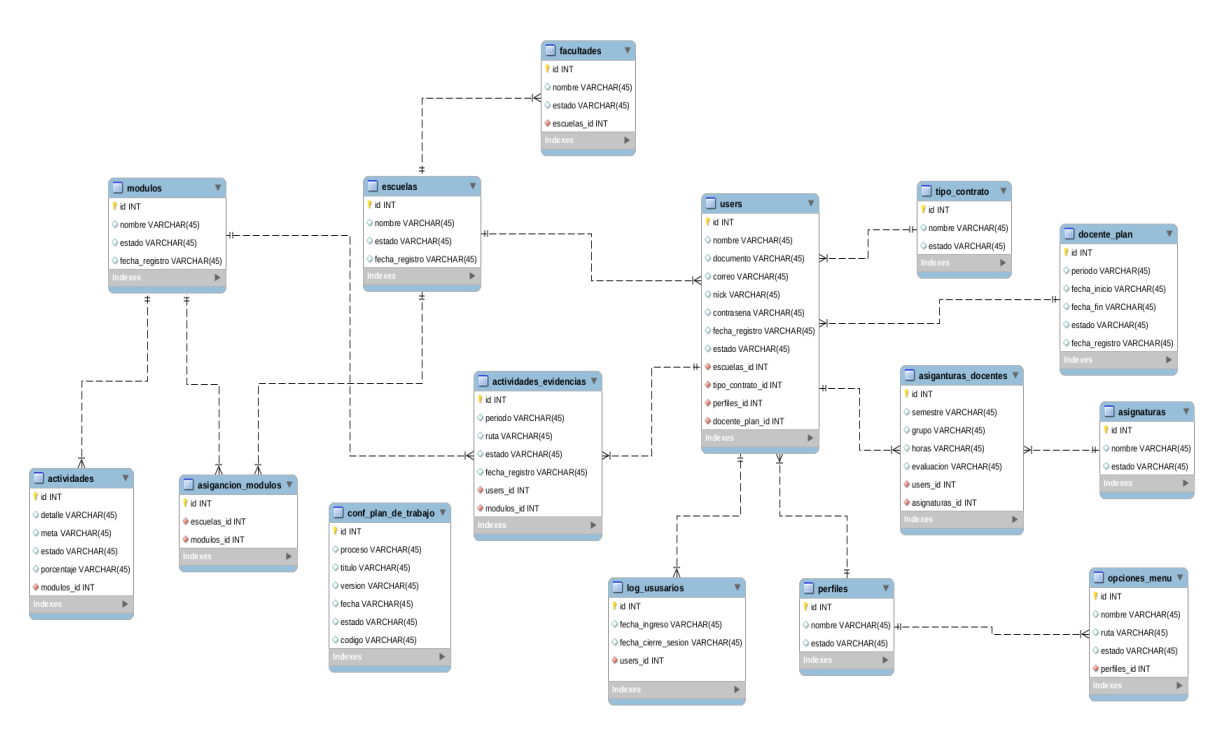

*Ilustración 9 - Diagrama de BD*

# **2.2.6 Interfaces gráficas (mockups)**

Las interfaces gráficas permiten al usuario la pre-visualización del sistema antes de ser codificado, del mismo modo sirven como punto de referencia al desarrollador de software en la elaboración de la estructura de navegación en el prototipo de software. a continuación, se presentan las interfaces gráficas diseñadas para facilitar la navegabilidad del sistema:

**Interfaz de inicio**

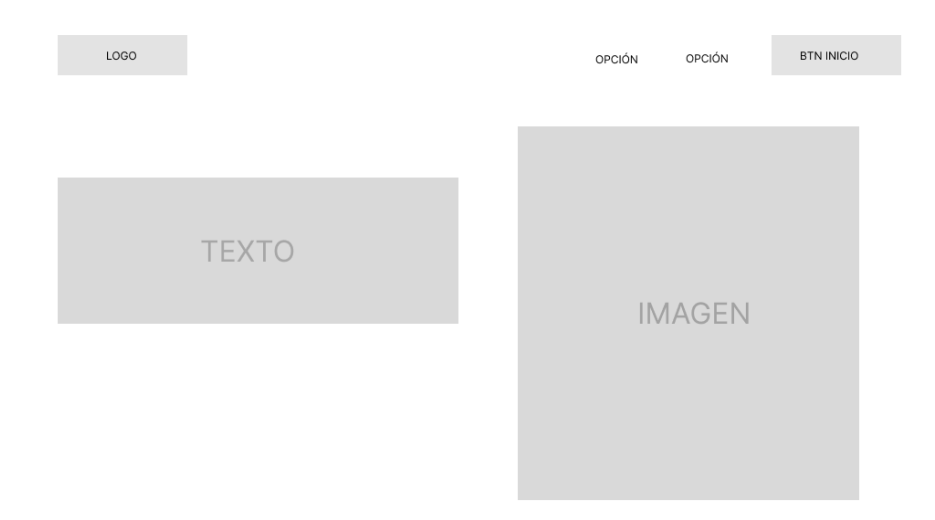

*Ilustración 10 - Ventana de Index*

**Interfaz de inicio de sesión**

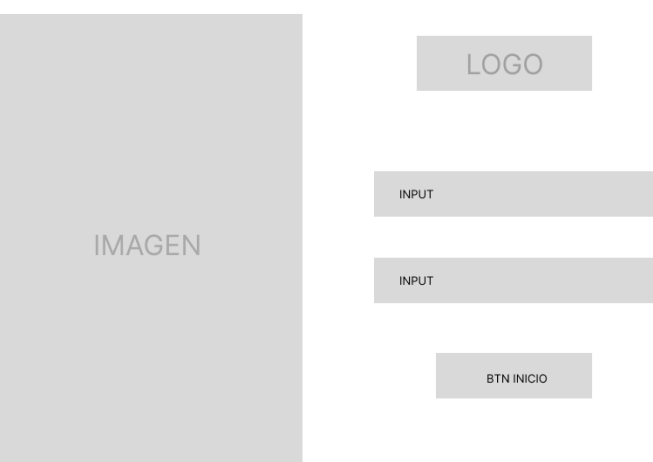

*Ilustración 11 - Interfaz de login*

**Interfaz de registro de usuario**

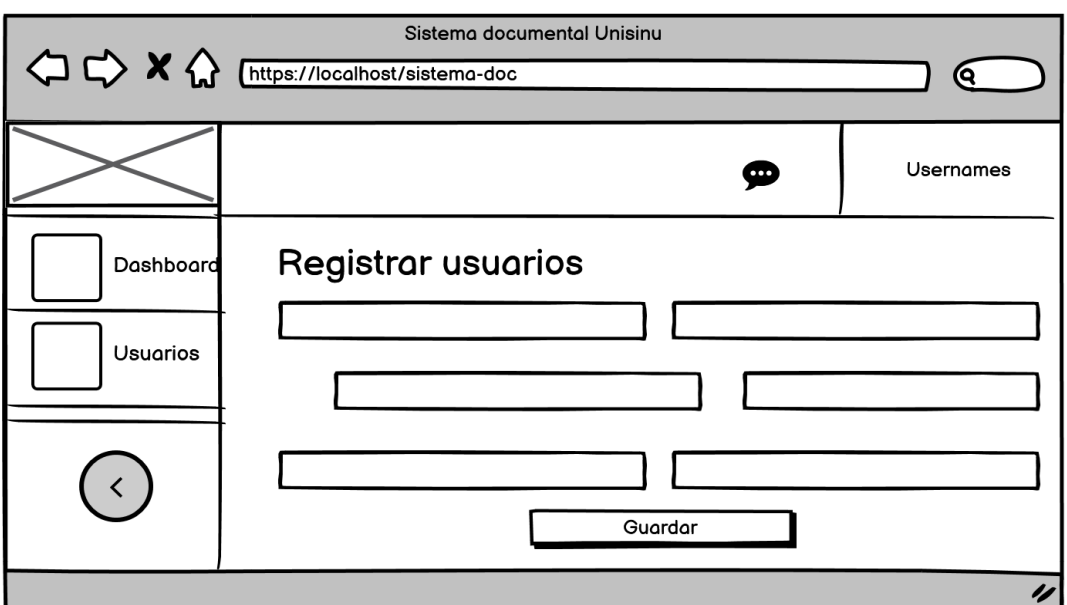

*Ilustración 12 - Registro de usuarios*

**Interfaz de registro Escuelas**

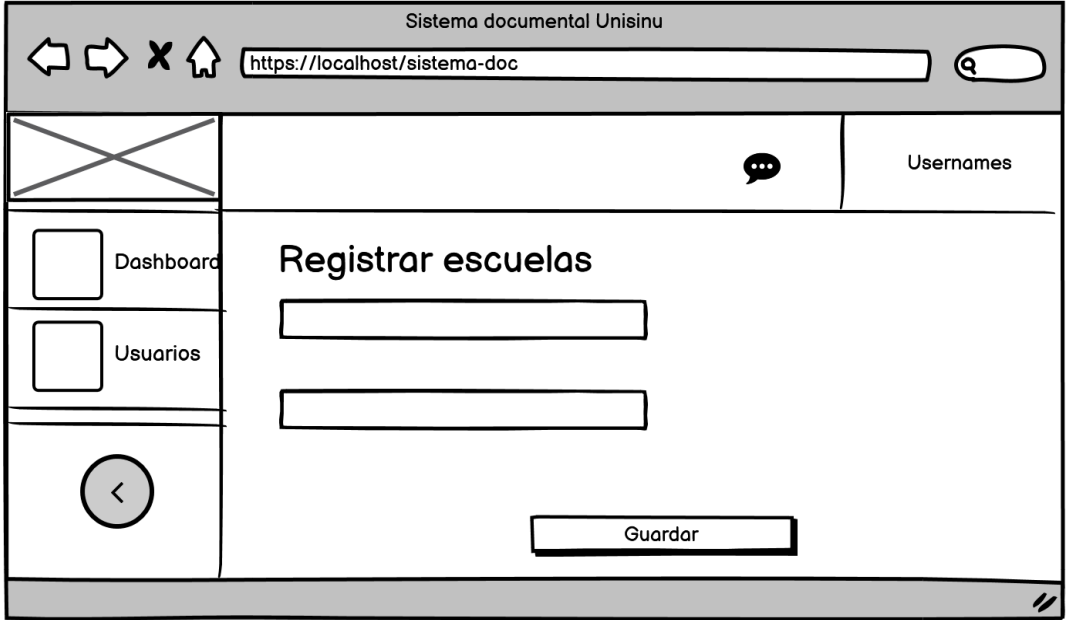

*Ilustración 13 - Registro de escuelas*

**Interfaz de visualizacion general**

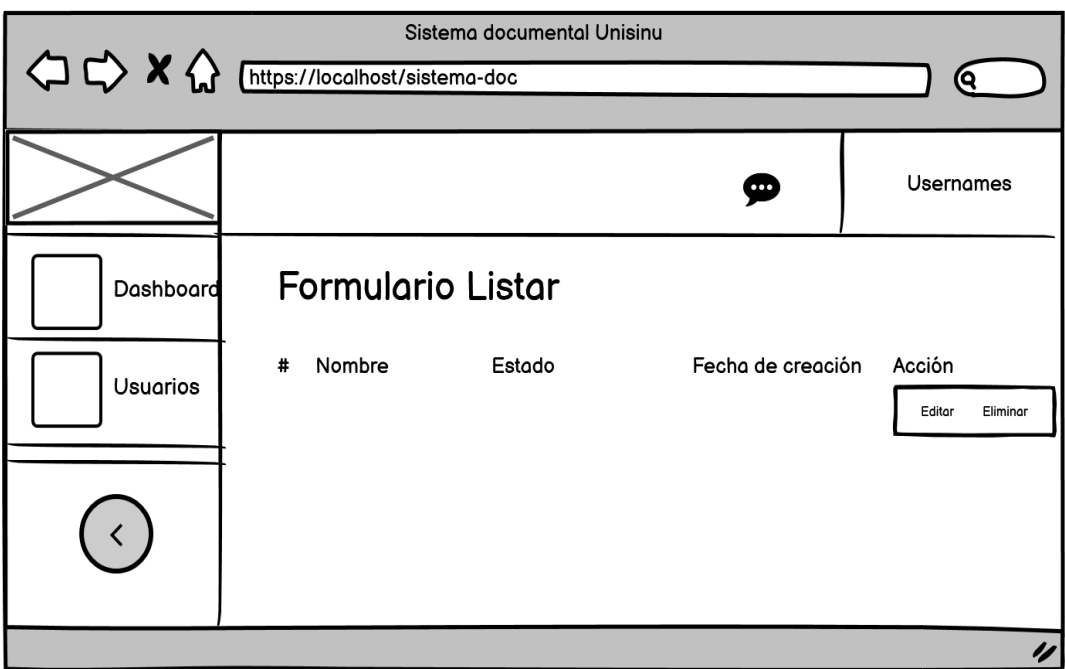

*Ilustración 14 - Formulario general de listar*

**Interfaz panel de control**

 $\bullet$ 

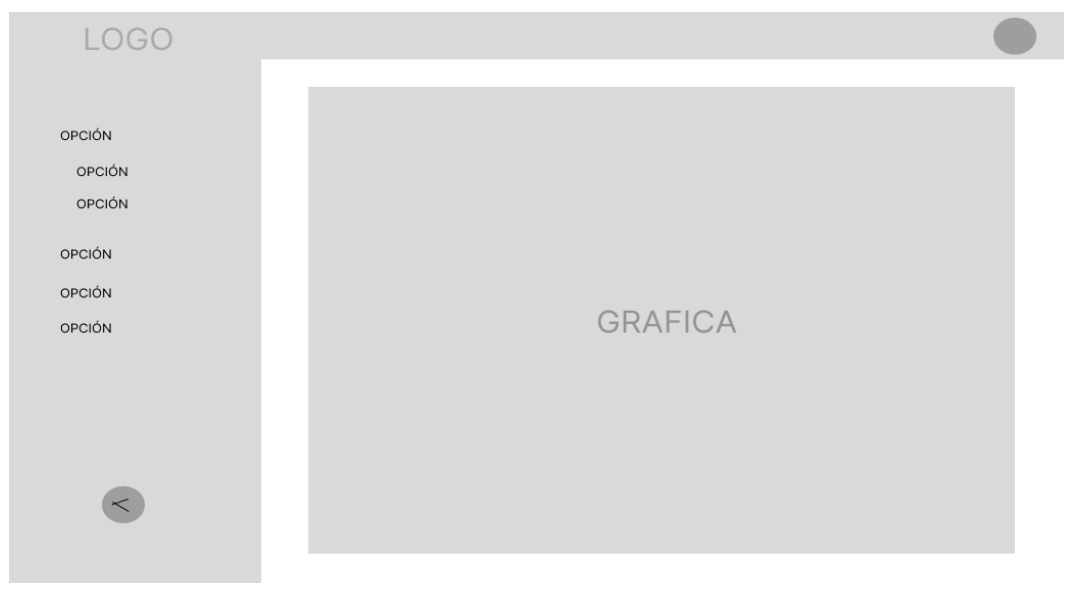

*Ilustración 15 - panel de control*

**Interfaz de graficas**

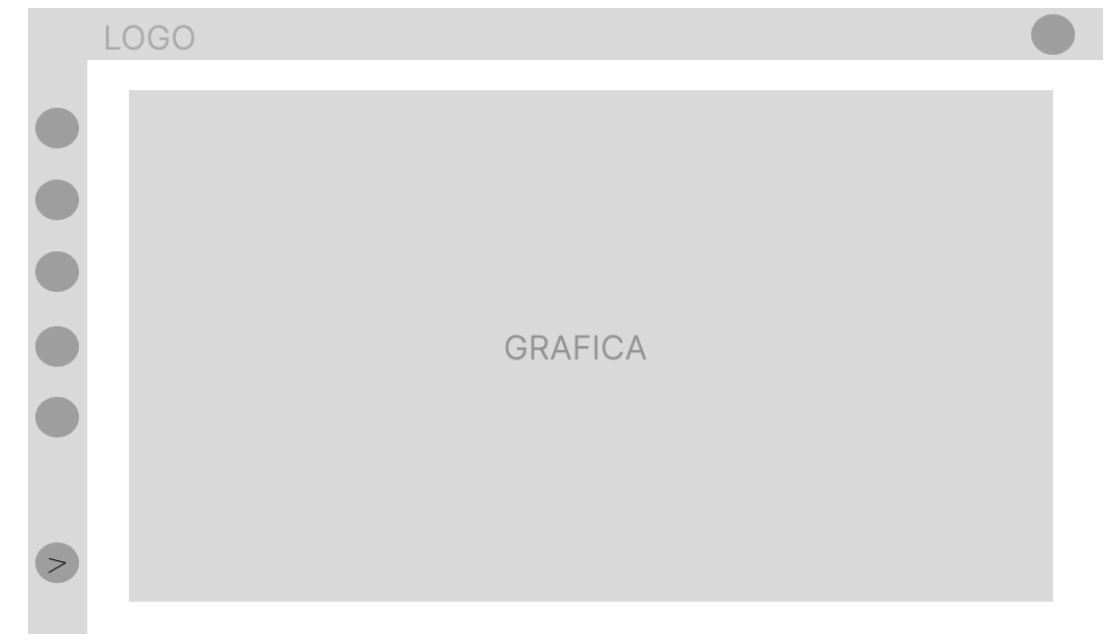

# *Ilustración 16 - graficas de informes*

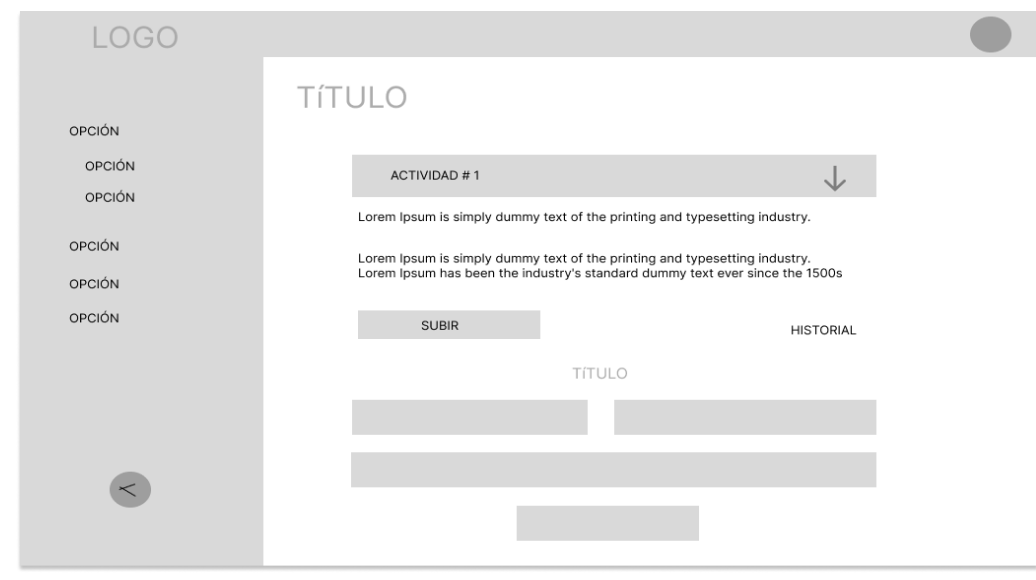

# **Interfaz carga de actividades**

 $\bullet$ 

 $\bullet$ 

*Ilustración 17 - carga de actividades*

**Interfaz listado de actividades**

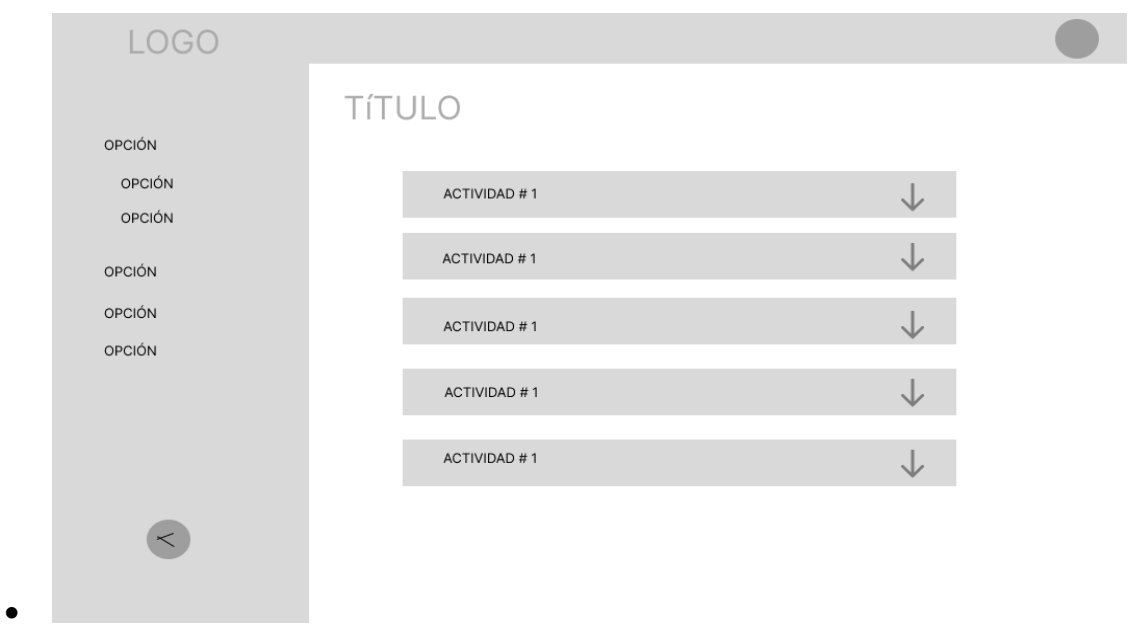

*Ilustración 18 - listado de actividades*

D.

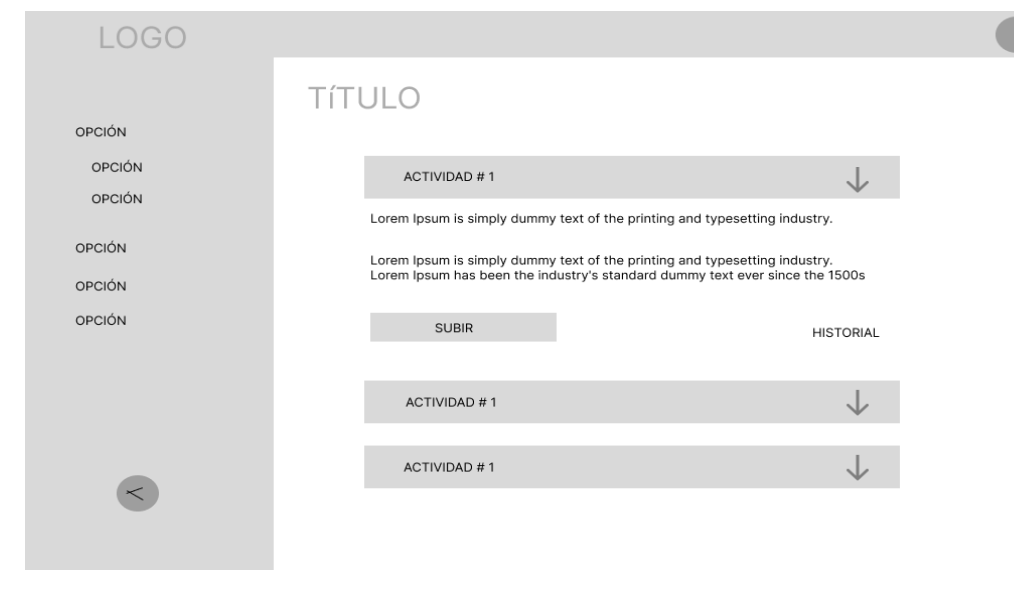

**Interfaz actividades desplegadas**

 $\bullet$ 

*Ilustración 19 – actividades*

# **Interfaz genérica**

 $\bullet$ 

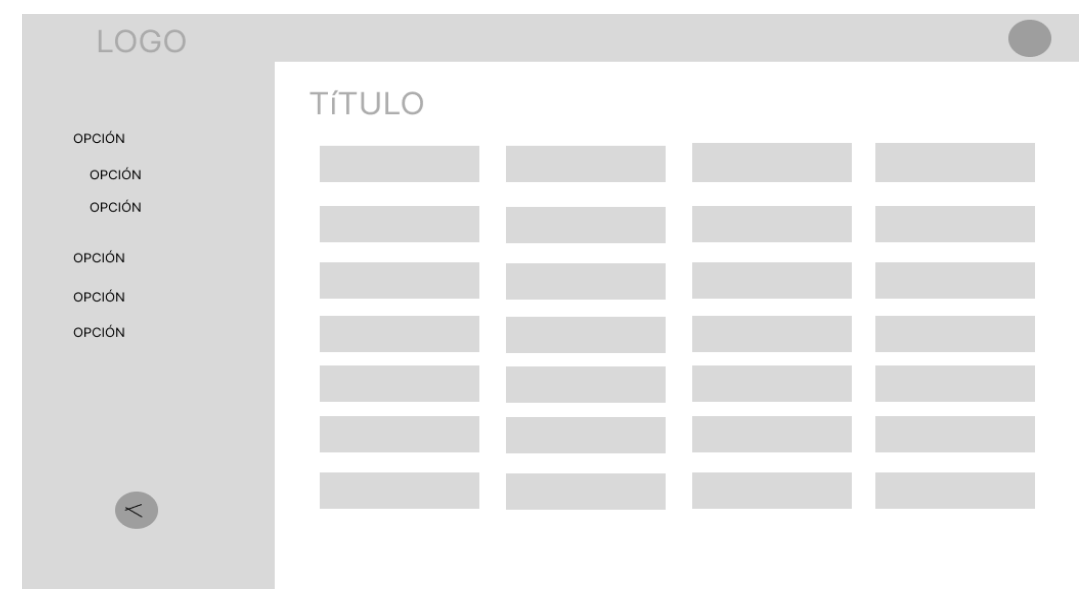

*Ilustración 20 - Interfaz genérica*

# **3 IMPLEMENTACIÓN**

La fase de desarrollo comprende la codificación del prototipo de software teniendo en cuenta las fases anteriores a esta (análisis y diseño) en las que se planificaron los esquemas y requerimientos con los cuales cuenta el producto de software, de ese modo este capítulo se centra en explicar de forma más amplia temas relacionados a la codificación del prototipo de software y el porqué de su utilización.

# **3.1 Metodología de desarrollo**

La metodología sobre la cual se planteó el proyecto y sobre la que se desarrolló el diseño del prototipo de software es la de desarrollo en cascada, pero, ahora bien ¿por qué su uso?, en general la metodología en cascada ofrece diversos beneficios claves a la hora de desarrollar proyectos de software, algunos de ellos son:

- El uso de una estructura clara (pasos definidos y fáciles de seguir)
- Tener claridad del objetivo final desde el inicio del proyecto
- Transmisión correcta de la información en el transcurso de las fases que lo componen.

En resumen, el conocimiento teórico práctico de los integrantes del proyecto y las diversas características antes mencionadas, jugaron un factor clave y fundamental a la hora de decidir y cimentar las bases metodológicas del proyecto.

### **3.2 Arquitectura del software**

La arquitectura de software es la organización funcional de dicho sistema plasmada en sus componentes, las relaciones entre éstos y con el entorno, y los principios que guían su diseño e implementación [31]. es decir, son patrones estructurales que definen el diseño y organización del software en cuestión. por lo anterior en el desarrollo del proyecto se propone el uso de la arquitectura en capas Modelo, Vista, Controlador o MVC (por sus siglas en inglés), la cual ofrece variadas ventajas significativas, pero en particular la principal característica es su diseño modular que permite la modificación de componentes sin necesidad de modificar otros y permitiendo el desarrollo de sistemas altamente escalables.

# **3.2.1 Componentes del patrón MVC y su aplicación en el proyecto**

La arquitectura MVC tiene directorios extremadamente definidos cuyo principal objetivo es dividir los datos, lógica y recursos visibles de tal forma que al momento de ingresar información, características nuevas o fallos eventuales al sistema no se vea afectado en gran medida. a continuación, se define cada uno de ellos:

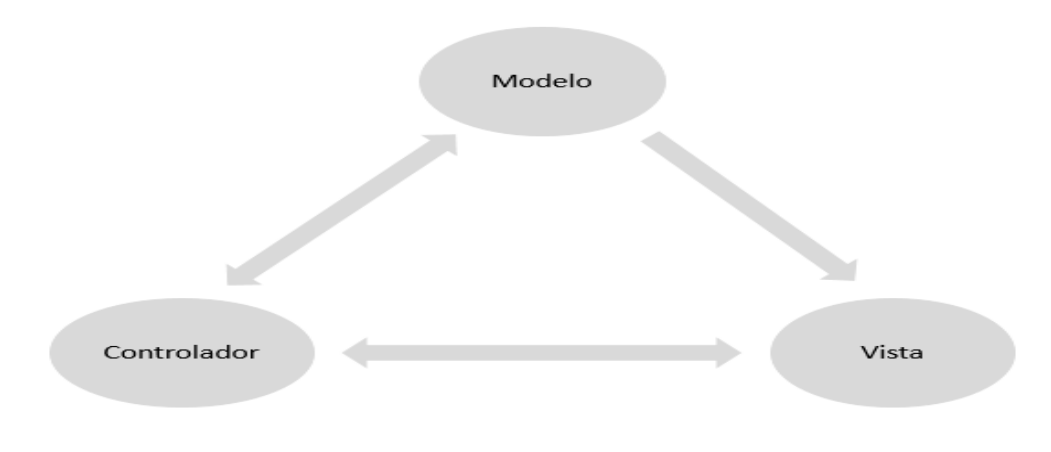

### *Ilustración 21 - MVC*

- Modelo: El modelo define la estructura de los datos y se encarga de manejarlos, del mismo modo contiene las funciones y la relación directa con las bases de datos en las que se almacena toda la información del prototipo, ver ilustración 26 y 27 en donde la carpeta de *connection* contiene componentes del modelo.
- La Vista: define las vistas de la aplicación y se encarga del diseño y presentación del sistema, por tanto, contiene todas las vistas disponibles del proyecto, ver ilustración 26 y 27 en donde la carpeta de views contiene la mayor cantidad de vistas correspondientes al módulo vista.
- El Controlador: contiene la lógica del prototipo, su función principal es de intermediar entre el modelo y las vistas, es decir en rutar las solicitudes del usuario al modelo donde se procesarán los datos asociados en DB a esta y posteriormente se decidirá cuál interfaz se le es presentada al usuario final. No obstante, el modelo puede realizar modificaciones y ajustes en la forma en la que se presentan los datos sin necesidad de en rutar directamente o actualizar el modelo, ver ilustración 26 y 27 el controlador está representado por la carpeta *controller*.

# **3.3 Jerarquía de carpetas y plugins**

En la siguiente ilustración se evidencia el esquema de directorios presentes en el prototipo de software teniendo en cuenta la arquitectura MVC, del mismo modo se presenta una lista de librerías usadas en el marco del desarrollo de este.

| $\backsim$ sistema-doc |                        |    |
|------------------------|------------------------|----|
|                        | > assets               | 4  |
|                        |                        | 5  |
|                        | $\geq$ connection      | 6  |
|                        | > controllers          | 7  |
|                        | $>$ forms              | 8  |
|                        | resources              | 9  |
|                        | > views                | 10 |
|                        | to .htaccess           | 11 |
|                        |                        | 12 |
|                        | <b>₩</b> index.php     | 13 |
|                        | ① readme               | 14 |
|                        | <sup>₩</sup> salir.php | 15 |
|                        | ₩ validar_sesion.php   | 16 |
|                        |                        | 17 |

*Ilustración 22 - Jerarquía de carpetas*

| $\backsim$ sistema-doc |     |
|------------------------|-----|
| $\geq$ assets          | 4   |
|                        | 5   |
| $\geq$ connection      | 6   |
| $\ge$ controllers      |     |
| $\frac{1}{2}$ forms    | 8   |
| > resources            | g   |
| > views                | 10  |
| the .htaccess          | 11  |
|                        | 12  |
| <del>需</del> index.php | 13  |
| ① readme               | 14  |
| <b>精</b> salir.php     | 15  |
| ₩ validar_sesion.php   | 16  |
|                        | $-$ |

*Ilustración 23 - Carpetas y archivos en ruta primaria de acceso*

# **3.4 Muestras de código**

En la ilustración siguiente se muestra un poco del código del prototipo en el que se evidencian algunas funciones y variables usadas en pro del cumplimiento del objetivo principal del proyecto.

Agregar escuelas al sistema

En este fragmento de código se puede observar el proceso de ingreso de escuelas al sistema.

| $\vee$ views                  | 15       |                                                                                                    |                                                                                                    |
|-------------------------------|----------|----------------------------------------------------------------------------------------------------|----------------------------------------------------------------------------------------------------|
| > actividades                 | 16       | $\text{State} = \text{date("Y-m-d");}$                                                                         | <b>CLIPPERTY</b>                                                                                                    |
| asignaturas                   | 17       | \$estado $c = "A";$                                                                                            |                                                                                                    |
| asignaturas-docente           | 18       |                                                                                                    |                                                                                                    |
| $\geq$ category               | 19       | \$sql = \$connetion->prepare("SELECT * FROM escuelas WHERE estado=? AND nombre=? ");                           |                                                                                                    |
| configuracion-plan-trabajo    | 20       | \$sql->execute(array(\$estado c,\$nombres));                                                                   |                                                                                                    |
| $\geq$ login                  | 21       | $$escuelas = $sal->fetchAll();$                                                                                |                                                                                                    |
|                               | 22       |                                                                                                    |                                                                                                    |
| $\geq$ menu                   | 23       | if(is array(\$escuelas) && count(\$escuelas) > $\theta$ ){                                                     | <b>The Company's Company and Company's Company's Company's Company's Company's Company's Company's Company's Company's Company's Company's Company's Company's Company's Company's Company's Company's Company's Company's Compa</b> |
| $\geq$ modulo                 | 24       | return json encode(array("cod"=>0,"msg"=>"Actualmente ya existe un usuario con el nick o documento dijitado")) |                                                                                                    |
| > panel                       | 25       | }else{                                                                                                    |                                                                                                    |
| > plan-docente                | 26       | $$sal = $connection$ ->prepare("INSERT INTO escuelas(nombre, estado, fecha registro) VALUES (?,?,?)");         |                                                                                                    |
| $\ge$ school                  | 27       | \$sql->execute(array(\$nombres,\$estado,\$date));                                                              |                                                                                                    |
| > users                       | 28<br>29 | if(Ssal)                                                                                                    |                                                                                                    |
| <b>●</b> index.php            | 30       | return json encode(array("cod"=>1,"msg"=>"Escuela registrado de forma exitosa"));                              |                                                                                                    |
| the .htaccess                 | 31       | }else{                                                                                                    |                                                                                                    |
| <b>R</b> index.php            | 32       | return json encode(array("cod"=>0,"msg"=>"EL Escuela no pudo ser regisrado de forma exitosa"));                |                                                                                                    |
|                               | 33       |                                                                                                    |                                                                                                    |
| <b><i><u>i</u></i></b> readme |          |                                                                                                    |                                                                                                    |

*Ilustración 24 - Agregar escuelas*

Crear conexión a BD

El siguiente espacio corresponde al archivo de conexión a BD, del mismo modo se puede observar que se hace uso de funciones de php para conexiones como PDO (PHP Data Objects).

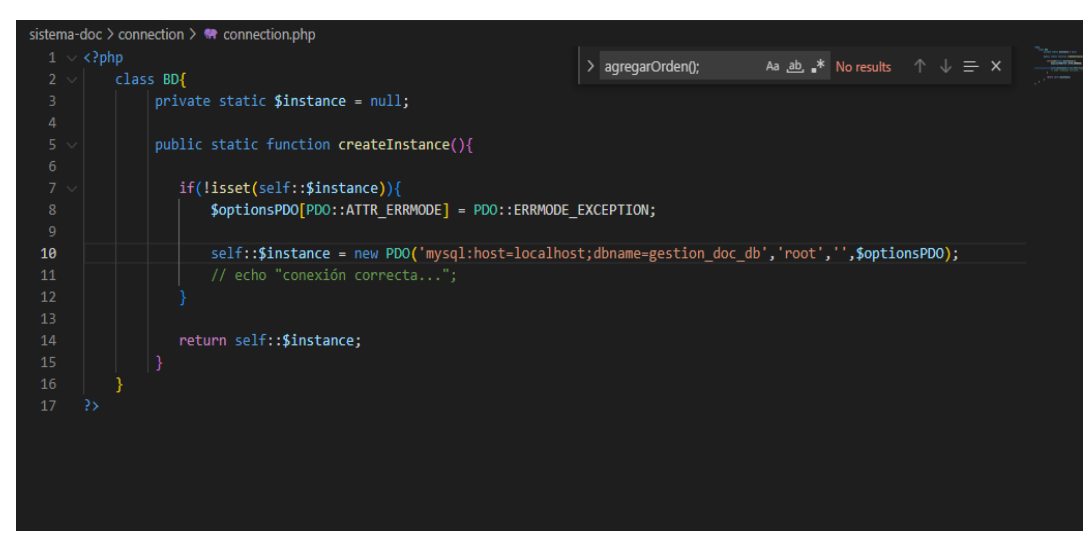

*Ilustración 25 - Conexión a Base de datos*

### **3.5 Interfaces principales**

• Ventana Login

La ventana de login cumple la función principal de validar el ingreso de usuarios en el sistema, del mismo modo verifica los tipos de permiso que este posee. Para ello se debe suministrar un nombre de usuario y una contraseña. Esta vista está basada en la *ilustración 11* correspondiente al diseño de mockups para esta sección

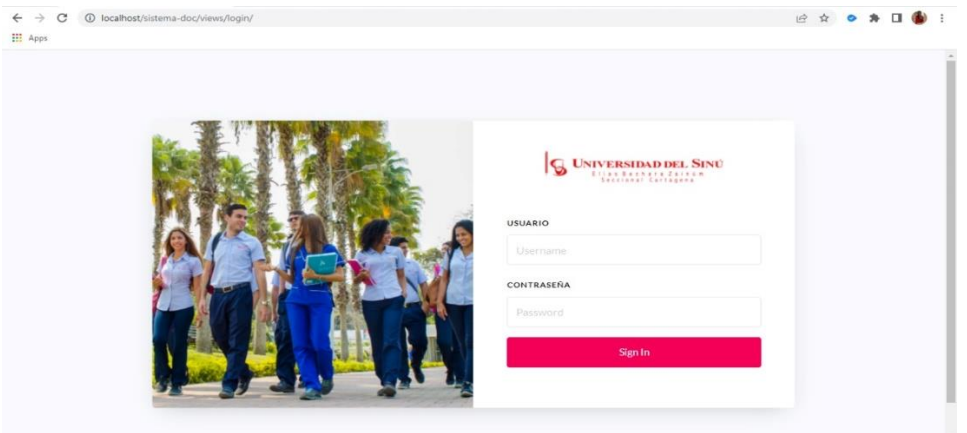

*Ilustración 26 - Login de usuario*

Ventana de inicio

La ventana de inicio o comúnmente llamada *index* es la interfaz principal que el usuario puede observar al momento de ingresar al sistema.

Esta vista está basada en la *ilustración 10* correspondiente al diseño de *mockups* para esta sección

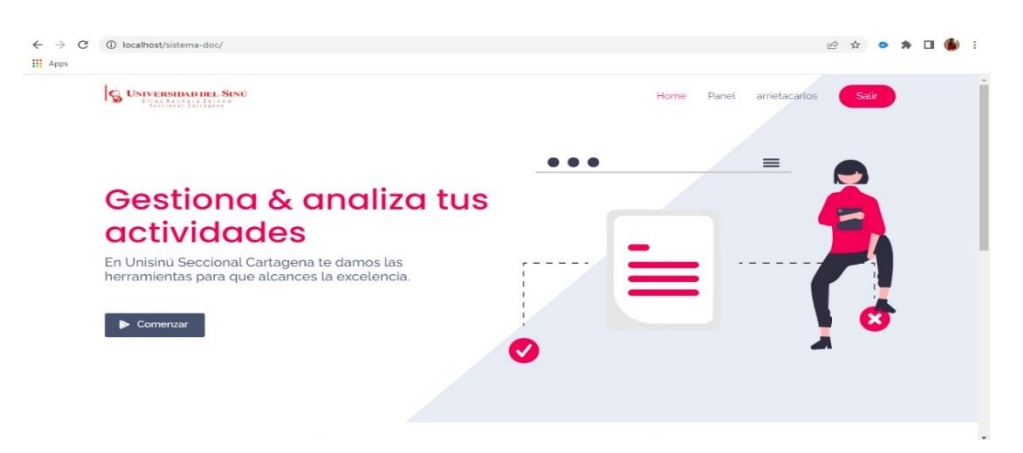

*Ilustración 27 – Ventana de inicio*

### Ventana de registro de usuarios

Mediante la venta de registro el administrador del sistema tiene la posibilidad de cargar la información de los docentes (nombre, correo, usuario, …) al sistema, es decir que puede registrar los usuarios que tendrán acceso al prototipo.

Esta vista está basada en la *ilustración 12* correspondiente al diseño de *mockups* para esta sección

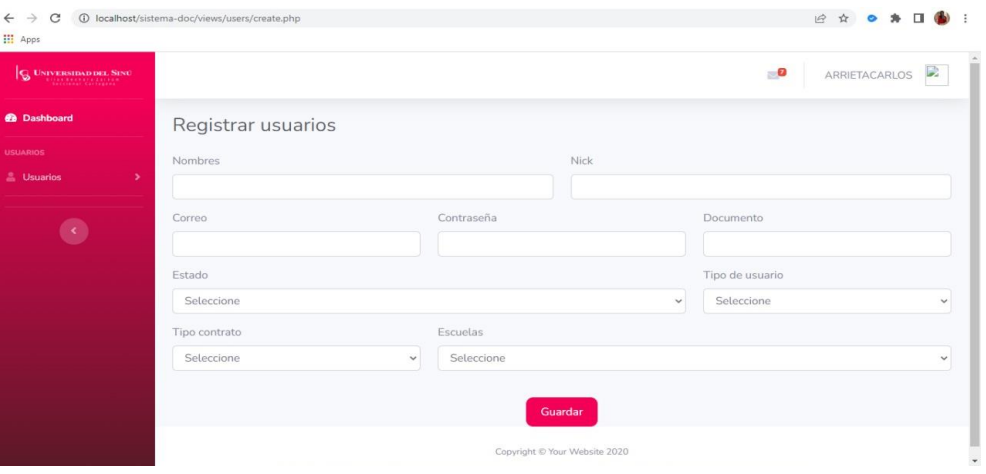

*Ilustración 28 – Carga de usuarios*

Ventana de Usuarios

La idea principal de la creación de una ventana que contuviera los datos de usuarios en el sistema es de poder administrar todo el personal que tiene acceso a este, por tanto, el administrador del sistema puede cambiar roles, activar y desactivar usuarios o en casos más aislados eliminarlos.

Esta vista está basada en la *ilustración 14* correspondiente al diseño de *mockups* para esta sección

| <b>III</b> Apps                    |                         |                      |                                  |               |           |                        |
|------------------------------------|-------------------------|----------------------|----------------------------------|---------------|-----------|------------------------|
| $\mathbf{G}$ Usivenometronic Stree |                         |                      |                                  |               | $\bullet$ | ARRIETACARLOS<br>÷.    |
| <b>O</b> Dashboard                 |                         | Usuarios registrados |                                  |               |           |                        |
| USUARIOS                           | n                       | Nick                 | Tipo usuario                     | Correo        | Estado    | Acción                 |
| <b>E.</b> Usuarios<br>٠            |                         | arrietacarlos        | jarrieta@unisinucartagena.edu.co | Docente       | $\wedge$  | <b>Editar Eliminar</b> |
| $\langle \cdot \rangle$            | $\overline{\mathbf{z}}$ | Admin                | admin@unisinu.edu.co             | Administrador | A         | <b>Editar Eliminar</b> |
|                                    |                         |                      |                                  |               |           |                        |
|                                    |                         |                      |                                  |               |           |                        |
|                                    |                         |                      |                                  |               |           |                        |
|                                    |                         |                      |                                  |               |           |                        |
|                                    |                         |                      |                                  |               |           |                        |

*Ilustración 29 – Usuarios en el sistema*

### Ventana de registro de escuelas

Por medio de la venta de registro de escuelas el administrador del sistema tiene la posibilidad de cargar las escuelas que participaran en el proceso, de tal forma que solo basta con ingresar un nombre y seleccionar el estado de la escuela (si esta activa o inactiva).

Esta vista está basada en la *ilustración 13* correspondiente al diseño de *mockups* para esta sección

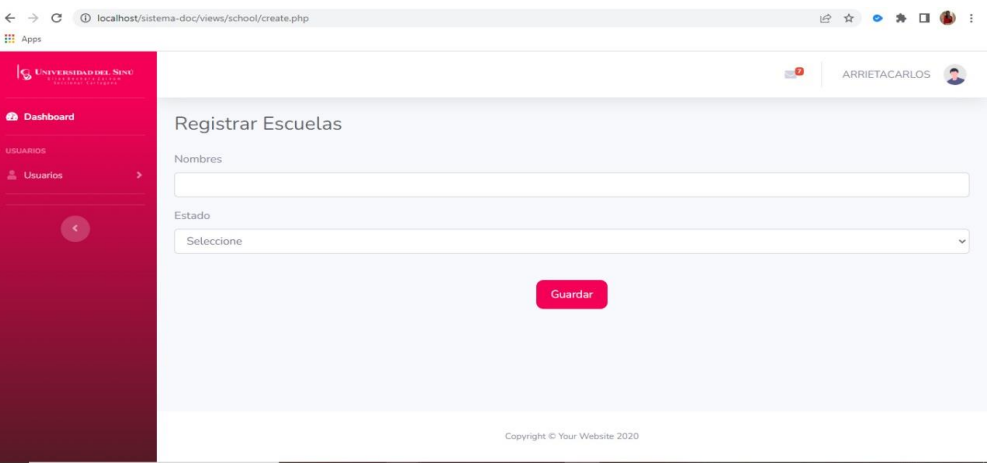

*Ilustración 30 - Ingreso de escuelas*

Ventana de escuelas

La idea principal de la ventana escuelas es visualizar las escuelas que se encuentran registradas en el sistema, del mismo modo permite administrar toda la información relacionada a este componente.

Esta vista está basada en la *ilustración 14* correspondiente al diseño de *mockups* para esta sección

| $\frac{1}{2} \sum_{i=1}^n \frac{1}{2} \left( \frac{1}{2} \sum_{i=1}^n \frac{1}{2} \right) \left( \frac{1}{2} \sum_{i=1}^n \frac{1}{2} \right)$<br>C<br>←<br><b>III</b> Apps |                   | 1 localhost/sistema-doc/views/school/home.php |              |                               | 19 ☆<br>$\bullet$<br>歩<br>п |
|----------------------------------------------------------------------------------------------------|-------------------|-----------------------------------------------|--------------|-------------------------------|-----------------------------|
| $ Q $ Usiversinsoon, Siso                                                                                                    |                   |                                               |              |                               | $\bullet$<br>ARRIETACARLOS  |
| <b><i>A</i></b> Dashboard                                                                                                    |                   | Escuelas registrados                          |              |                               |                             |
| <b>USUARIOS</b><br><b>E.</b> Usuarios                                                                                                    | $^{\prime\prime}$ | Nombre                                        | Estado       | Fecha de creación             | Acción                      |
|                                                                                                    | 1                 | Ingeniería de sistemas                        | $\mathbb A$  | $2022 - 05 - 11$              | <b>Editar Eliminar</b>      |
| $\bullet$                                                                                                    | $\overline{2}$    | Ingeniería industrial                         | $\wedge$     | 2022-05-11                    | <b>Editar Eliminar</b>      |
|                                                                                                    | $\overline{3}$    | Derecho                                       | $\mathbb{A}$ | 2022-05-20                    | <b>Editar Eliminar</b>      |
|                                                                                                    |                   |                                               |              |                               |                             |
|                                                                                                    |                   |                                               |              |                               |                             |
|                                                                                                    |                   |                                               |              |                               |                             |
|                                                                                                    |                   |                                               |              |                               |                             |
|                                                                                                    |                   |                                               |              | Copyright @ Your Website 2020 |                             |

*Ilustración 31 - Escuelas registradas en el sistema*

# **4 VERIFICACIÓN**

El capítulo de verificación se enfoca principalmente en la realización de pruebas de interfaz y de funcionalidad del prototipo de software, con la finalidad de poder detectar y realizar las correcciones de posibles fallos en el sistema, garantizando el correcto funcionamiento de este, lo anterior se realiza en base al alcance y los requerimientos antes planteados en el capítulo de análisis y diseño.

# **4.1 Formato de pruebas**

Pese a que hay diversos formatos de pruebas de diseño e interfaz, en el presente proyecto se hace uso de un formato de plantilla personalizada que hacen posible la comprensión parcial de la información contenida en cada registro, a continuación, se especifica su formato.

- Calificación: Conforme o No Conforme, No Aplica, Parcialmente.
- Observación: Descripción de la observación final (si la hay).

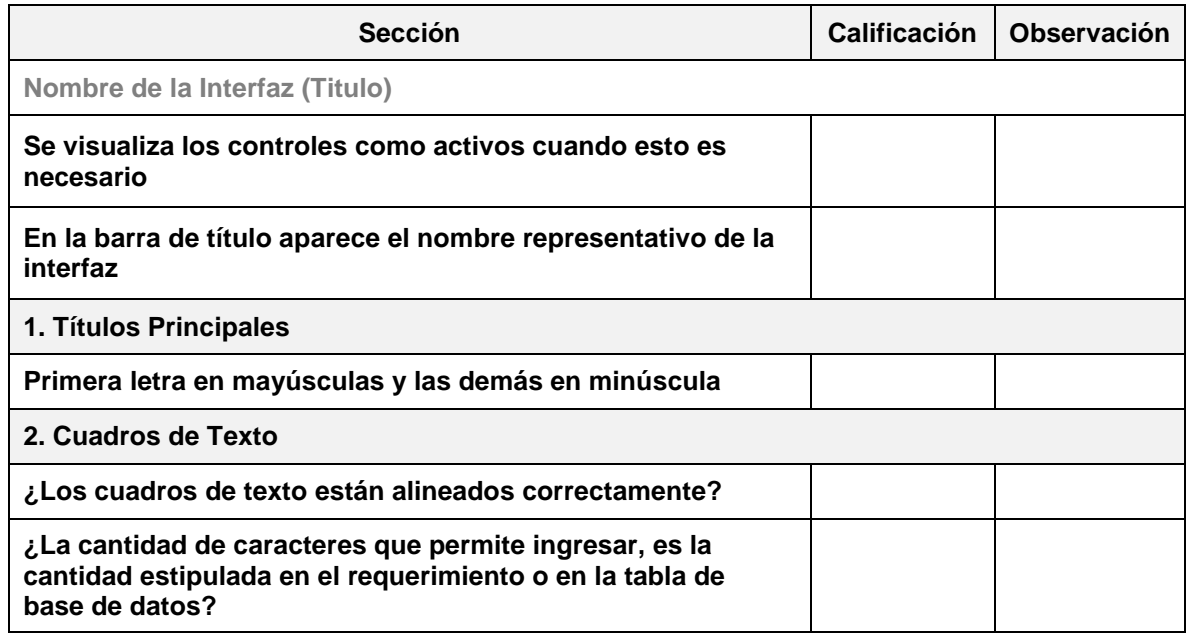

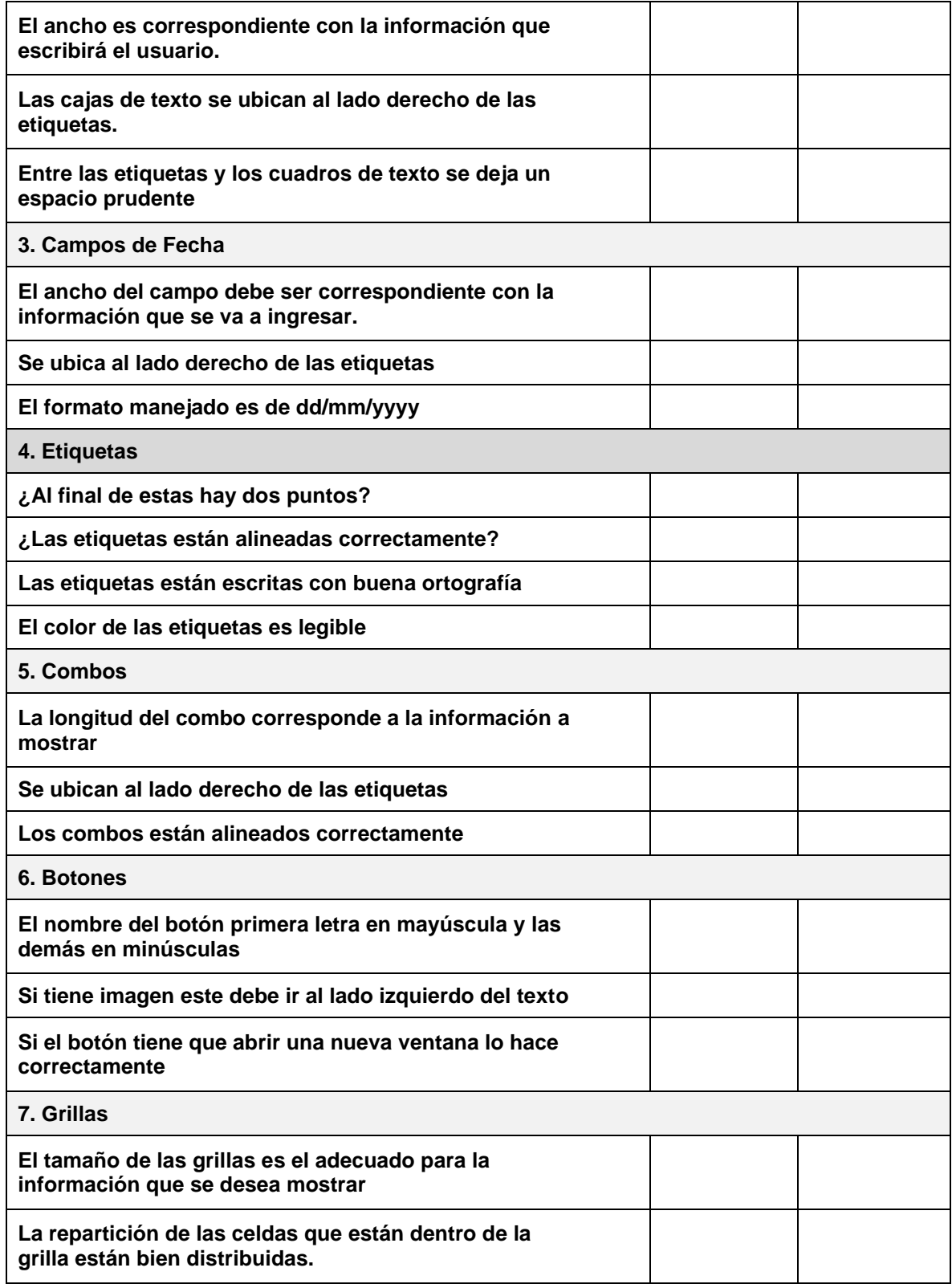

| Los botones que se encuentran dentro de las grillas<br>cumplen con la función necesaria.                                                                                         |  |
|----------------------------------------------------------------------------------------------------|--|
| 8. Mensajes de Información                                                                                                    |  |
| ¿Los mensajes brindan información conforme a lo<br>requerido?                                                                                                    |  |
| Se utiliza el icono correspondiente al momento de<br>desplegar los mensajes de información                                                                                       |  |
| ¿Se utilizan para alertar al usuario?                                                                                                    |  |
| Se utilizan para brindar información cuando haya<br>ocurrido un error                                                                                                    |  |
| الم Al momento de brindar información cuando haya<br>ocurrido un error, el mensaje mostrado es claro,<br>explica dónde y porqué se está generando el error o<br>cómo arreglarlo? |  |
| ¿Los mensajes desplegados están escritos con buena<br>ortografía?                                                                                                    |  |

*Tabla 13 - Formato pruebas interfaz*

# **Pruebas funcionales**

En el caso de las pruebas de funcionalidad se efectúan teniendo en cuenta el siguiente formato.

| <b>Requisito Funcional</b>                                                                                     | <b>Prioridad</b> | Alta, Media, Baja  |
|----------------------------------------------------------------------------------------------------|------------------|--------------------|
| Código - Nombre del Requisito                                                                                  | Calificación     | <b>Observación</b> |
| Realiza operaciones CRUD de forma correcta.                                                                    |                  |                    |
| ¿los enlaces funcionan correctamente?.                                                                         |                  |                    |
| Cumple con la función descrita en la especificación de<br>requerimientos.                                      |                  |                    |
| Los botones cumplen con sus funcionalidades.                                                                   |                  |                    |
| ¿Los cuadros de texto están se validan de acuerdo al tipo<br>de dato establecido?                              |                  |                    |
| la cantidad límite de caracteres en los cuadros de texto<br>están validadas?                                   |                  |                    |
| al dejar campos vacíos se despliegan alertas de acuerdo a<br>su obligatoriedad.                                |                  |                    |
| ¿Los select dinámicos se cargan de acuerdo a los datos<br>ingresados e información extraída de base de datos?. |                  |                    |
| ¿Los select no dinámicos cargan sus datos al cargar la<br>vista?.                                              |                  |                    |
| El requerimiento despliega alertas de acuerdo a la<br>operación efectuada.                                     |                  |                    |
| ¿las alertas se clasifican por colores?                                                                        |                  |                    |
| ¿La vista del requerimiento es accesible por todos los<br>usuarios del sistema?                                |                  |                    |

*Tabla 14 - Formato pruebas funcionales*

# **4.2 Pruebas de diseño o interfaz**

Una vez descrito el formato de pruebas general, se presentan los resultados obtenidos teniendo en cuenta cada una de las interfaces principales del sistema. No obstante, por temas de comprensión y organización del documento en este capítulo solo son visibles algunas de las interfaces más importantes.

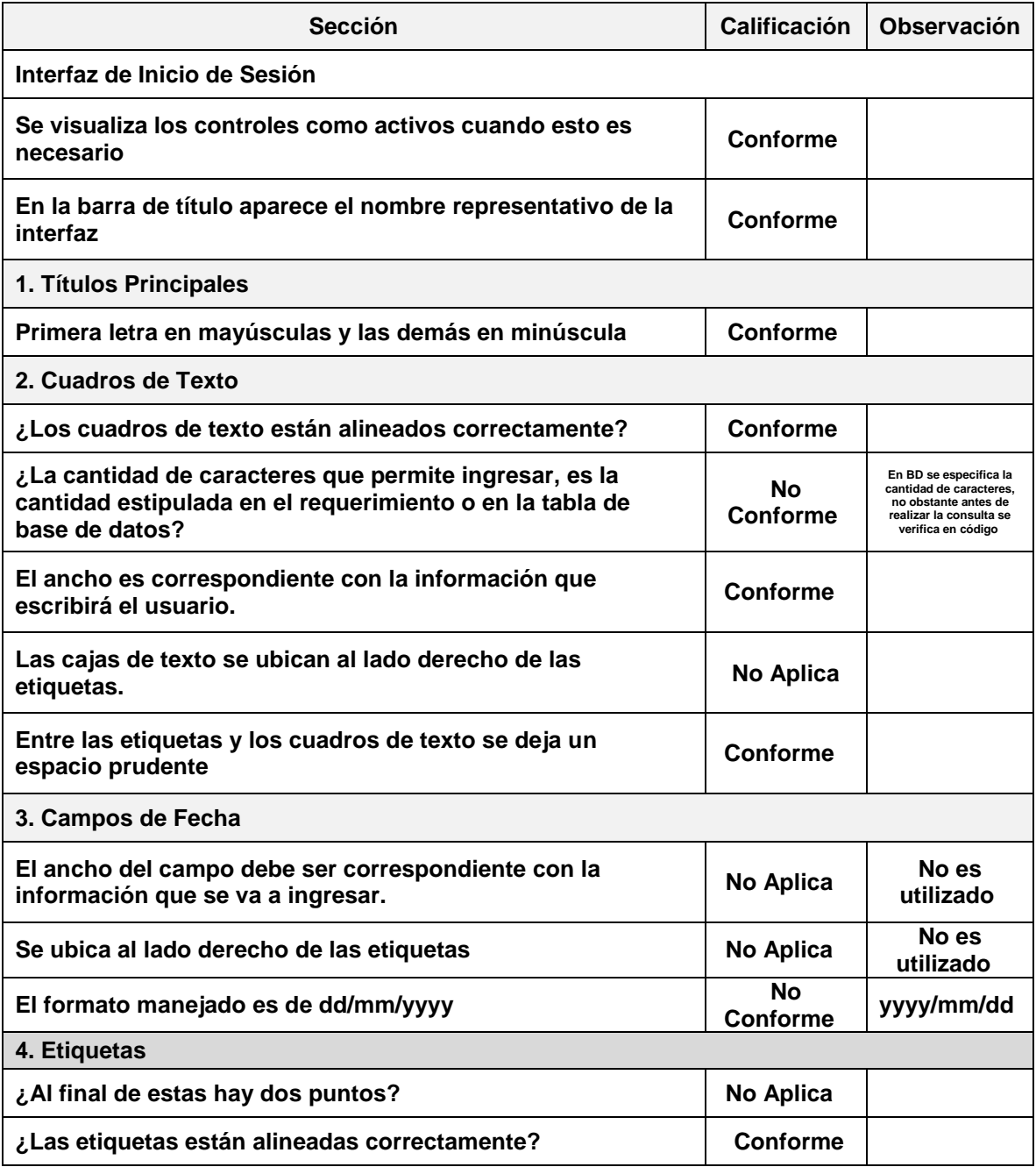
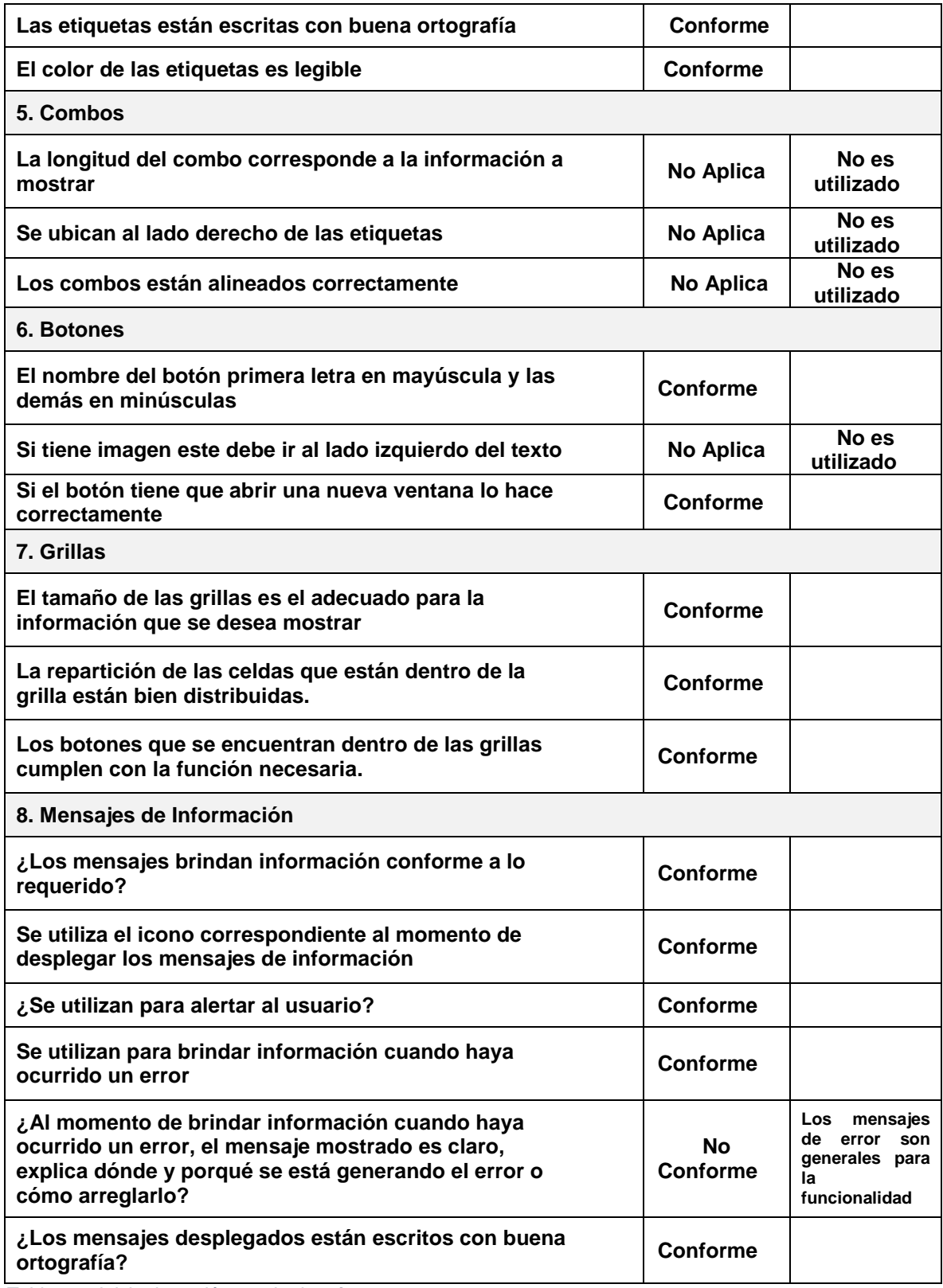

*Tabla 15 - Inicio de sesión prueba interfaz*

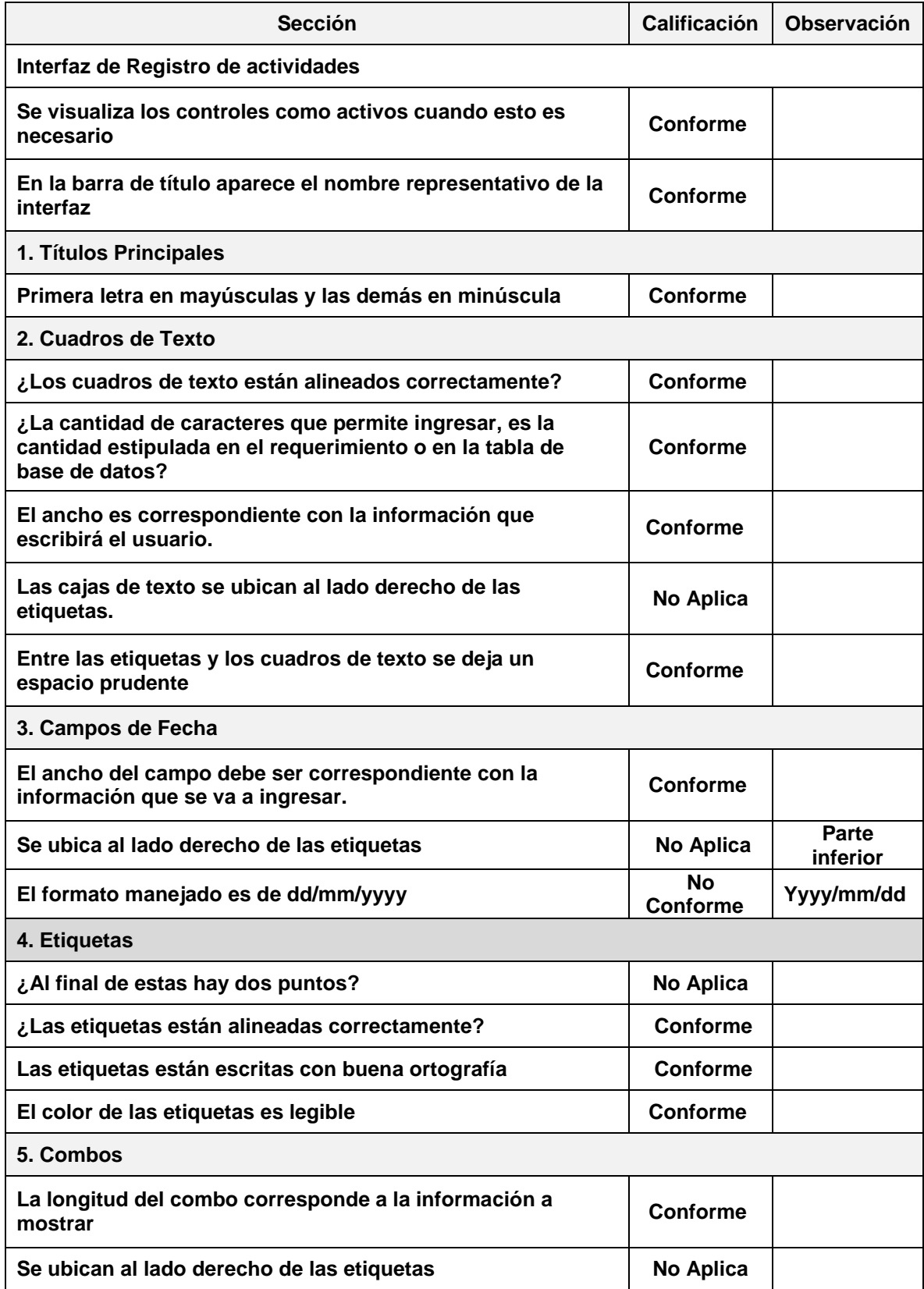

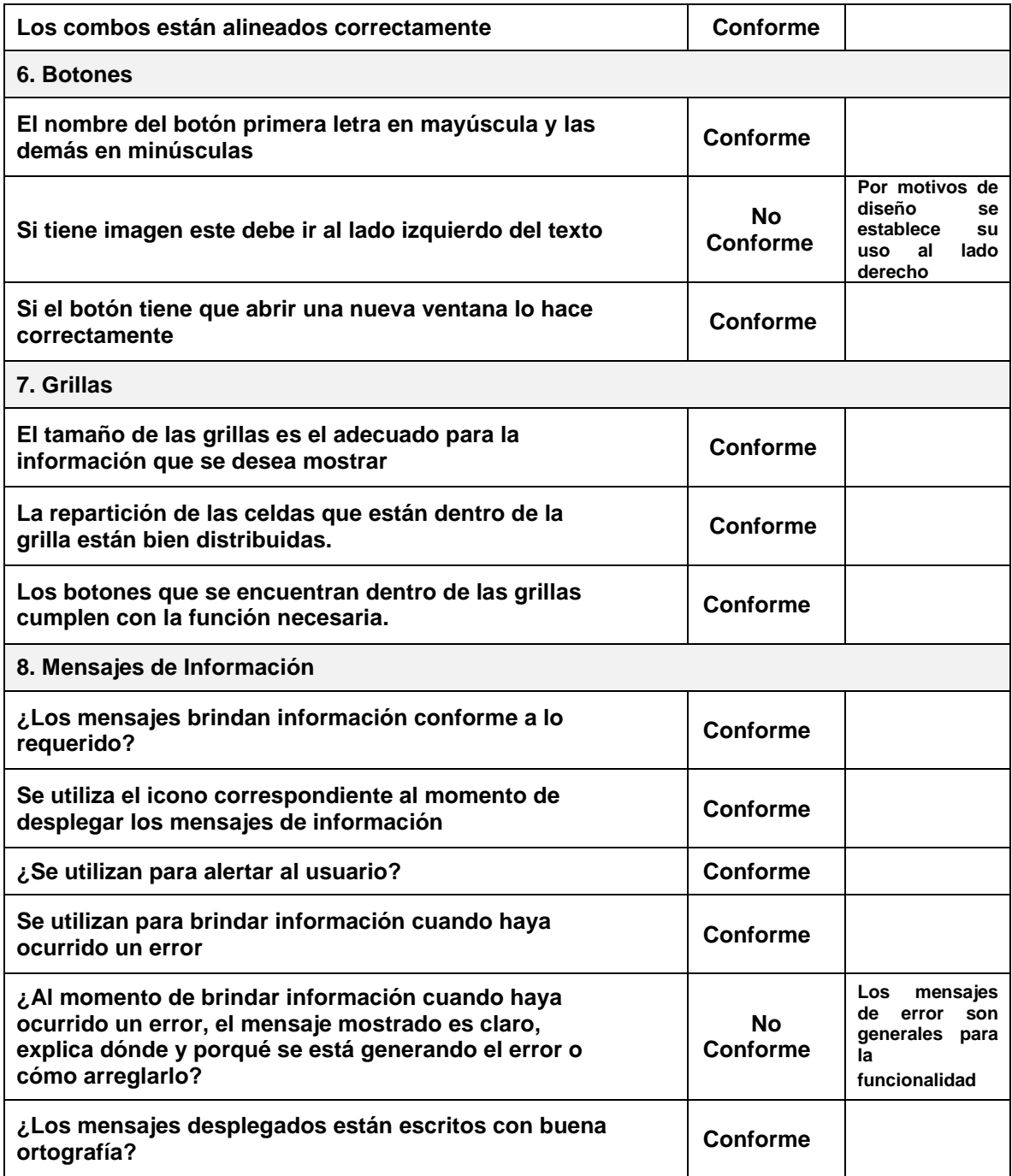

*Tabla 16 - registro actividades prueba interfaz*

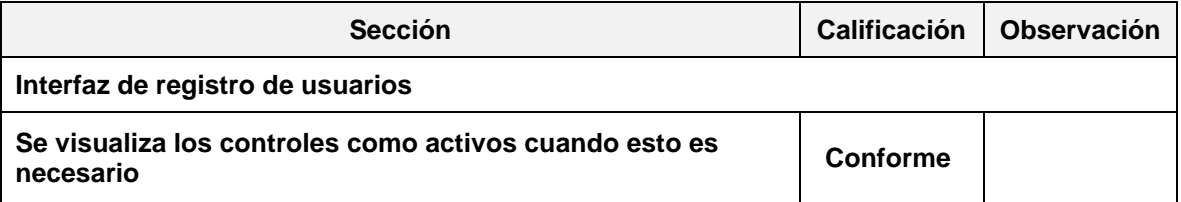

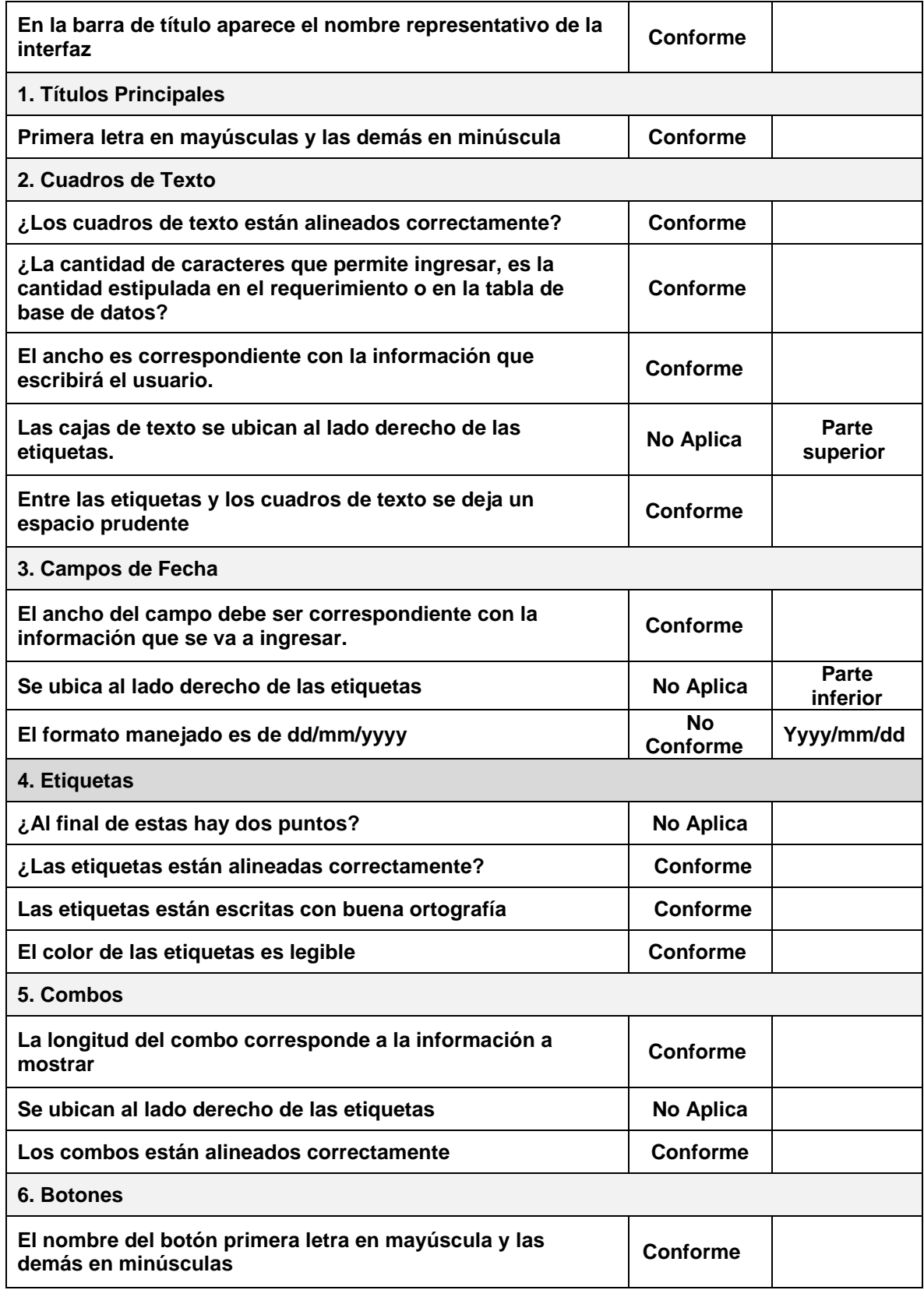

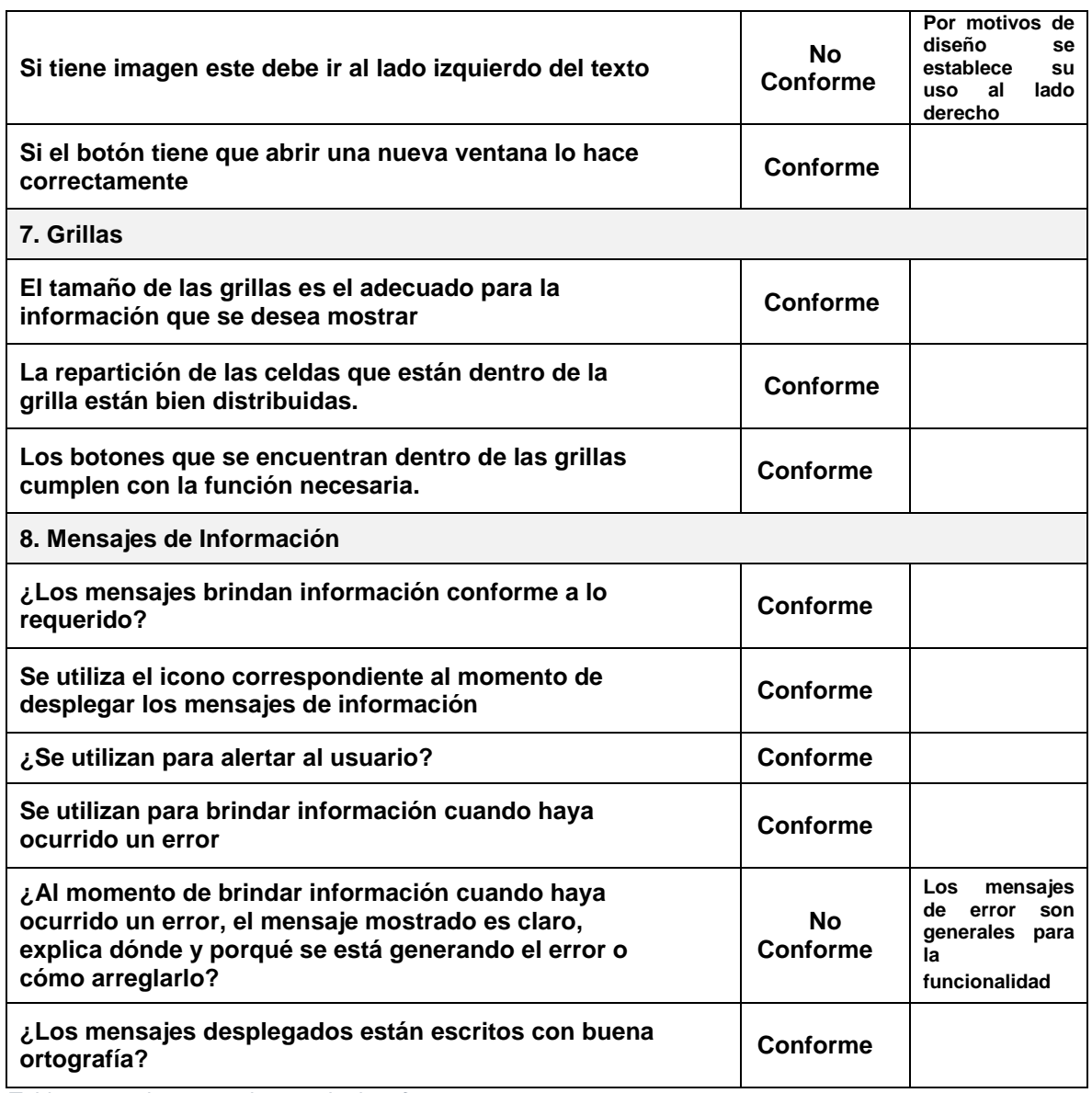

*Tabla 17 - registro usuarios prueba interfaz*

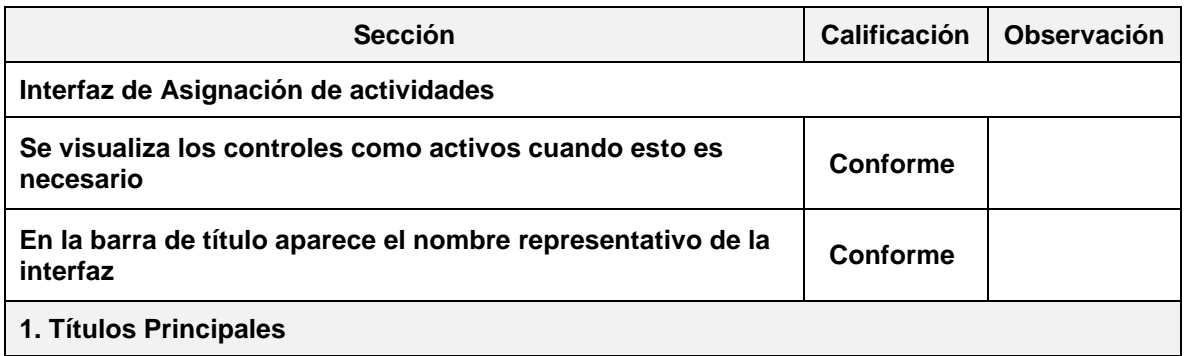

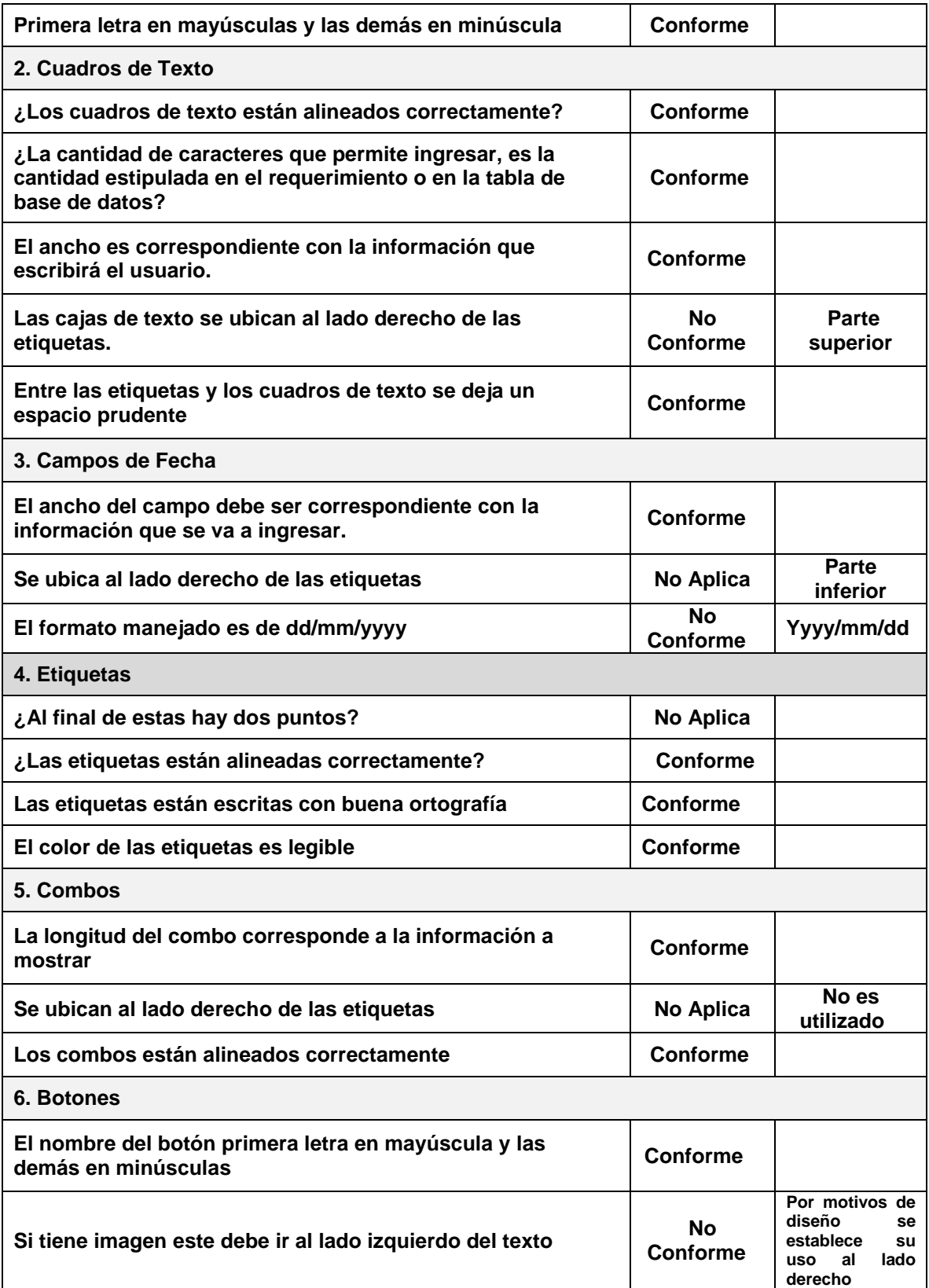

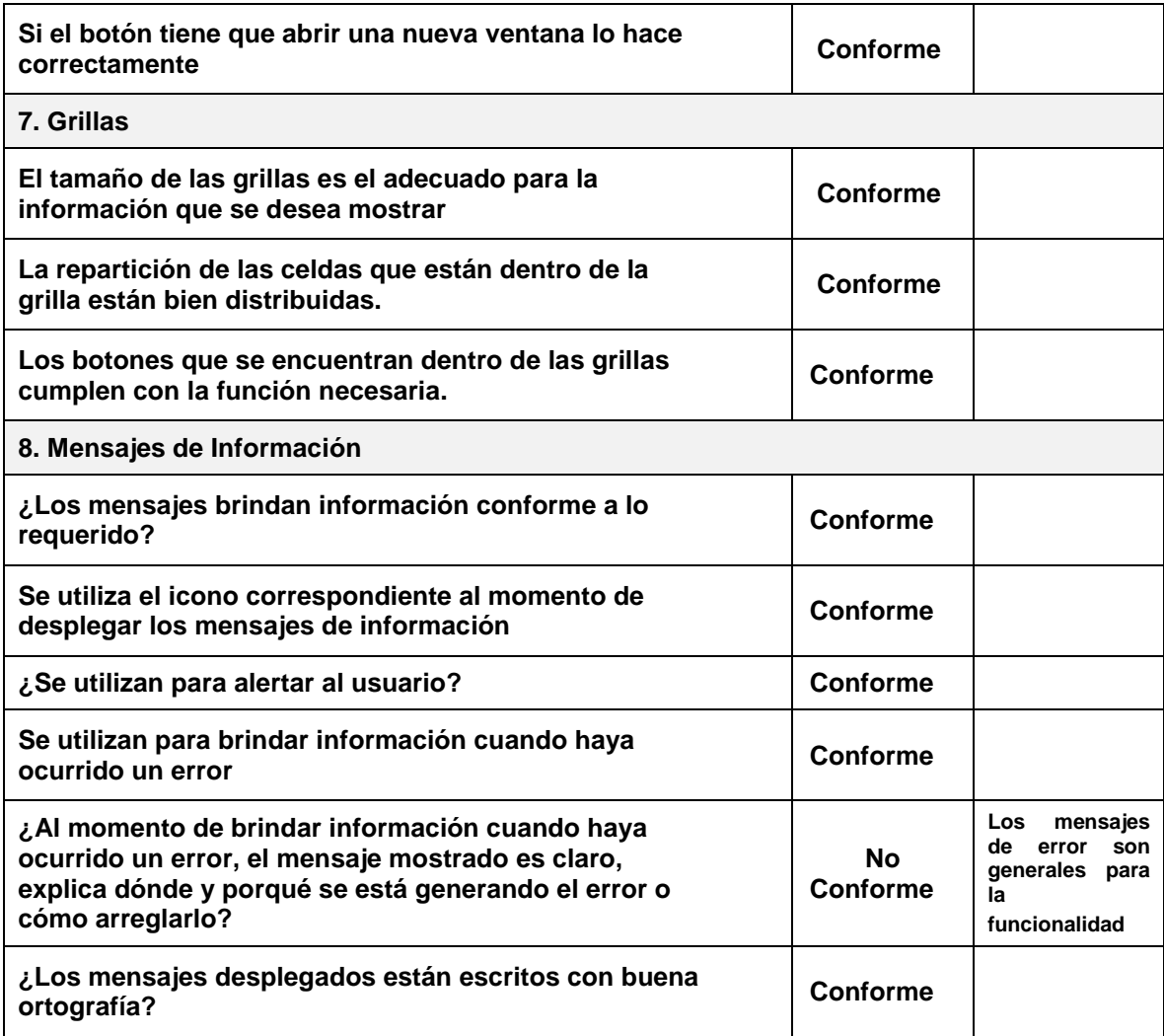

*Tabla 18 - asignación de actividades prueba interfaz*

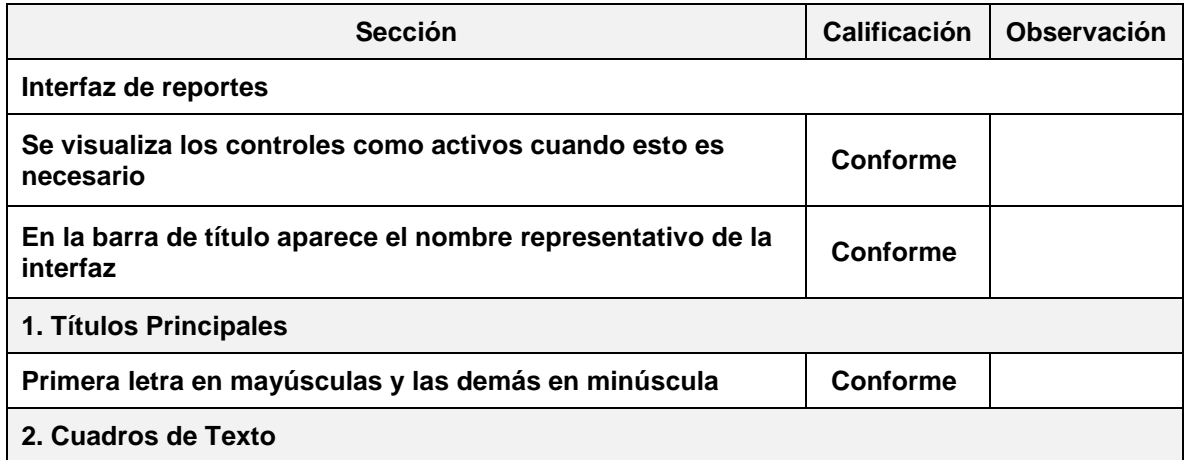

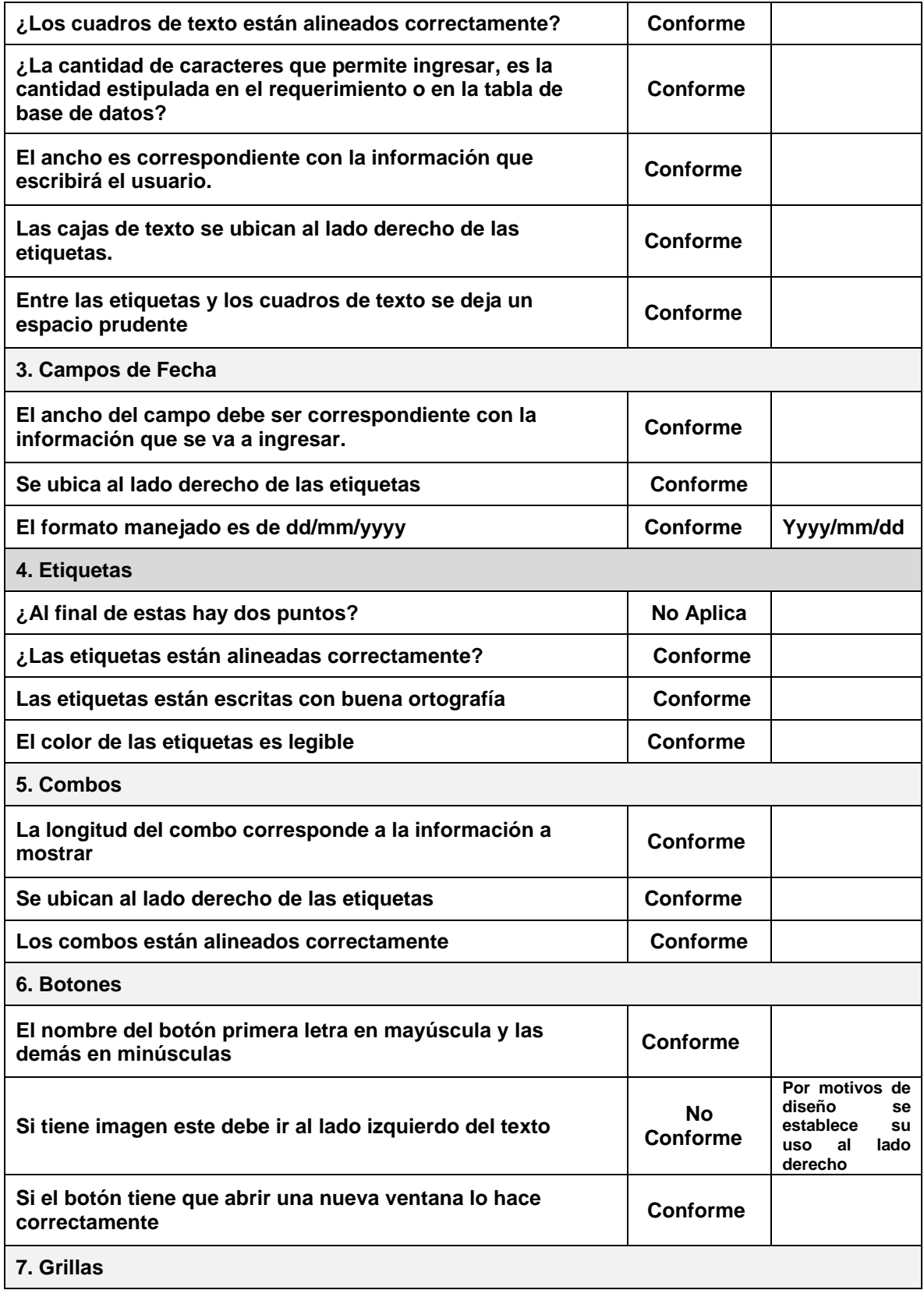

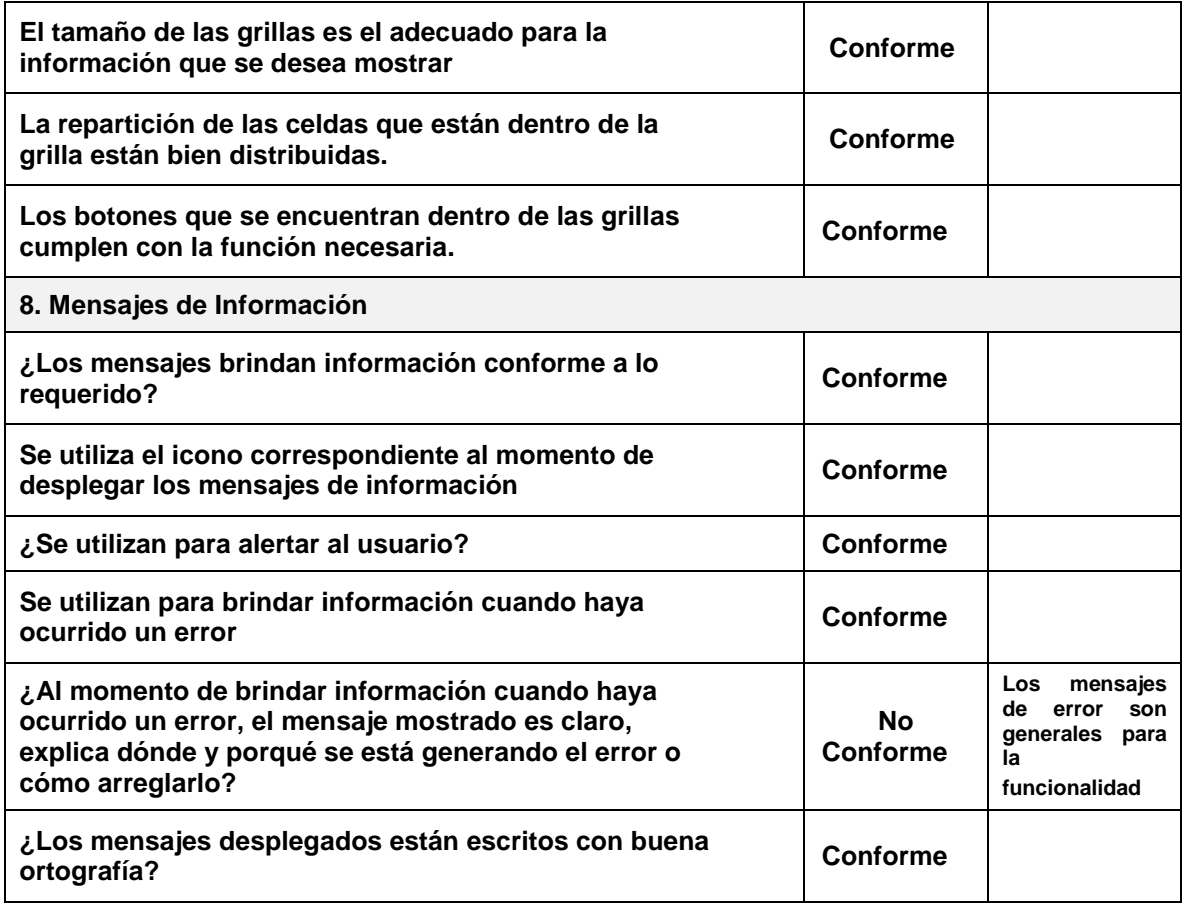

*Tabla 19 - reportes prueba interfaz*

#### **4.2.1 Resultados parciales pruebas interfaz**

Luego de aplicar pruebas para validar las interfaces se obtuvieron los siguientes resultados generales.

#### **Resultados Interfaces**

Los resultados en la tabla 20, se muestran que de los 180 items evaluados para las pruebas de interfaz; 138 fueron conformes al desarrollo, 17 no fueron conformes de acuerdo a leves diferencias arraigadas al diseño inicial del prototipo y 25 no aplicaron. De tal forma que sus porcentajes fueron del 76.7%, 9.4% y 13.9% respectivamente.

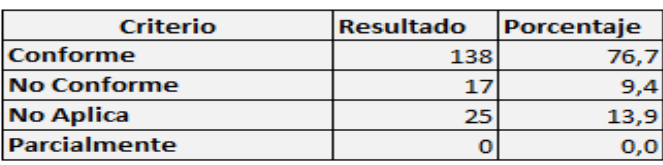

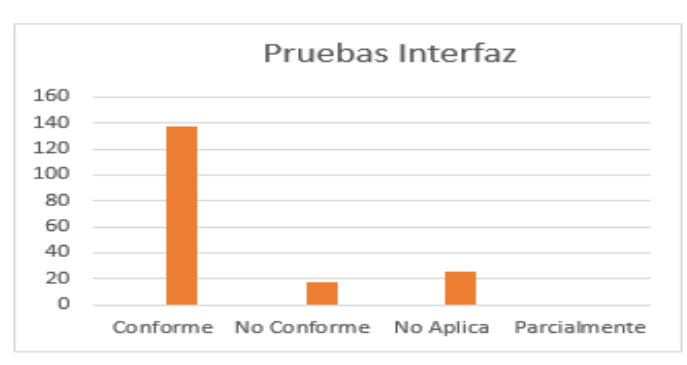

*Tabla 20 - resultados pruebas interfaz*

### **4.3 Pruebas funcionales**

Teniendo en cuenta el formato planteado con anterioridad para desarrollar las pruebas funcionales del prototipo, a continuación, se define las pruebas funcionales para los requisitos de alta prioridad. Si desea visualizar las pruebas realizadas a los requisitos de prioridad media y baja ver **Anexo H** en sección de **[Anexos](#page-97-0)**.

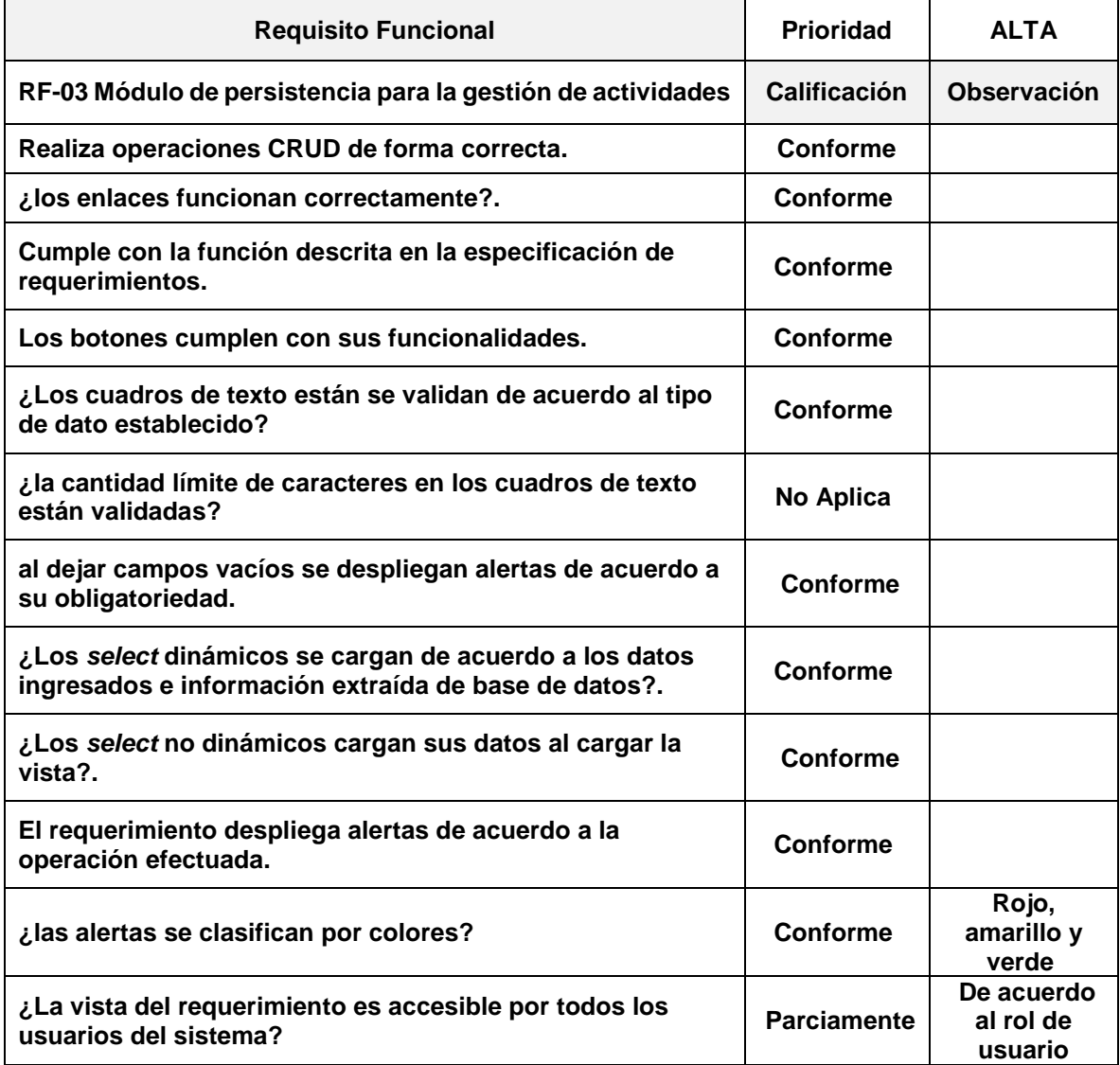

*Tabla 21 - RF03 prueba funcional*

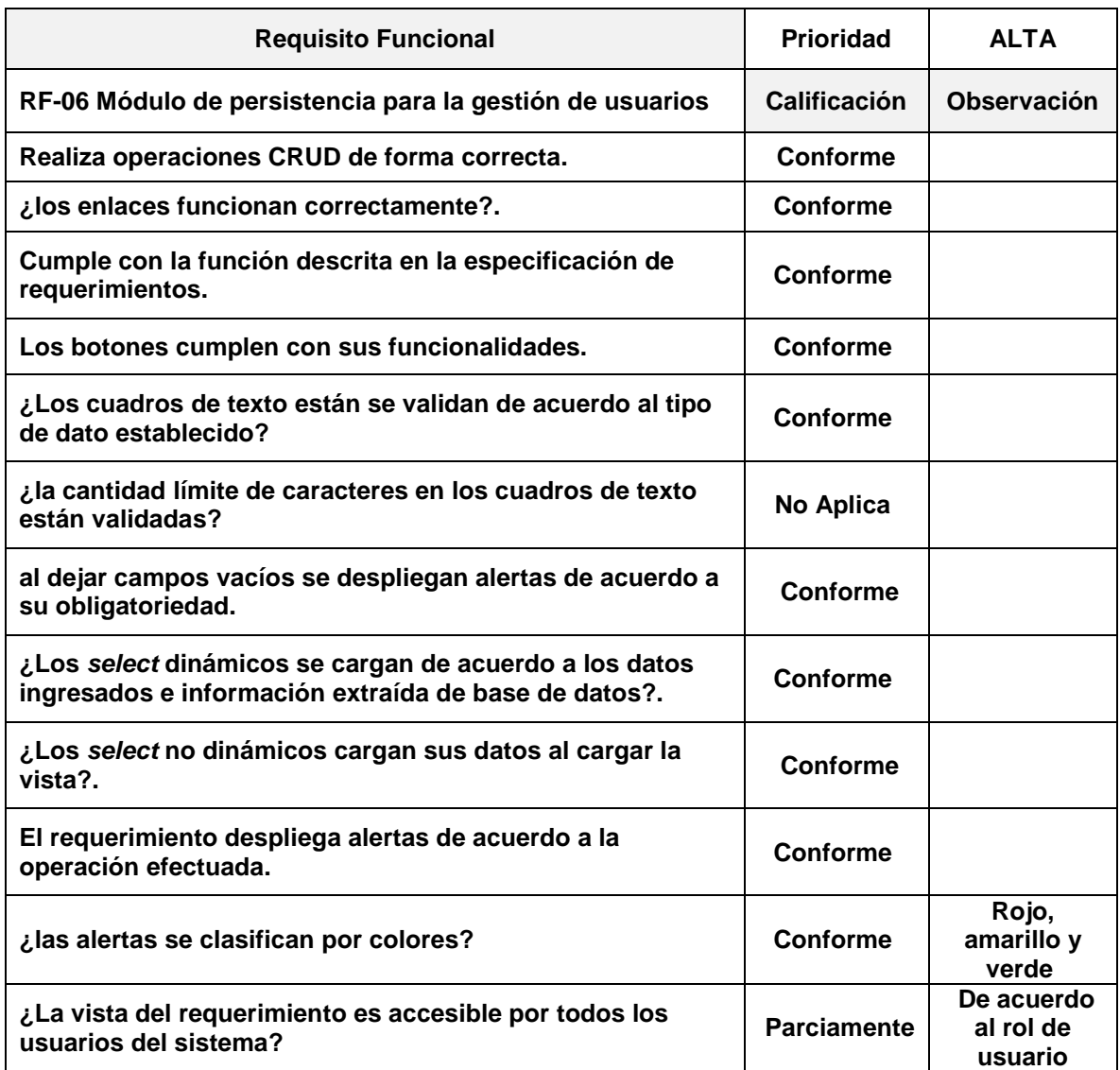

*Tabla 22 - RF06 prueba funcional*

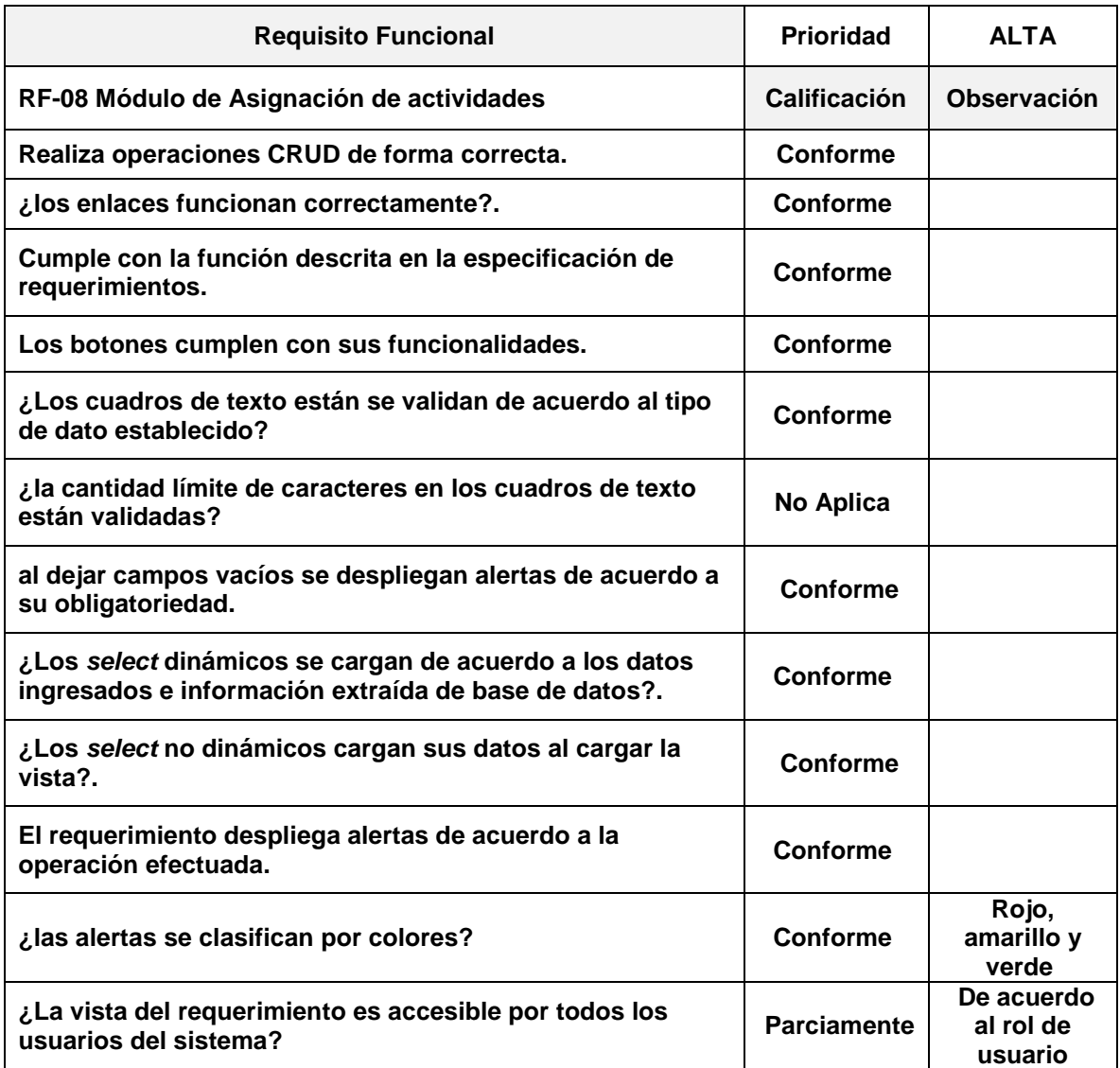

*Tabla 23 - RF08 prueba funcional*

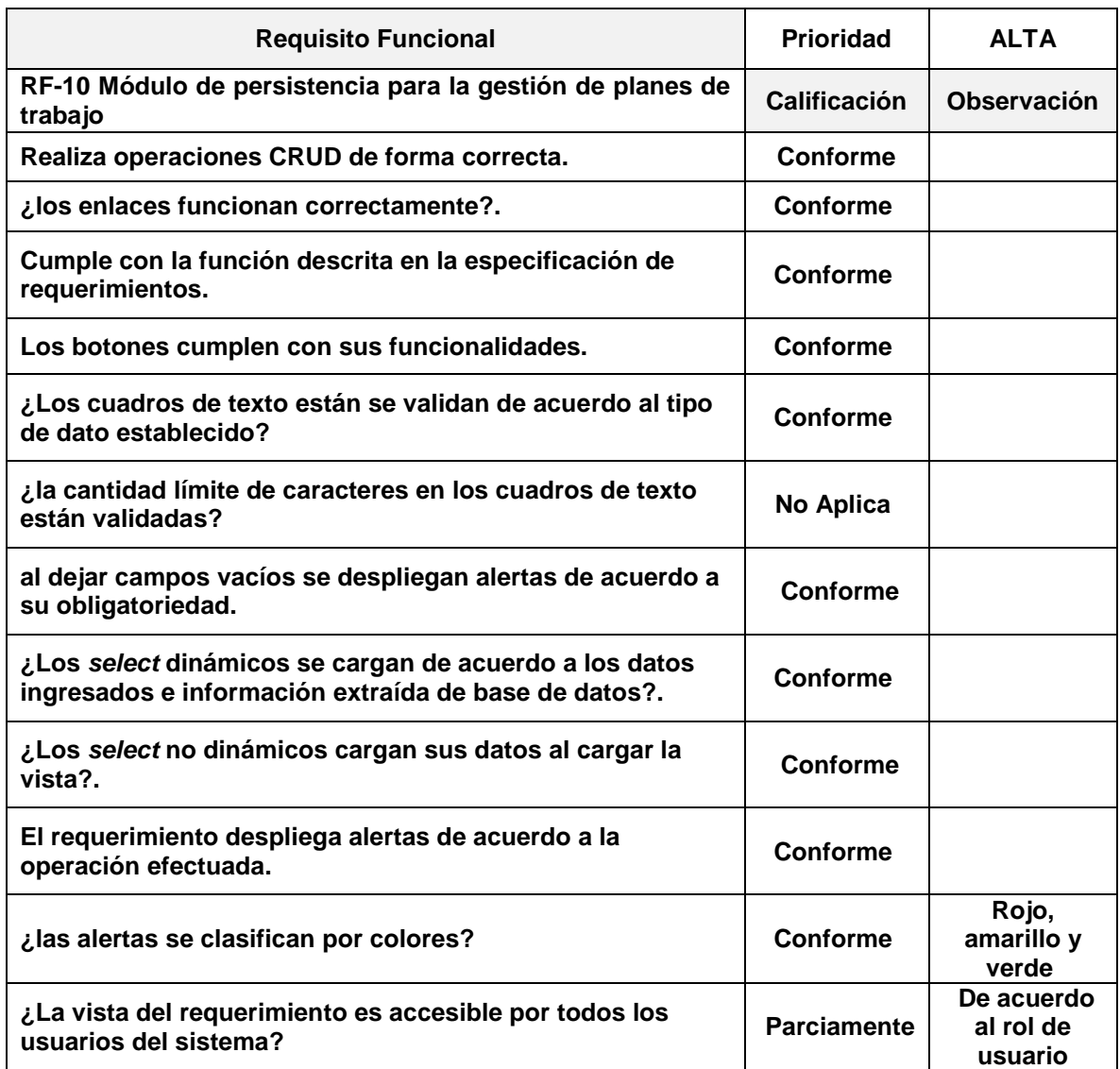

*Tabla 24 - RF10 prueba funcional*

| <b>Requisito Funcional</b>                                                                                      | <b>Prioridad</b>   | <b>ALTA</b>                     |
|----------------------------------------------------------------------------------------------------|--------------------|---------------------------------|
| RF-11 Módulo de asignación de planes de trabajos                                                                | Calificación       | <b>Observación</b>              |
| Realiza operaciones CRUD de forma correcta.                                                                     | Conforme           |                                 |
| ¿los enlaces funcionan correctamente?.                                                                          | <b>Conforme</b>    |                                 |
| Cumple con la función descrita en la especificación de<br>requerimientos.                                       | Conforme           |                                 |
| Los botones cumplen con sus funcionalidades.                                                                    | Conforme           |                                 |
| ¿Los cuadros de texto están se validan de acuerdo al tipo<br>de dato establecido?                               | <b>Conforme</b>    |                                 |
| ¿la cantidad límite de caracteres en los cuadros de texto<br>están validadas?                                   | No Aplica          |                                 |
| al dejar campos vacíos se despliegan alertas de acuerdo a<br>su obligatoriedad.                                 | <b>Conforme</b>    |                                 |
| ¿Los selects dinámicos se cargan de acuerdo a los datos<br>ingresados e información extraída de base de datos?. | Conforme           |                                 |
| ¿Los select no dinámicos cargan sus datos al cargar la<br>vista?.                                               | <b>Conforme</b>    |                                 |
| El requerimiento despliega alertas de acuerdo a la<br>operación efectuada.                                      | Conforme           |                                 |
| ¿las alertas se clasifican por colores?                                                                         | Conforme           | Rojo, amarillo y<br>verde       |
| ¿La vista del requerimiento es accesible por todos los<br>usuarios del sistema?                                 | <b>Parciamente</b> | De acuerdo al<br>rol de usuario |

*Tabla 25 - RF11 prueba funcional*

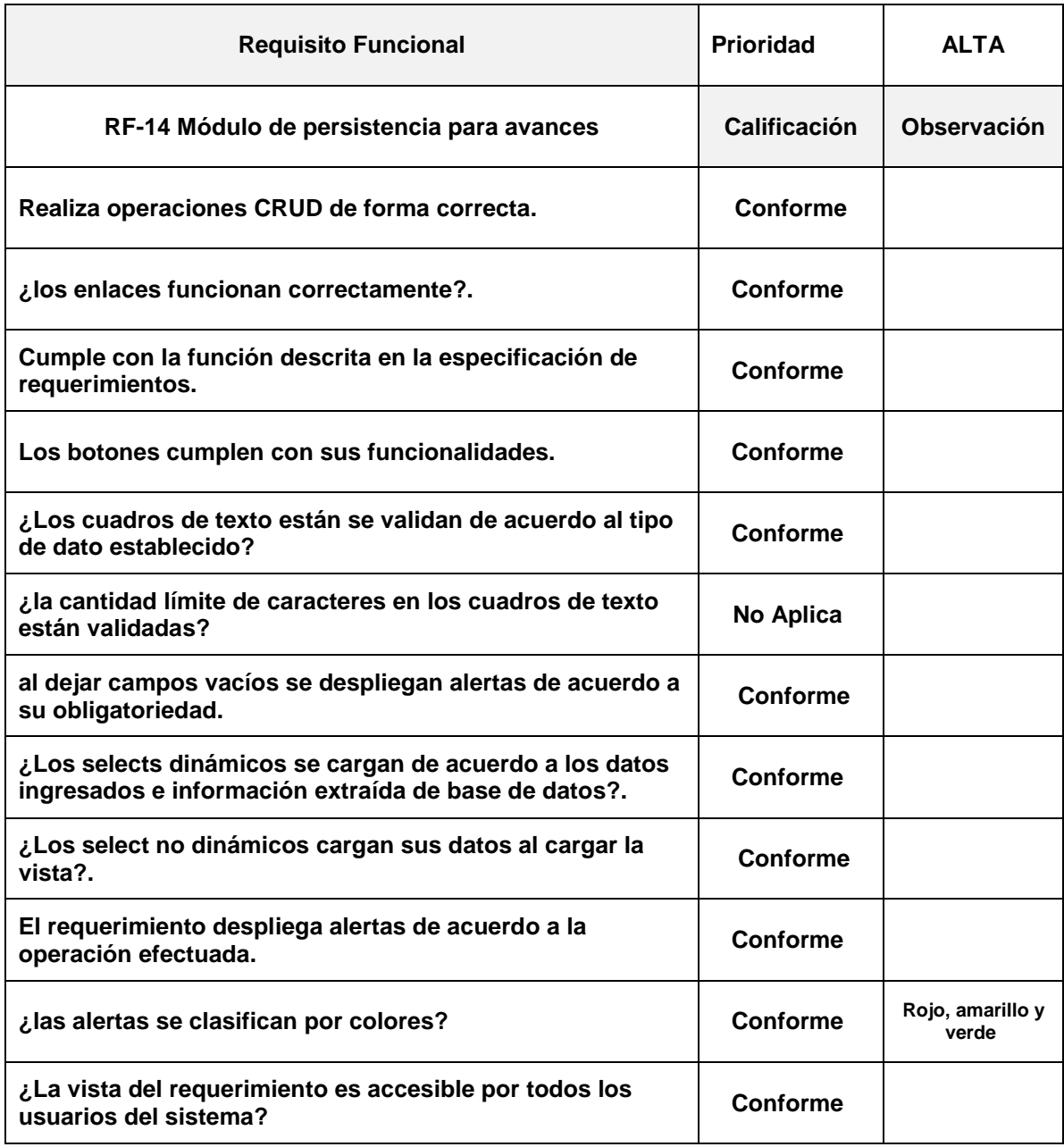

*Tabla 26 - RF14 prueba funcional*

| <b>Requisito Funcional</b>                                                                                     | <b>Prioridad</b> | <b>ALTA</b>                  |
|----------------------------------------------------------------------------------------------------|------------------|------------------------------|
| RF-15 Módulo de persistencia para evidencias                                                                   | Calificación     | Observación                  |
| Realiza operaciones CRUD de forma correcta.                                                                    | Conforme         |                              |
| ¿los enlaces funcionan correctamente?.                                                                         | Conforme         |                              |
| Cumple con la función descrita en la especificación de<br>requerimientos.                                      | <b>Conforme</b>  |                              |
| Los botones cumplen con sus funcionalidades.                                                                   | Conforme         |                              |
| ¿Los cuadros de texto están se validan de acuerdo al tipo<br>de dato establecido?                              | Conforme         |                              |
| ¿la cantidad límite de caracteres en los cuadros de texto<br>están validadas?                                  | No Aplica        |                              |
| al dejar campos vacíos se despliegan alertas de acuerdo a<br>su obligatoriedad.                                | <b>Conforme</b>  |                              |
| ¿Los select dinámicos se cargan de acuerdo a los datos<br>ingresados e información extraída de base de datos?. | Conforme         |                              |
| ¿Los select no dinámicos cargan sus datos al cargar la<br>vista?.                                              | <b>Conforme</b>  |                              |
| El requerimiento despliega alertas de acuerdo a la<br>operación efectuada.                                     | Conforme         |                              |
| ¿las alertas se clasifican por colores?                                                                        | Conforme         | Rojo,<br>amarillo y<br>verde |
| ¿La vista del requerimiento es accesible por todos los<br>usuarios del sistema?                                | <b>Conforme</b>  |                              |

*Tabla 27 - RF15 prueba funcional*

#### **4.3.1 Resultados parciales de pruebas funcionales**

Las pruebas funcionales aplicadas en este proyecto se clasificaron mediante los criterios de prioridad para cada requisito; Alta, Media, Baja, de tal forma que los resultados fueron los siguientes:

**Prioridad Alta**

Las pruebas para los requisitos de prioridad alta conformados por un total de 84 *items* distribuidos en 7 formatos, dieron como resultado una conformidad de 72 *items* que a su vez fueron correspondiente al 85.7% del resultado, el criterio de No aplica se obtuvo 7 *items* con un porcentaje de 8.3% y en caso del criterio Parcialmente con un total de 5 *items* equivalentes al 6.0%.

| <b>Prioridad</b>                             | Alta                |                              |                  |            |
|----------------------------------------------|---------------------|------------------------------|------------------|------------|
|                                              | <b>Criterio</b>     |                              | <b>Resultado</b> | Porcentaje |
| <b>Conforme</b>                              |                     |                              | 85,7<br>72       |            |
|                                              | <b>No Conforme</b>  |                              | $\Omega$         |            |
| <b>No Aplica</b>                             |                     |                              |                  | 8,3<br>7   |
|                                              | <b>Parcialmente</b> |                              |                  | 5<br>6,0   |
| 80<br>70                                     |                     | Requisitos de prioridad alta |                  |            |
| 60<br>50<br>40<br>30<br>20<br>10<br>$\Omega$ |                     |                              |                  |            |

*Ilustración 32 - pruebas funcionales prioridad alta*

## **Prioridad Media**

 $\bullet$ 

Las pruebas para los requisitos de prioridad Media conformados por un total de 96 *items* distribuidos en 8 formatos, dieron como resultado una conformidad de 63 *items* correspondientes al 65.6% del resultado, el criterio de No aplica se obtuvo 29 *items* con un porcentaje de 30.2% y en caso del criterio Parcialmente con un total de 4 *items* equivalentes al 4.2%.

| <b>Prioridad</b>                                   | Media                 |                  |                                            |              |
|----------------------------------------------------|-----------------------|------------------|--------------------------------------------|--------------|
| <b>Criterio</b>                                    |                       | <b>Resultado</b> | Porcentaje                                 |              |
|                                                    | <b>Conforme</b><br>63 |                  | 65,6                                       |              |
| <b>No Conforme</b>                                 |                       |                  | Ω                                          | 0,0          |
| <b>No Aplica</b>                                   |                       |                  | 29                                         | 30,2         |
| <b>Parcialmente</b>                                |                       |                  | 4                                          | 4.2          |
| 70<br>60<br>50<br>40<br>30<br>20<br>10<br>$\Omega$ | Conforme              | No Conforme      | Requisitos de prioridad media<br>No Aplica | Parcialmente |

*Ilustración 33 - pruebas funcionales prioridad media*

#### **Prioridad Baja**

Las pruebas para los requisitos de prioridad Baja conformados por un total de 12 *items* distribuidos en 1 formato, dieron como resultado una conformidad de 5 *items* correspondientes al 41.7% del resultado, el criterio de No aplica se obtuvo 6 *items* con un porcentaje de 50.0% y en caso del criterio Parcialmente se obtuvo un total de 1 *items* equivalentes al 8.3%.

| <b>Prioridad</b>    |             | <b>Baja</b>      |              |
|---------------------|-------------|------------------|--------------|
| <b>Criterio</b>     |             | <b>Resultado</b> | Porcentaje   |
| <b>Conforme</b>     |             | 5                | 41,7         |
| <b>No Conforme</b>  |             | о                | 0,0          |
| <b>No Aplica</b>    |             | 6                | 50,0         |
| <b>Parcialmente</b> |             | 1                | 8,3          |
| 5<br>4              |             |                  |              |
| 3                   |             |                  |              |
| $\overline{z}$      |             |                  |              |
| 1                   |             |                  |              |
| Conforme            | No Conforme | No Aplica        | Parcialmente |

*Ilustración 34 - pruebas funcionales prioridad baja*

## **5 RESULTADOS Y DISCUSIONES FINALES**

Después de realizar el desarrollo del prototipo y elaborar un análisis conceptual de las diferentes bases teóricas planteadas en el documento, se puede llegar a una conclusión final.

A diferencia de los proyectos titulados: Sistema de gestión de la planificación de las actividades de los trabajadores docentes en la Facultad 2 de la Universidad de las Ciencias Informáticas [1] y Diseño e Implementación de un sistema de gestión de la actividad docente [2], el proyecto descrito y desarrollado en el presente documento hace uso de metodologías tradicionales como la metodología en Cascada, es capaza de notificar al docente sobre el vencimiento de actividades, maneja un sistema de roles que hace eficiente el seguimiento de cada proceso académico, genera informes parciales, generales, e individuales con respecto a las actividades, permite agregar evidencias de las actividades, llevar control de ellas mediante la integración con la suite de google y sobre todo está enfocado en sustituir en gran proporción el uso de documentos de seguimiento y validación en formatos específicos.

## **6 CONCLUSIONES, RECOMENDACIONES Y TRABAJOS FUTUROS**

A raíz del análisis de problemáticas planteadas y de la contextualización de la teoría relacionada a este trabajo de grado, se puede concluir que el desarrollo de la investigación hizo posible la creación de un prototipo tecnológico que permite la gestión, seguimiento y validación del plan de trabajo docente para facultad de ingeniería de la Universidad del Sinú, para ello se culminó cada uno de los objetivos específicos propuestos en el presente proyecto.

Se desarrolló el objetivo número uno relacionado a la especificación requerimientos funcionales y no funcionales, para ello se utilizó el estándar internacional IEEE 830, que permitió comprender las necesidades de la organización y orientando de manera óptima el desarrollo del proyecto.

En pro del cumplimiento de los objetivos número dos y tres relacionados a la construcción de interfaces gráficas y esquemas que permitan dar comprensión al desarrollo del prototipo, se elaboraron esquemas y diagramas generales del proyecto de acuerdo a las especificaciones del negocio, aportando comprensión del sistema al usuario o futuros desarrolladores.

Se realizaron interfaces gráficas finales (codificadas) del prototipo teniendo en cuenta los *mockups* previamente establecidas, con la finalidad de obtener productos visualmente más intuitivos para el usuario y que sean acordes al objetivo número cuatro relacionado a la codificación de las capas *Frontend* y *Backend* para el prototipo de acuerdo a los requerimientos establecidos.

Se desarrolló la plataforma mediante la metodología cascada tomando como base los requerimientos establecidos y dando cumplimiento al último de los objetivos planteados referente a las pruebas, mismas que se le realizaron a la plataforma en su fase final, en las cuales se validó el prototipo construido y permitió medir la trazabilidad de los requisitos funcionales con respecto a las funciones del software. Por lo anterior, se puede concluir que el uso de la metodología en cascada y sumado a los recursos documentales realizados hicieron posible la entrega de un prototipo funcional y altamente escalable.

## **6.1 Recomendaciones**

Luego de realizar el desarrollo del proyecto se enumeran algunas recomendaciones técnicas de vital importancia para el correcto funcionamiento del prototipo.

- Para la utilización del prototipo en un ambiente de pruebas o en su defecto en un entorno de producción se debe contar con un servicio de alojamiento en la red, así como un dominio que facilite el acceso a los usuarios.
- El usuario deberá contar con una conexión a internet estable que permita el flujo de información en todo momento.
- El usuario debe contar con un dispositivo inteligente que permita el acceso al prototipo.
- Se debe obtener una *api key* de la suite de google.
- Los directorios del servidor de alojamiento en los cuales se almacenarán datos del proyecto deben tener otorgados permisos de escritura.

## **6.2 Trabajos futuros**

Dado que el objetivo del proyecto se basa en la creación de un prototipo de software, es recomendable tener en cuenta la siguiente serie de recomendaciones con el fin de continuar con el desarrollo del proyecto a escala mayor a la planteada.

- Diseñar un módulo de notificaciones push que permita alertar a los usuarios en general acerca de cambios y/o actualizaciones en el estado de los planes de trabajo.
- Cambiar la API Key de google, de tal forma que permita el uso simultaneo de la suite de google por varios usuarios.
- Ampliar el alcance del proyecto a nivel de facultades y a nivel institucional, permitiendo una gestión total de los planes de trabajo.
- Presentar informes más detallados y específicos por cada actor en el sistema.
- Implementar un sistema de chat que agregue dinamismo al prototipo.
- Ejecutar el prototipo en un ambiente de pruebas y de forma estratégica implementarlo directamente a producción, de tal forma que pueda ser accesible por todo el personal administrativo de la universidad que se encuentre asociado al proceso.
- Crear una app móvil que permita llevar de forma nativa el prototipo de software, facilitando el acceso a este.

## **7 BIBLIOGRAFÍA**

[1] A. Diez, J. Blanes y F. Rodriguez Sedano, «researchgate,» 01 01 2007. [En línea]. Available:

https://www.researchgate.net/publication/28292448\_Diseno\_e\_implementacion\_de \_un\_sistema\_de\_gestion\_de\_la\_actividad\_docente. [Último acceso: 01 03 2022].

[2] J. E. B. Becerra, «researchgate.net,» 06 2013. [En línea]. Available: https://www.researchgate.net/publication/351366266\_Sistema\_informatico\_para\_la \_gestion\_del\_plan\_de\_trabajo\_mensual\_de\_los\_docentes\_universitarios. [Último acceso: 01 05 2022].

[3] Universidad del sinú, «unisinu,» [En línea]. Available: https://www.unisinucartagena.edu.co/institucional/#:~:text=La%20Universidad%20 del%20Sin%C3%BA%20El%C3%ADas,el%20Ministerio%20de%20Educaci%C3% B3n%20Nacional.. [Último acceso: 01 03 2022].

[4] Ministerio de educación, «mineducacion,» [En línea]. Available: https://www.mineducacion.gov.co/1621/article-

80190.html#:~:text=De%20conformidad%20con%20lo%20establecido,educaci%C 3%B3n%20en%20los%20distintos%20niveles.. [Último acceso: 01 03 2022].

[5] I. Somerville, de Ingenieria del Software, Madrid, Pearson Educación S.A, 2005, p. 712.

[6] F. Bauer, "Software Engineering," in Proceedings of IFIP Congress 71, Ljubljana - Yugoslavia, 1971.

[7] B. W. Boehm, "Software Engineering," IEEE Transactions on Computers, Vols. C-25, no. 12, pp. 1226-1241, 1976.

[8] M. V. Zelkovitz, A. C. Shaw and J. D. Gannon, "Principles of Software Engineering and Design," USA: Prentice-Hal, Englewoods Clif, 1979.

[9] IEEE, " IEEE Standard Glossary of Software Engineering Terminology," IEEE, 1983.

[10] R. Pressman, de Ingenieria del Software. Un Enfoque Practico, Mexico, Graw Hill, 2021, p. 26.

[11] I. Jacobson, G. Booch y J. Rumbaugh, de El proceso unificado de desarrollo de software, Madrid , addison Wesley, 2000, p. 464.

[12] D. W. W. Royce, «NAGING THE DEVELOPMENT OF LARGE SOFTWARE SYSTEMS,» IEEE WESCON, pp. 1-9, 1970.

[13] mozilla, «developer mozilla,» mozilla, [En línea]. Available: https://developer.mozilla.org/es/docs/Web/HTTP/Overview. [Último acceso: 04 04 2022].

[14] lawebera, «lawebera,» [En línea]. Available: https://www.lawebera.es/disenoweb/el-diseno-de-la-interfaz.php. [Último acceso: 04 04 2022].

[15] Google, «sites google,» [En línea]. Available: https://sites.google.com/site/metodologiareq/capitulo-ii/tecnicas-para-identificarrequisitos-funcionales-y-no-funcionales. [Último acceso: 04 04 2022].

[16] C. D. Borja Buestán y V. A. Cuji Torres, «ups.edu,» [En línea]. Available: https://dspace.ups.edu.ec/bitstream/123456789/5264/1/UPS-CT002757.pdf. [Último acceso: 04 04 2022].

[17] Arsys, «Arsys,» [En línea]. Available: https://www.arsys.es/blog/ecmascriptjavascript#:~:text=Cuando%20hablamos%20de%20ECMAScript%2C%20nos,herr amientas%20adecuada%20para%20interpretarlo%20correctamente. [Último acceso: 04 04 2022].

[18] velneo, «velneo,» [En línea]. Available: https://velneo.es/que-esjavascript/#:~:text=JavaScript%20es%20un%20lenguaje%20de,en%20la%20interf az%20de%20usuario. [Último acceso: 04 04 2022].

[19] PHP, «php.com,» [En línea]. Available: https://www.php.net/manual/es/introwhatis.php. [Último acceso: 04 04 2022].

[20] O. Colombia, «Oracle.com,» Oracle, [En línea]. Available: https://www.oracle.com/co/database/what-is-database. [Último acceso: 01 03 2022].

[21] Hostinger, «Hostinger.co,» [En línea]. Available: https://www.hostinger.co/tutoriales/que-es-mysql. [Último acceso: 04 04 2022].

[22] Hostinger, «hostinger.co,» [En línea]. Available: https://www.hostinger.mx/tutoriales/que-es-consulta-base-de-datos/. [Último acceso: 04 04 2022].

[23] Corte constitucional de colombia, «Procuraduria,» 2015. [En línea]. Available: https://www.procuraduria.gov.co/relatoria/media/file/flas\_juridico/1386\_CE-Rad-2015-00506-01(AC).pdf. [Último acceso: 03 03 2022].

[24] Congreso de Colombia , «suin-juriscol,» 05 01 2009. [En línea]. Available: https://www.suin-juriscol.gov.co/viewDocument.asp?ruta=Leyes/1676699. [Último acceso: 03 03 2022].

[25] Corte Constitucional, «funcionpublica,» 31 12 2008. [En línea]. Available: https://www.funcionpublica.gov.co/eva/gestornormativo/norma.php?i=34488. [Último acceso: 03 03 2022].

[26] CONGRESO DE COLOMBIA, «funcionpublica,» 17 12 2012. [En línea]. Available:

https://www.funcionpublica.gov.co/eva/gestornormativo/norma.php?i=49981. [Último acceso: 03 03 2022].

[27] Universidad del sinú, «unisinu - unisinucartagena,» [En línea]. Available: https://drive.google.com/file/d/0B4swoJtko5iEZlp4bTNLNUVweExhcDd4b0RSYmV fMzByRC1N/view?resourcekey=0-YnY6LLCDfpIELMC39O-AVw. [Último acceso: 03 03 2022].

[28] F. Bello, «La investigación tecnológica: O cuando la solución es el problema,» Revista FACES, 2006.

[29] F. García Córdoba, La investigación tecnológica. Investigar, idear e innovar en Ingenierías y Ciencias Sociales, México: Editorial Limusa, 2007, p. 81.

[30] R. F. C. y. B. Hernández, Metodología de la investigación, Mexico: McGrwall Hill Education, 2014.

[31] IEEE, «Estándar IEEE de Prácticas (ISO/IEC 42010:2007),» 2007.

[32] Ministerio de Educacion Nacional - Colombia, «mineducacion.gov.co,» [En línea]. Available: https://www.mineducacion.gov.co/1621/article-80190.html. [Último acceso: 01 03 2022].

[33] U. d. S. -. Cartagena, «unisinucartagena,» [En línea]. Available: www.unisinucartagena.edu.co. [Último acceso: 27 03 2022].

[34] Arcis, «Arcis.com,» [En línea].

## **8 ANEXOS.**

# <span id="page-97-0"></span>**Anexo A - Requerimientos Funcionales**

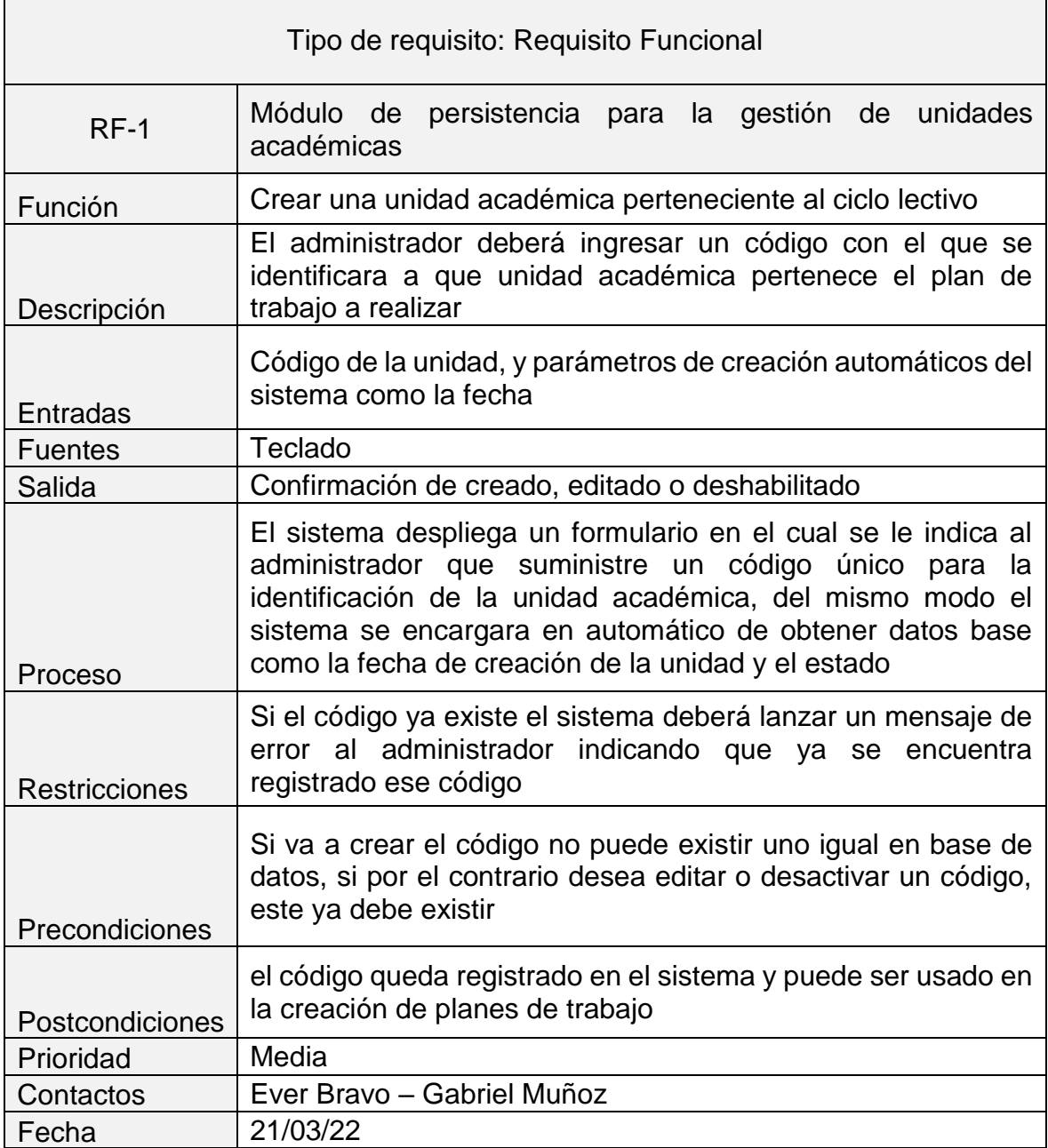

*Tabla 28 - RF Gestión de unidades académicas*

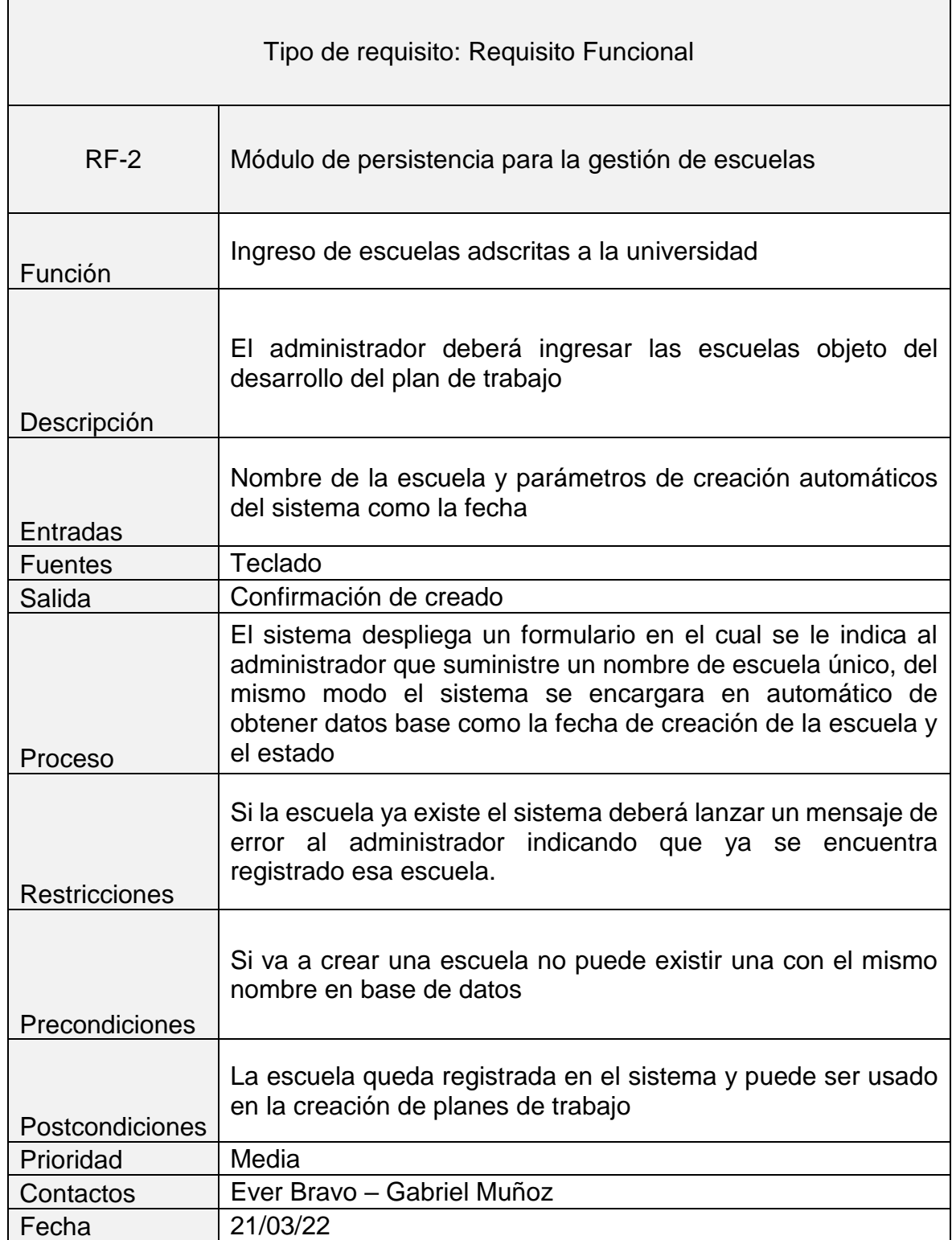

*Tabla 29 - RF Gestión de escuelas*

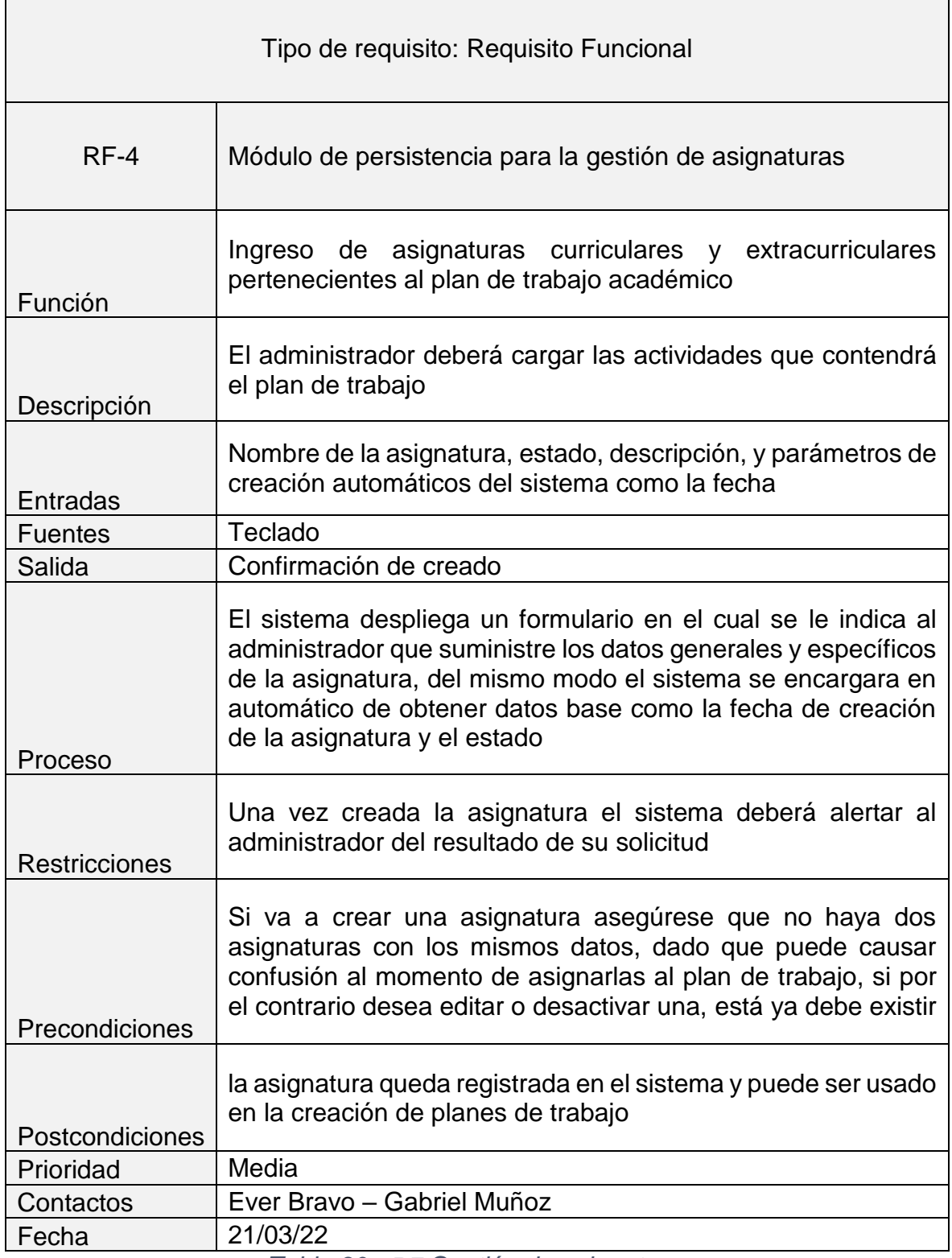

 $\blacksquare$ 

*Tabla 30 - RF Gestión de asignaturas*

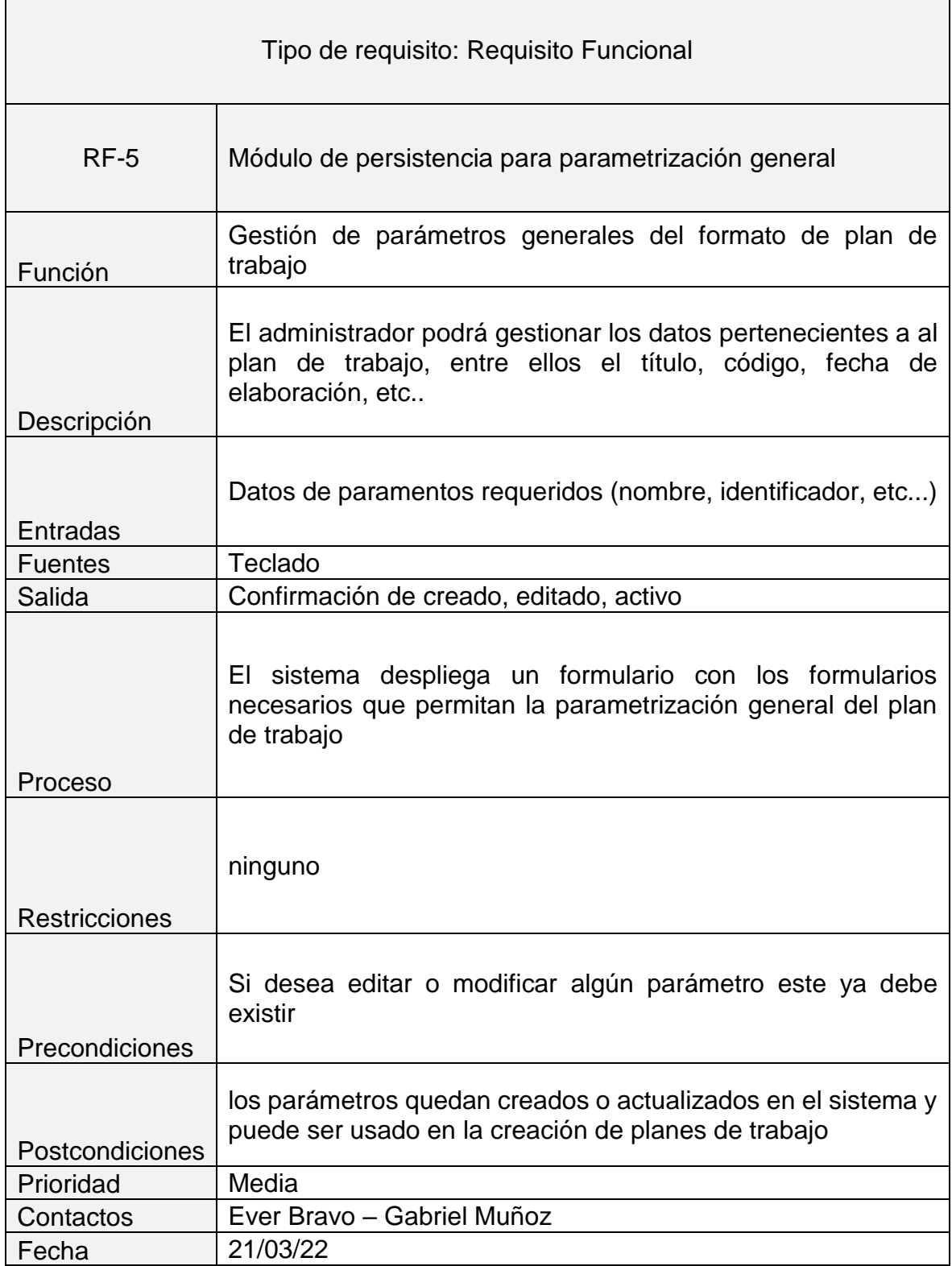

*Tabla 31 - RF Parametrización general*

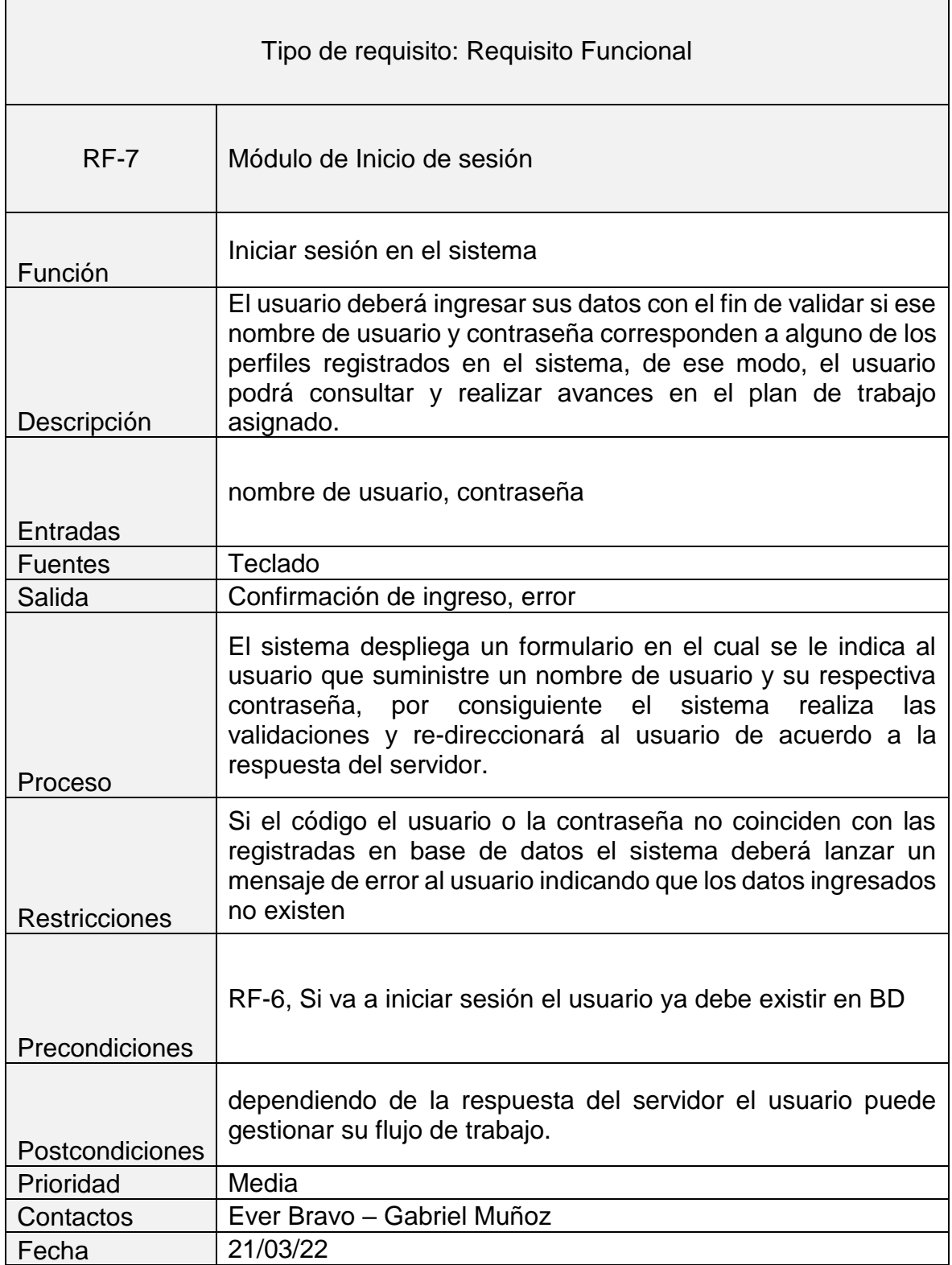

*Tabla 32 - RF Iniciar sesión*

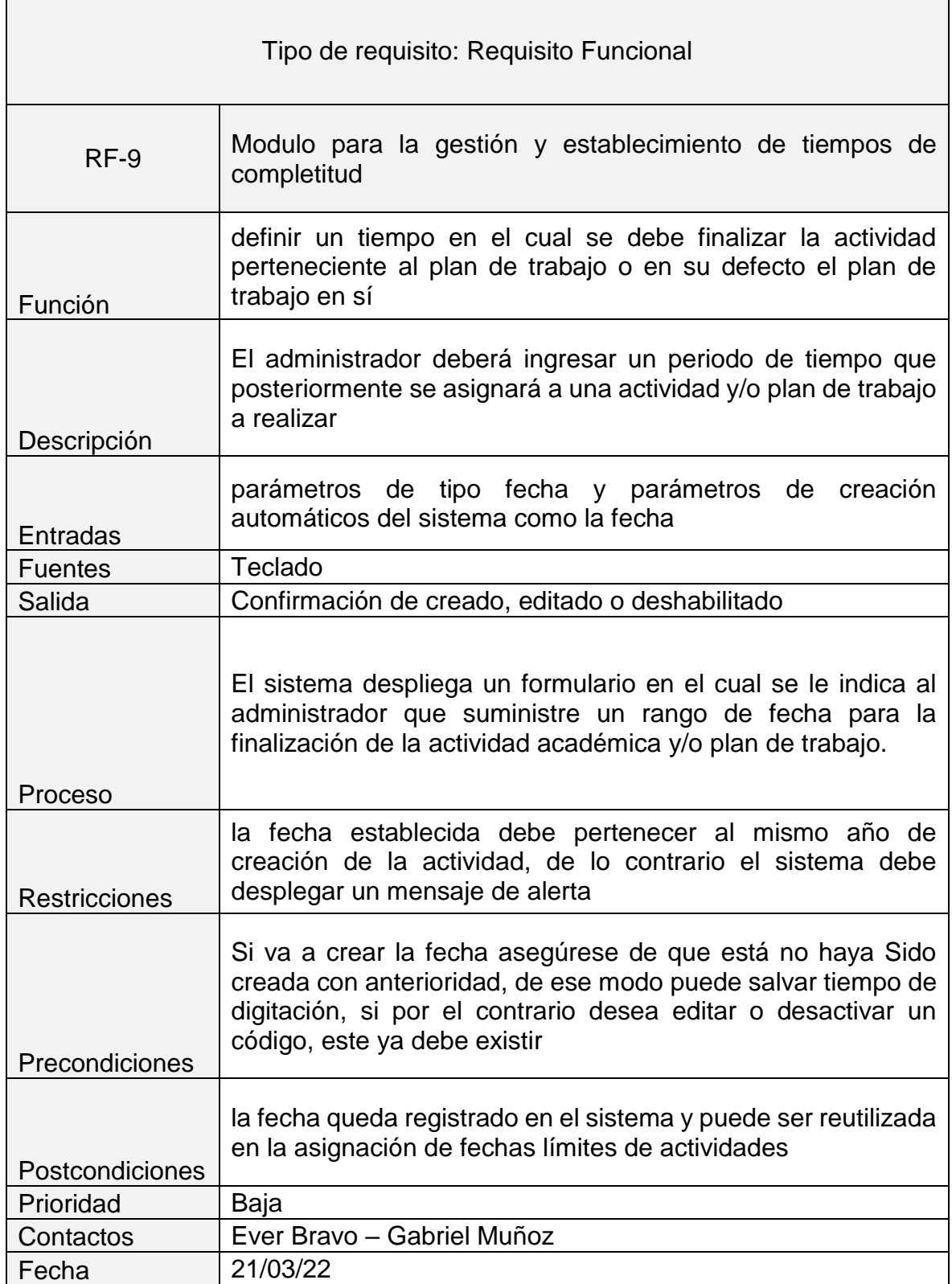

*Tabla 33 - RF Tiempos de completitud*

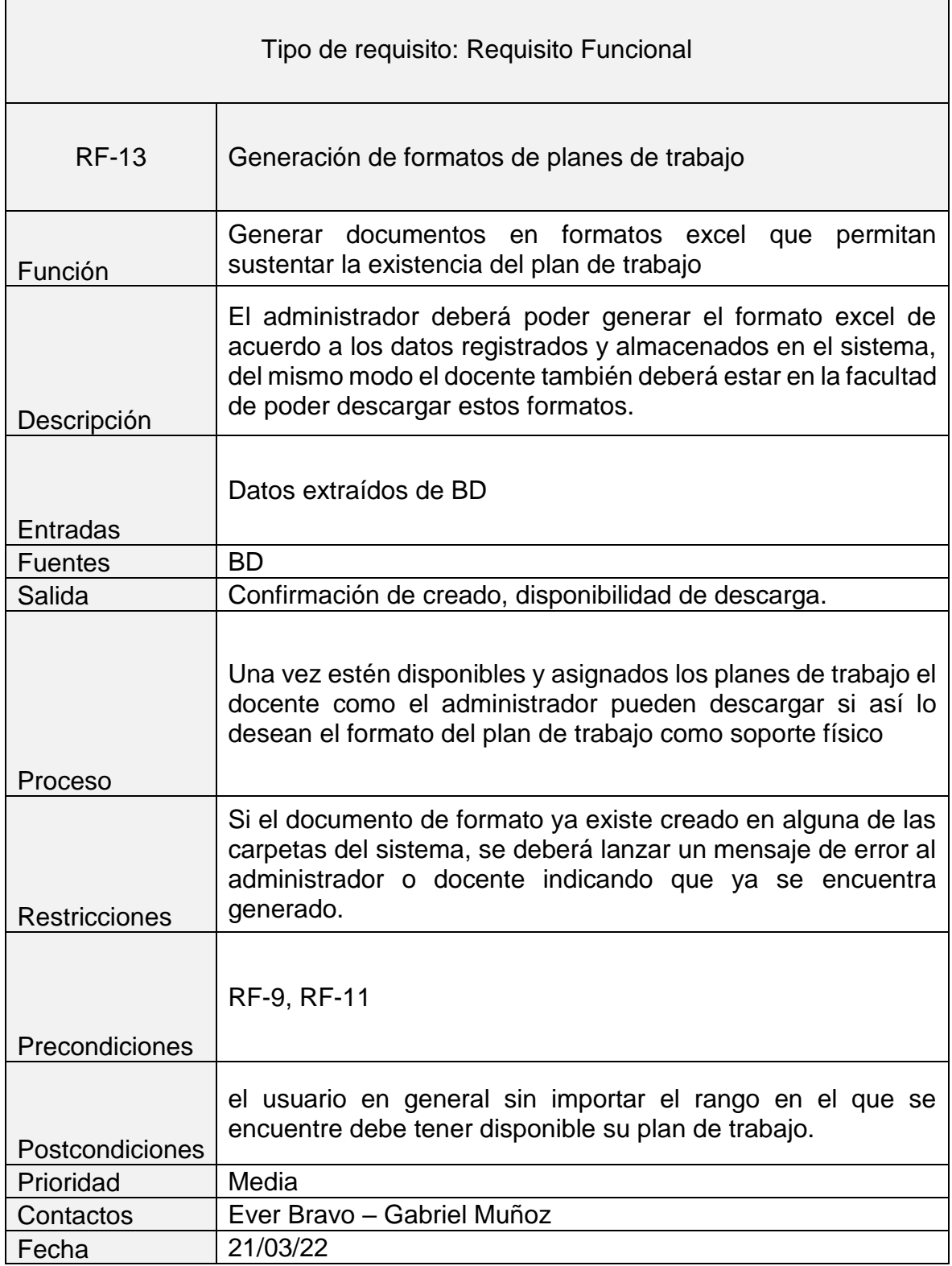

*Tabla 34 - RF Generación de formatos planes de trabajo*

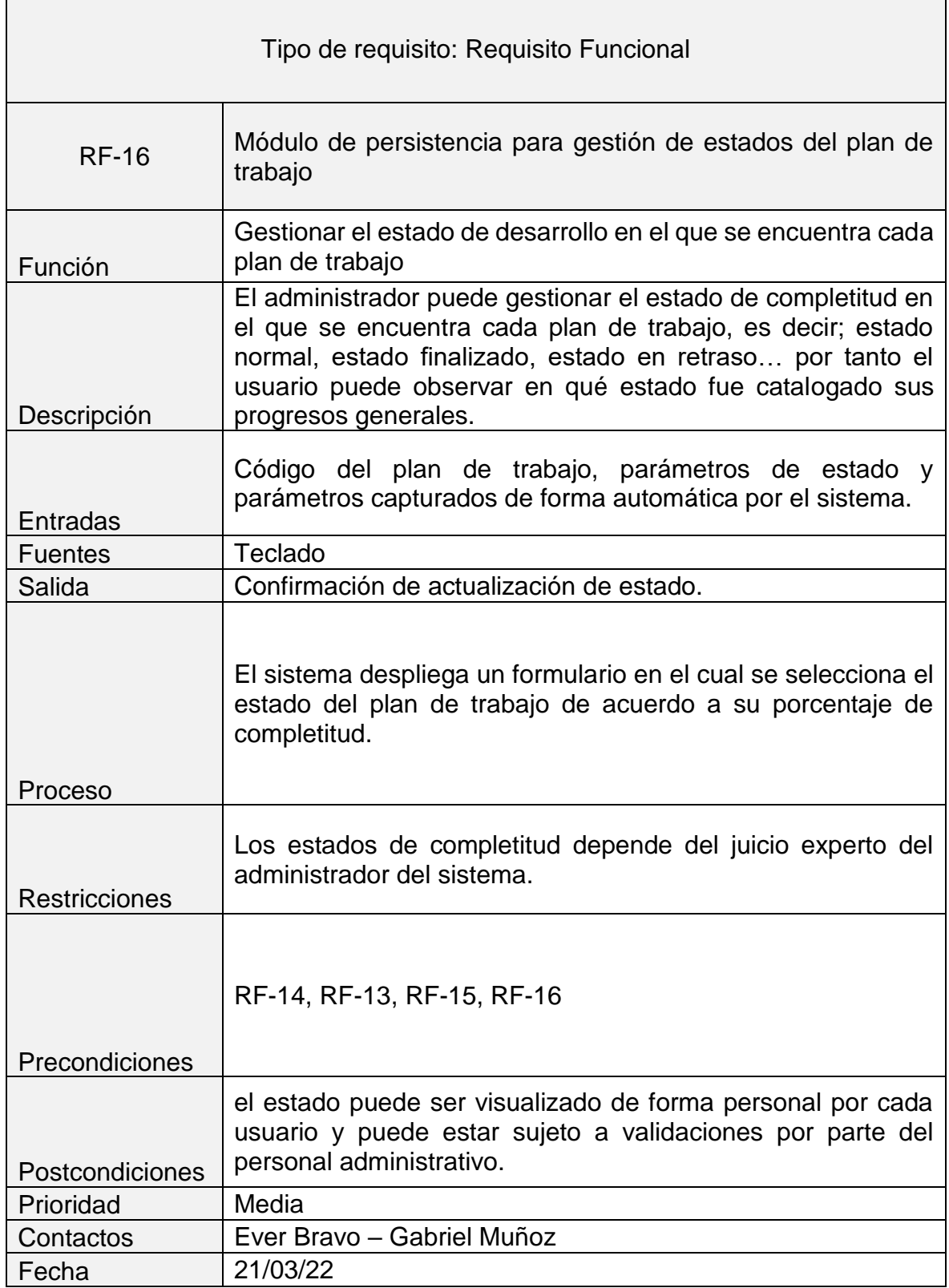

 $\mathbf{r}$ 

*Tabla 35 - RF Gestión de estados de plan de trabajo*

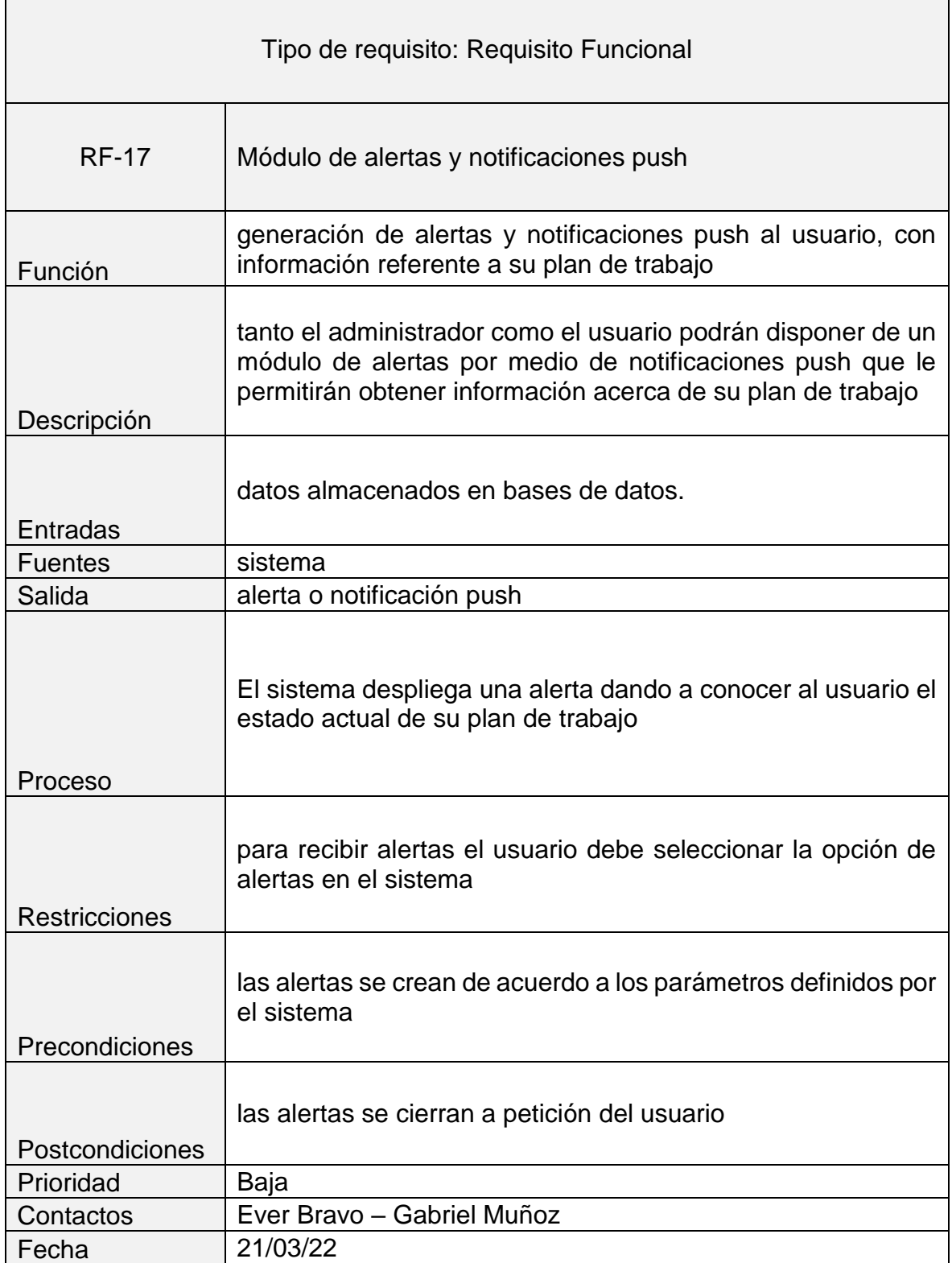

*Tabla 36 - RF Alerta y notificaciones Push*

## **Anexo B - Requerimientos No Funcionales**

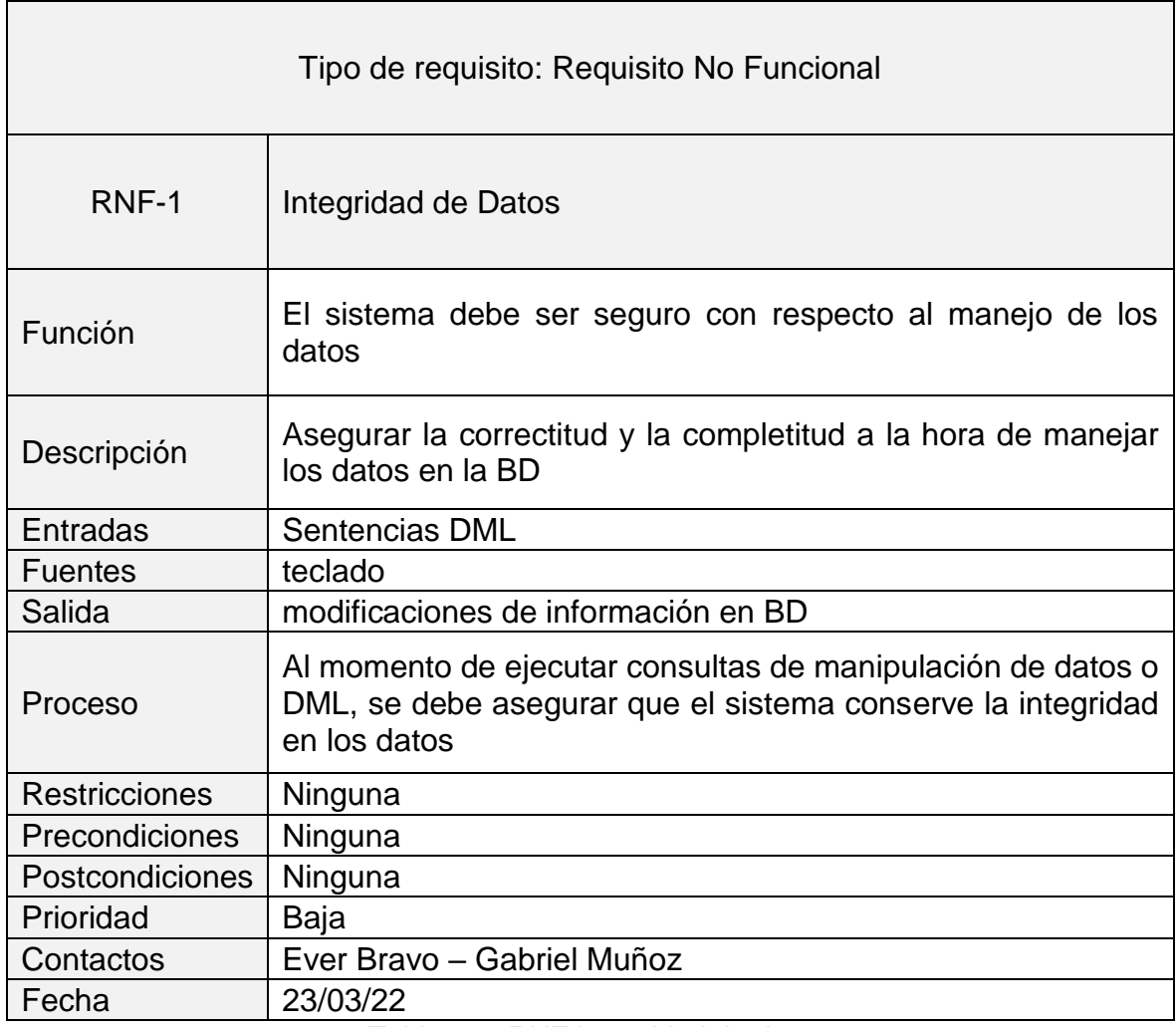

*Tabla 37 - RNF Integridad de datos*

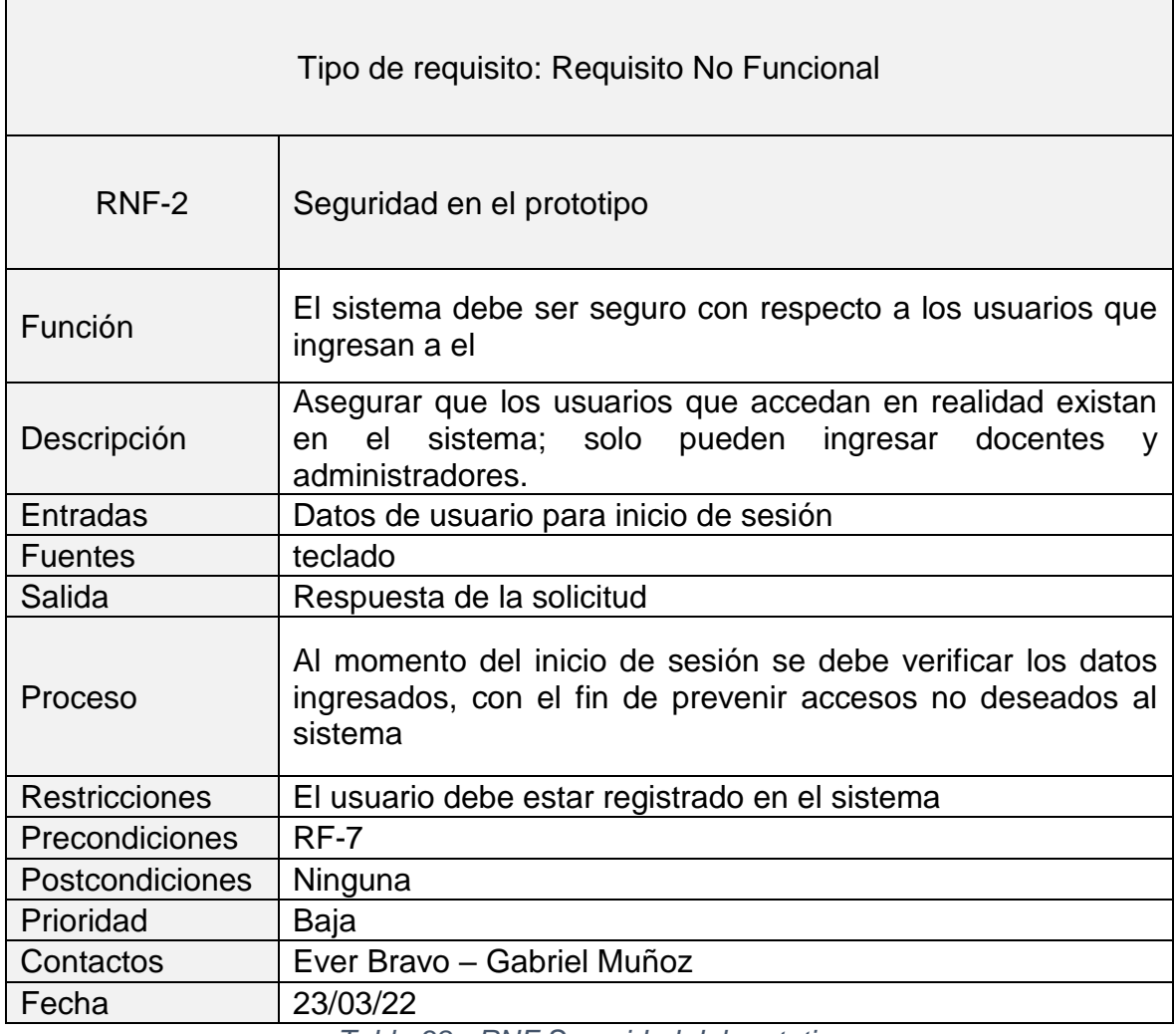

*Tabla 38 - RNF Seguridad del prototipo*
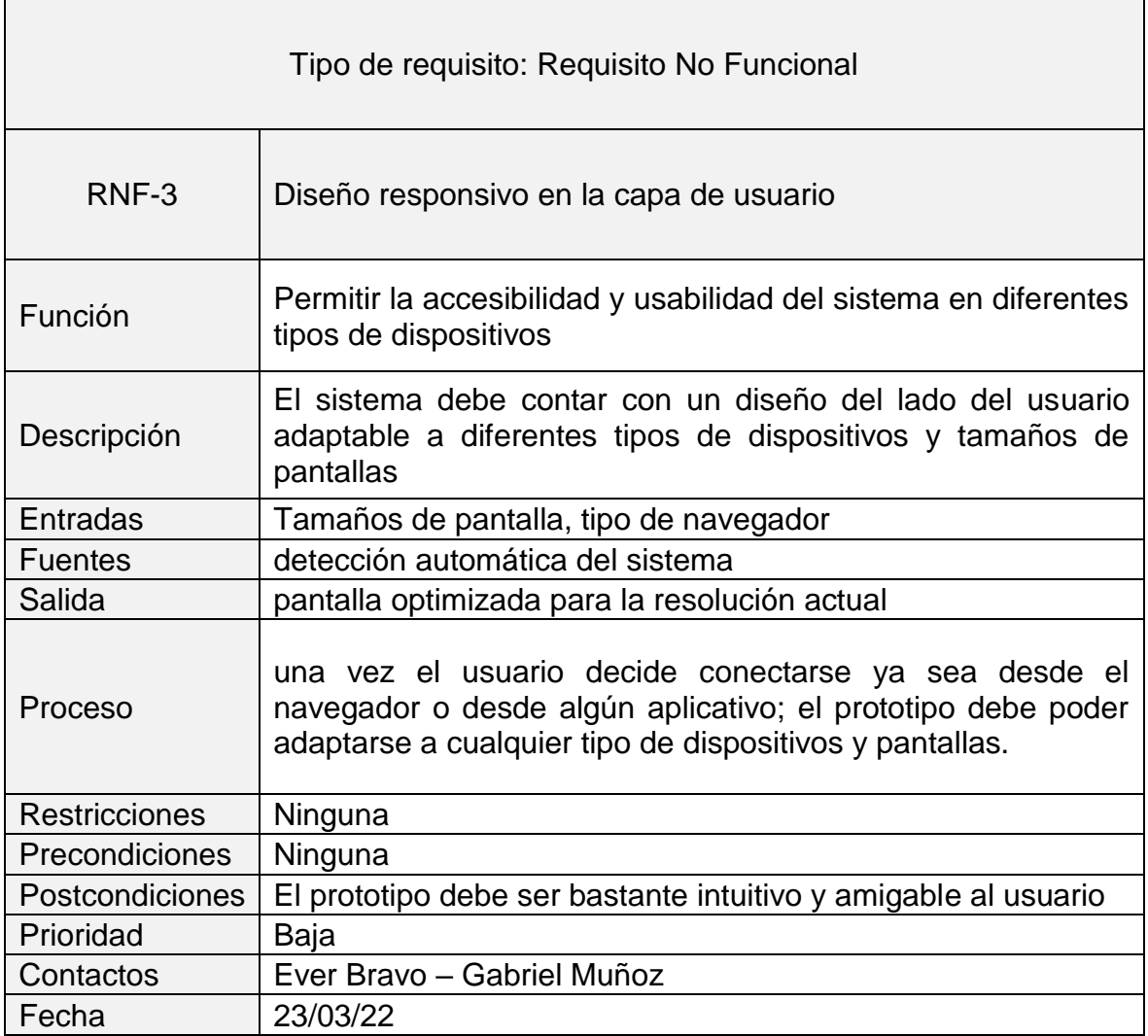

*Tabla 39 - RNF Diseño responsivo*

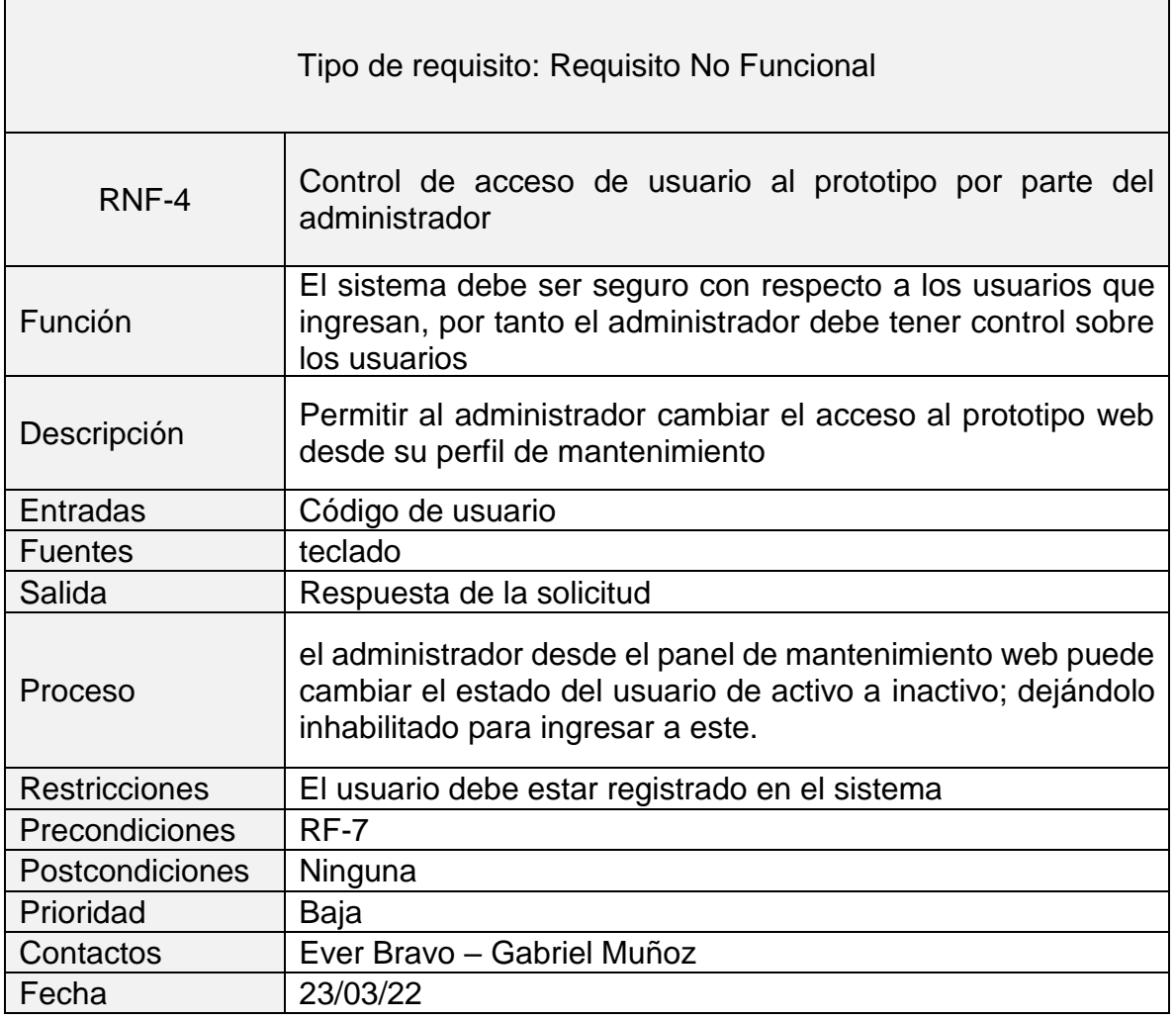

*Tabla 40 - RNF Control de acceso a usuarios*

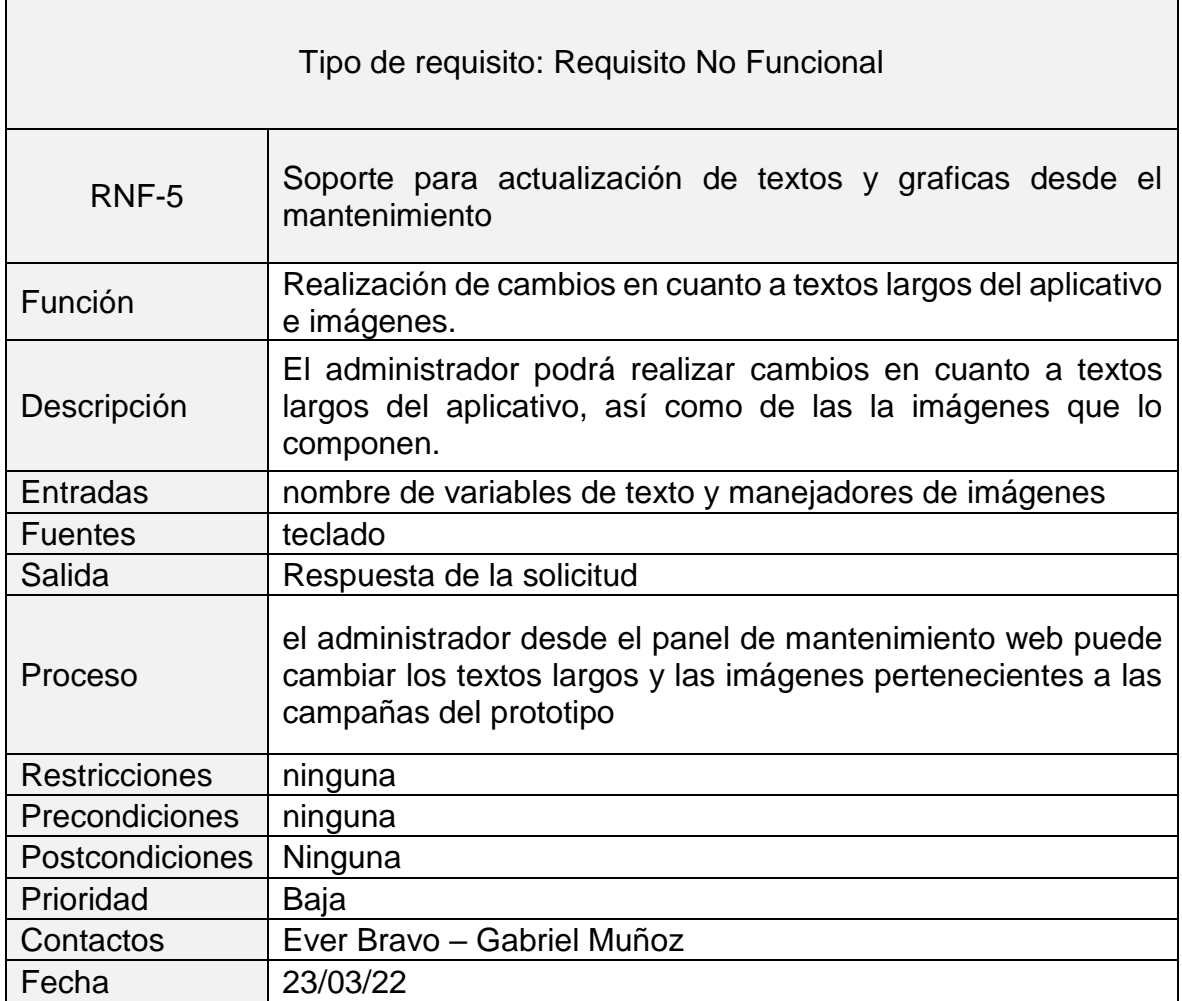

*Tabla 41 - RNF Actualización de textos y gráficos*

| Tipo de requisito: Requisito No Funcional |                                                                                                    |  |  |  |
|-------------------------------------------|----------------------------------------------------------------------------------------------------|--|--|--|
| RNF-6                                     | Interfaz gráfica intuitiva                                                                                                    |  |  |  |
| Función                                   | Utilizar diseños intuitivos en el desarrollo del prototipo                                                                                   |  |  |  |
| Descripción                               | El sistema debe contar con un diseño del lado del usuario<br>intuitivo, que permita la navegabilidad                                         |  |  |  |
| Entradas                                  | ninguna                                                                                                    |  |  |  |
| <b>Fuentes</b>                            | ninguna                                                                                                    |  |  |  |
| Salida                                    | Pantalla intuitiva y de fácil navegación                                                                                                    |  |  |  |
| Proceso                                   | comienzo del<br>Desde<br>desarrollo<br>el<br>requiere<br>se<br>la<br>implementación de diseños gráficos bastantes atractivos e<br>intuitivos |  |  |  |
| <b>Restricciones</b>                      | Ninguna                                                                                                    |  |  |  |
| Precondiciones                            | Ninguna                                                                                                    |  |  |  |
| Postcondiciones                           | El prototipo debe ser bastante intuitivo y amigable al usuario                                                                               |  |  |  |
| Prioridad                                 | Baja                                                                                                    |  |  |  |
| Contactos                                 | Ever Bravo - Gabriel Muñoz                                                                                                    |  |  |  |
| Fecha                                     | 23/03/22                                                                                                    |  |  |  |

*Tabla 42 - RNF Interfaz intuitiva*

# **Anexo C – Formato de Plan de Trabajo Docente**

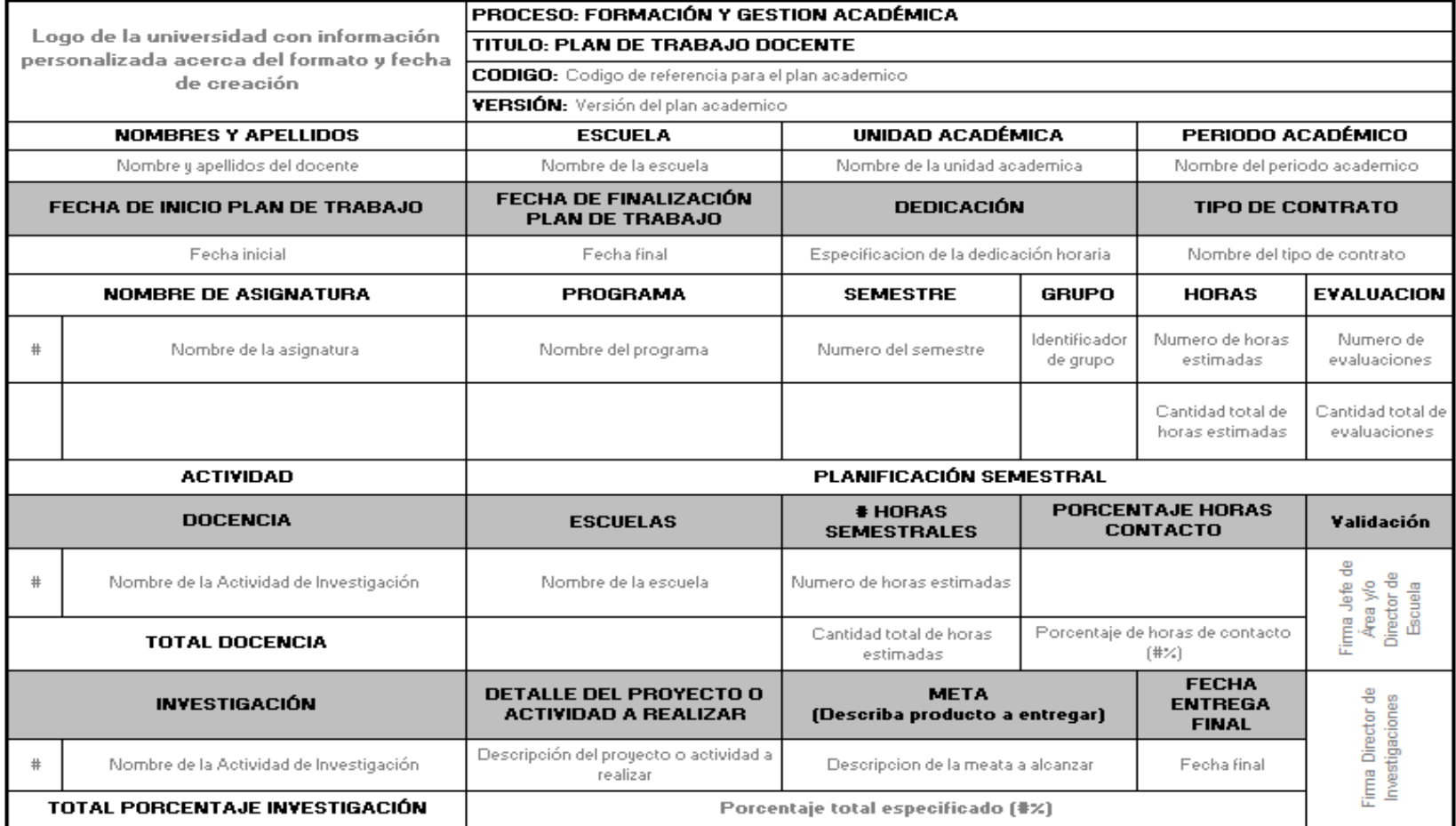

*Ilustración 35 - Formato plan de trabajo docente - part 1*

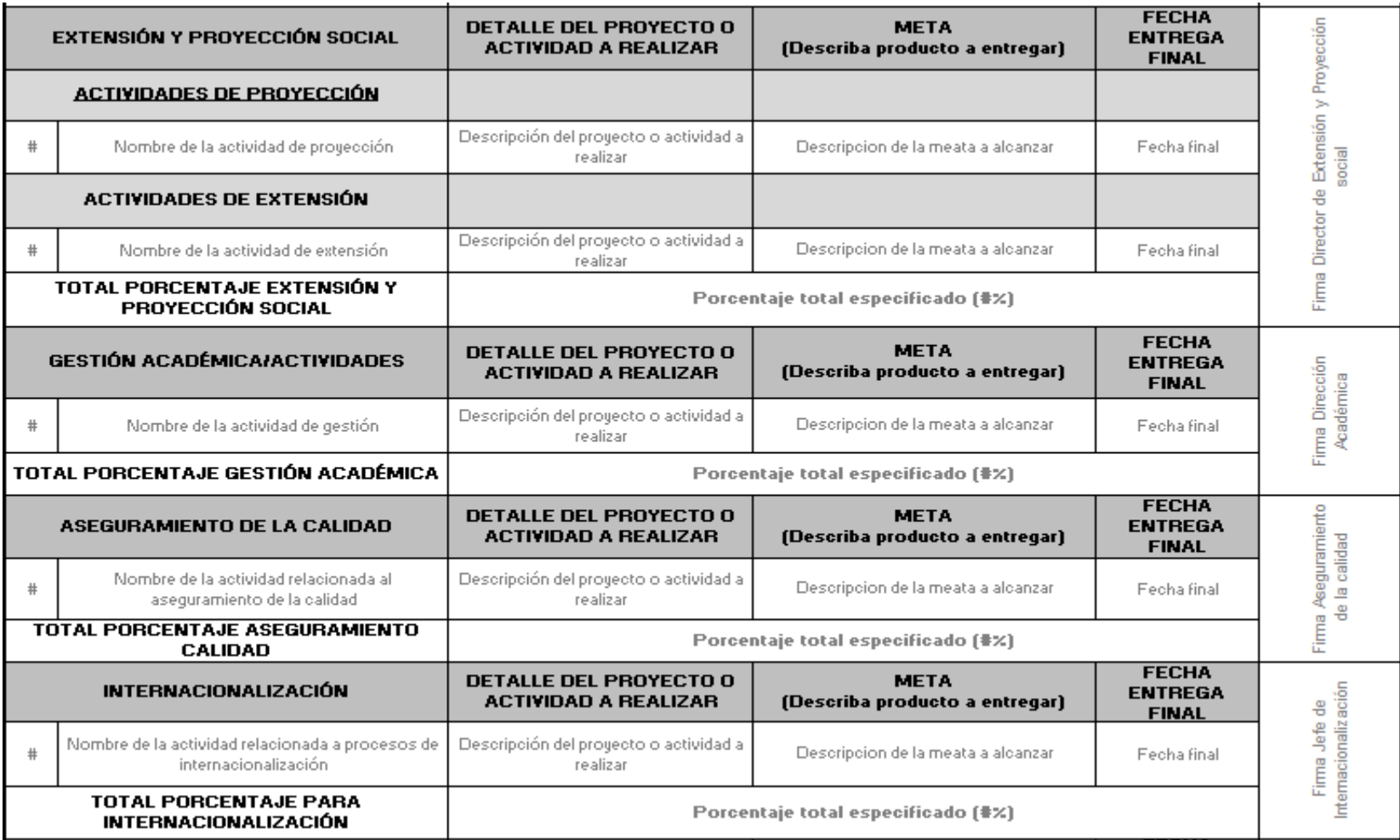

*Ilustración 36 - Formato plan de trabajo docente - part 2*

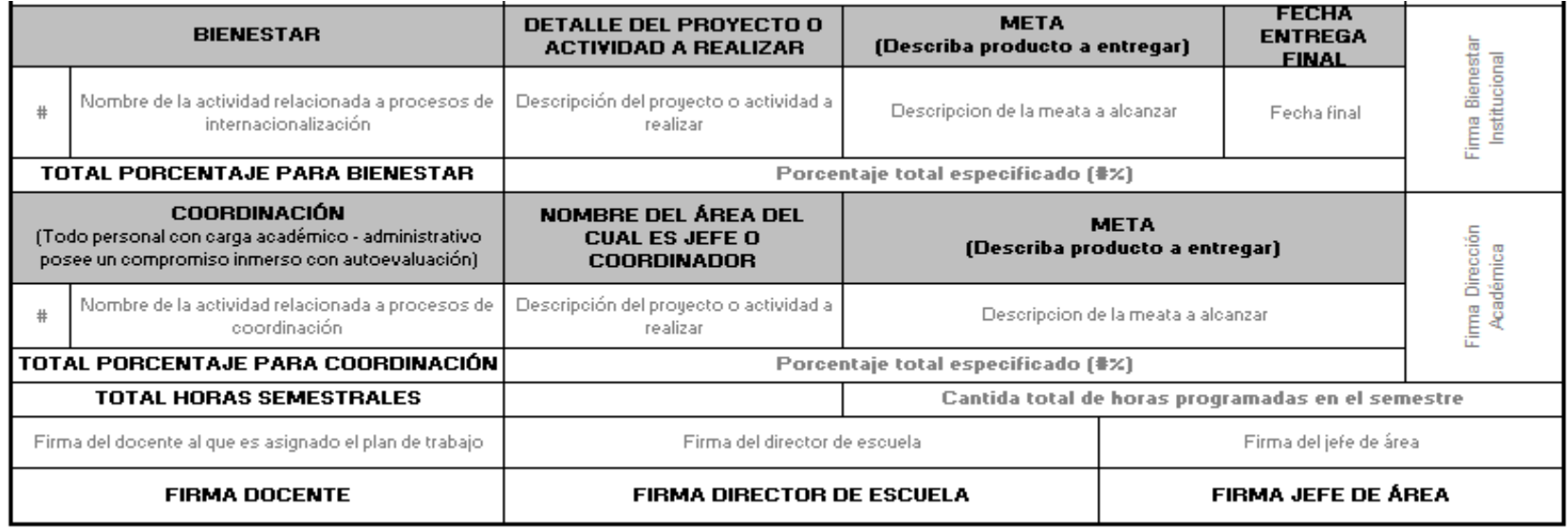

*Ilustración 37 - Formato plan de trabajo docente - part 3*

Nota: Las secciones del plan de trabajo pueden variar de acuerdo a las actividades y responsabilidades a cargo del docente, es decir, si un docente no tiene actividades relacionadas a una sección le debe aparecer sin datos asociados a esta.

## **Anexo D - Funciones Académica - Administrativas.**

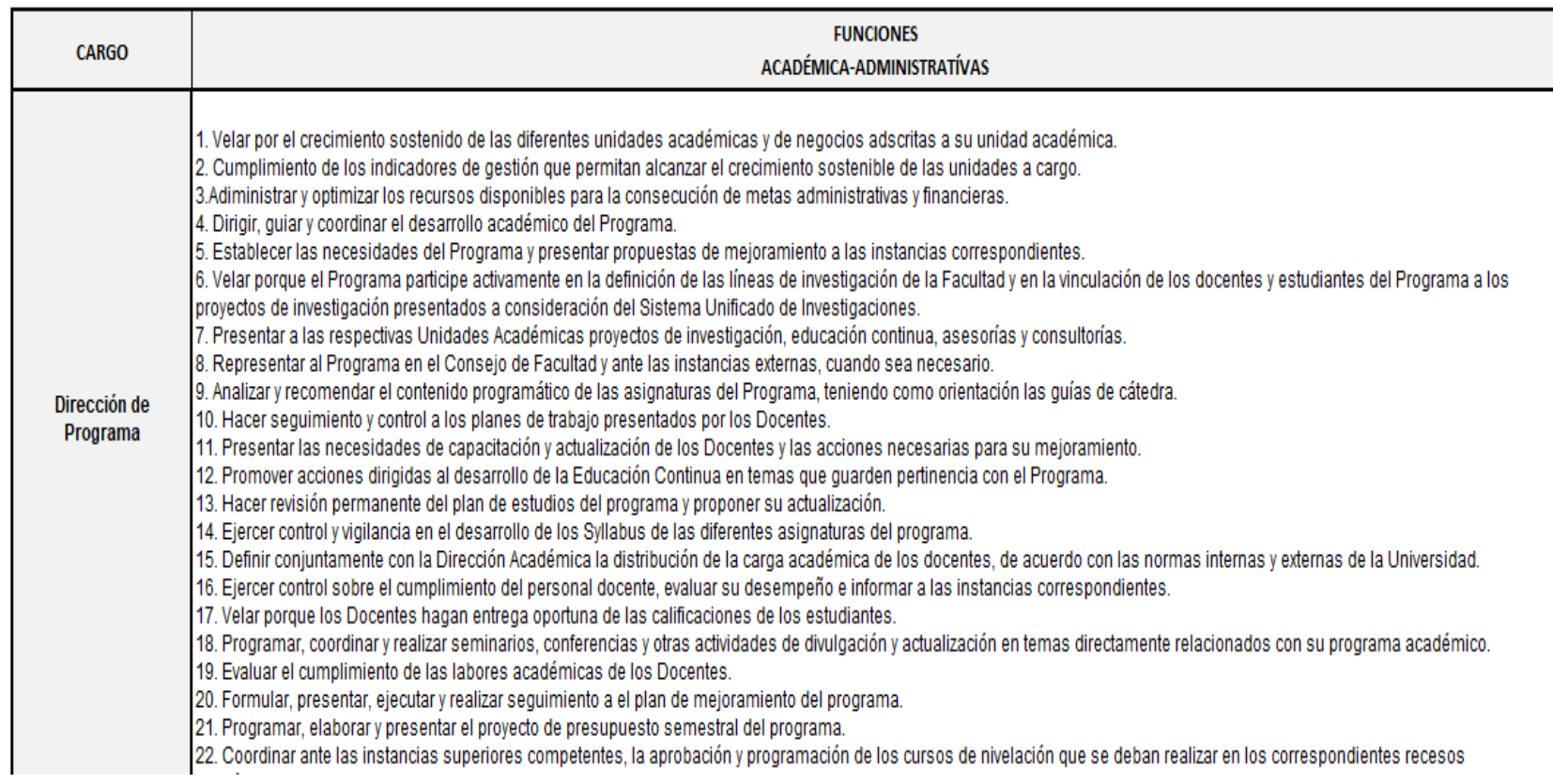

*Ilustración 38 - Funciones académica - administrativas docentes - part 1*

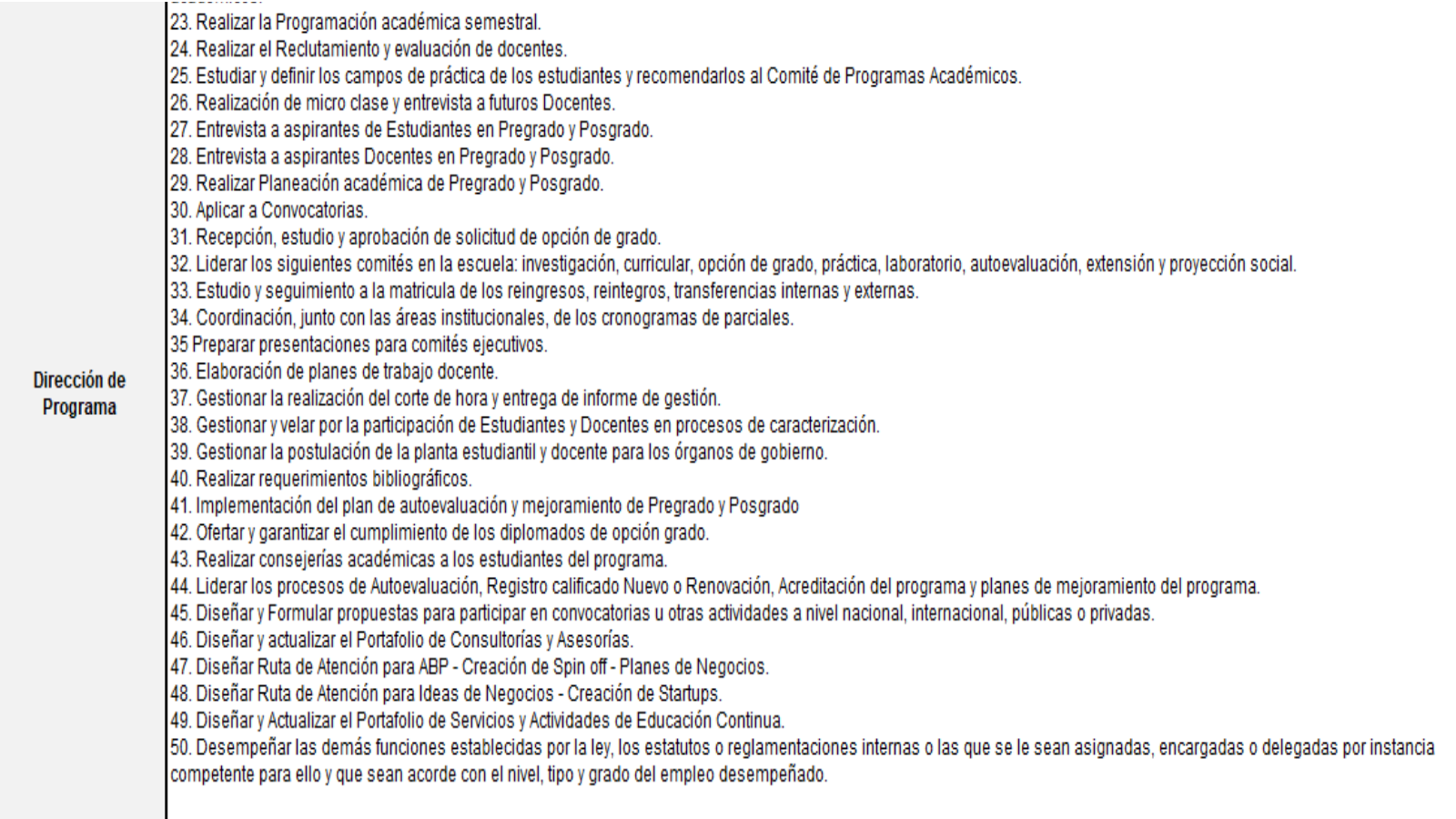

*Ilustración 39 - Funciones académica - administrativas docentes - part 2*

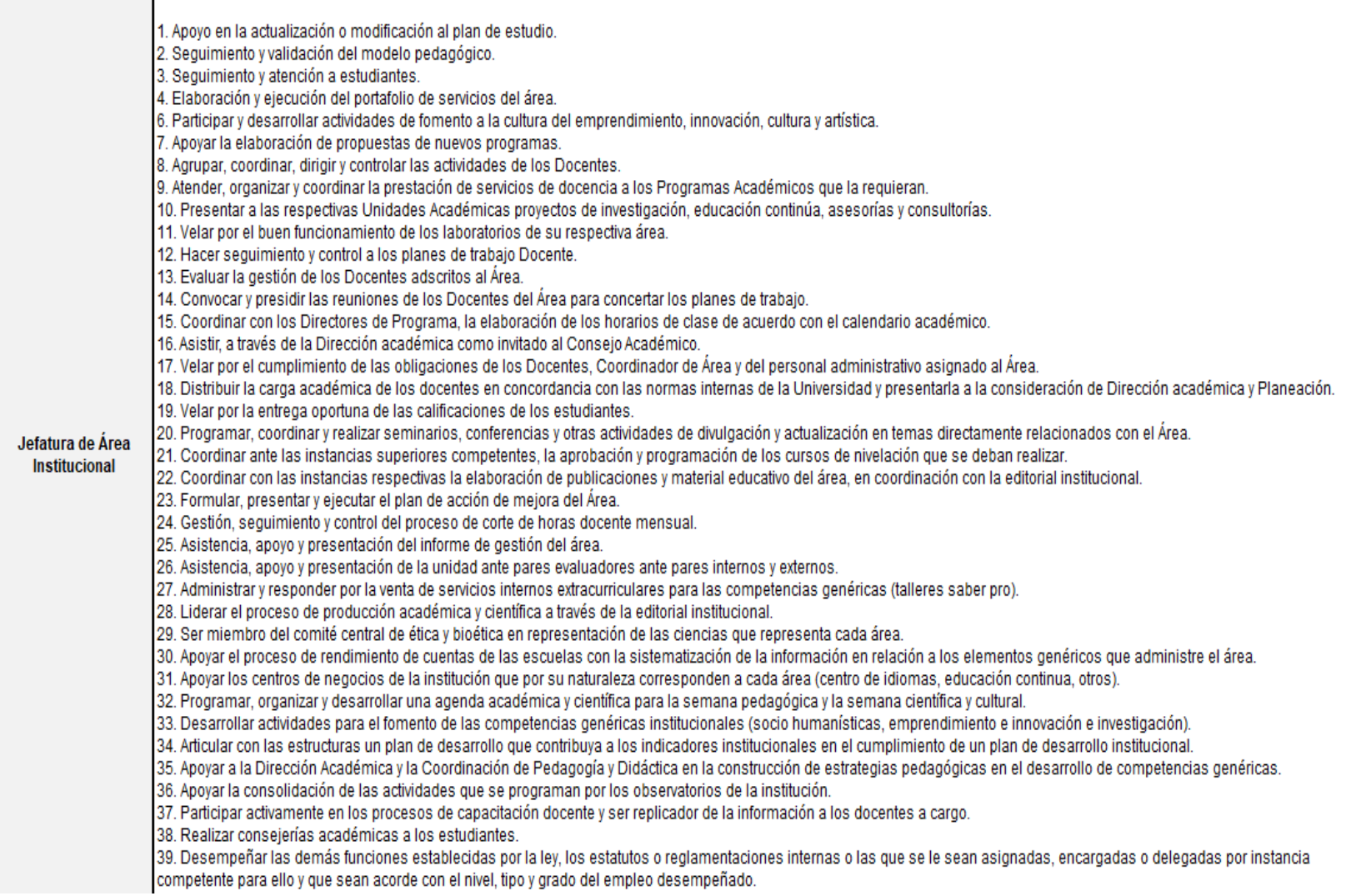

*Ilustración 40 - Funciones académica - administrativas docentes - part 3*

| <b>Jefe Disciplinar</b> | 1. Seguimiento al plan de trabajo del docente: Actividades de docencia y Actividades sustantivas.<br>2. Realizar junto al Director la planeación académica y disponibilidad docente.<br>3. Organizar comité curricular - realizar actas del comité.<br>4. Seguimiento a estudiante: Análisis de tutorías de acompañamiento, Remisión a bienestar y Psicología y todo lo concerniente a gestión académica (Matrícula, organización de<br>horarios de estudiantes entre otras).<br>5. Coordinar y participar el plan de cualificación docente.<br>6. Coordinar y participar en la inducción estudiantil y docente semestral.<br>8. Establecer las acciones que garanticen que los docentes y estudiantes de la escuela conozcan a cabalidad el plan de estudios, el reglamento y los procedimientos de la<br>Universidad.<br>9. Seguimiento y informe final de la evaluación docente y de estudiante.<br>10. Seguimiento de realización de parciales y entrega de notas.<br>11. Elaborar horarios de parciales.<br>12. Seguimiento a las reprogramaciones de clases del programa.<br>13. Realizar corte de horas.<br>14. Gestionar y apoyar todas las actividades de Aseguramiento de la calidad y excelencia académica del programa.<br>15. Apoyar la gestión de los estudios de Homologación de los procesos de Reintegro, Reingreso y transferencias del programa.<br>16. Revisar y hacer sequimiento a los Syllabus de los planes de estudios vigentes del programa.<br>17. Realizar consejerías académicas a los estudiantes.<br>18. Desempeñar las demás funciones establecidas por la ley, los estatutos o reglamentaciones internas o las que se le sean asignadas, encargadas o delegadas por instancia<br>competente para ello y que sean acorde con el nivel, tipo y grado del empleo desempeñado. |
|-------------------------|----------------------------------------------------------------------------------------------------|
| <b>Institucional</b>    | 1. Seguimiento al plan de trabajo del docente: Actividades de docencia y Actividades sustantivas.<br>2. Realizar junto al Jefe de área Institucional la planeación académica y disponibilidad docente.<br>3. Organizar y desarrollar comité curricular - realizar actas del comité.<br>4. Seguimiento a estudiante: Análisis de tutorías de acompañamiento, Remisión a bienestar y Psicología y todo lo concerniente a gestión académica ( Matrícula, organización de<br>horarios de estudiantes entre otras).<br>5. Coordinar y participar del plan de cualificación docente.<br>6. Coordinar y participar en la inducción estudiantil y docente semestral.<br>7. Realizar evaluación semestral de los Docentes del área a su cargo.<br>Coordinación de Área 8. Establecer las acciones que garanticen que los Docentes y Estudiantes del Área conozcan a cabalidad el plan de estudios, el reglamento y los procedimientos de la Universidad.<br>9. Elaboración y seguimiento del informe final de la evaluación docente.<br>10. Seguimiento de realización de parciales y entrega de notas.<br>11. Elaborar horarios de parciales.<br>12. Seguimiento a las reprogramaciones de clases del área.<br>13. Realizar corte de horas.<br>14. Gestionar y apoyar todas las actividades de aseguramiento y excelencia académica del Área.<br>15. Revisar y hacer seguimiento a los Syllabus del Área.<br>16. Desempeñar las demás funciones establecidas por la ley, los estatutos o reglamentaciones internas o las que se le sean asignadas, encargadas o delegadas por instancia<br>competente para ello y que sean acorde con el nivel, tipo y grado del empleo desempeñado.                                                                                                    |

*Ilustración 41 - Funciones académica - administrativas docentes - part 4*

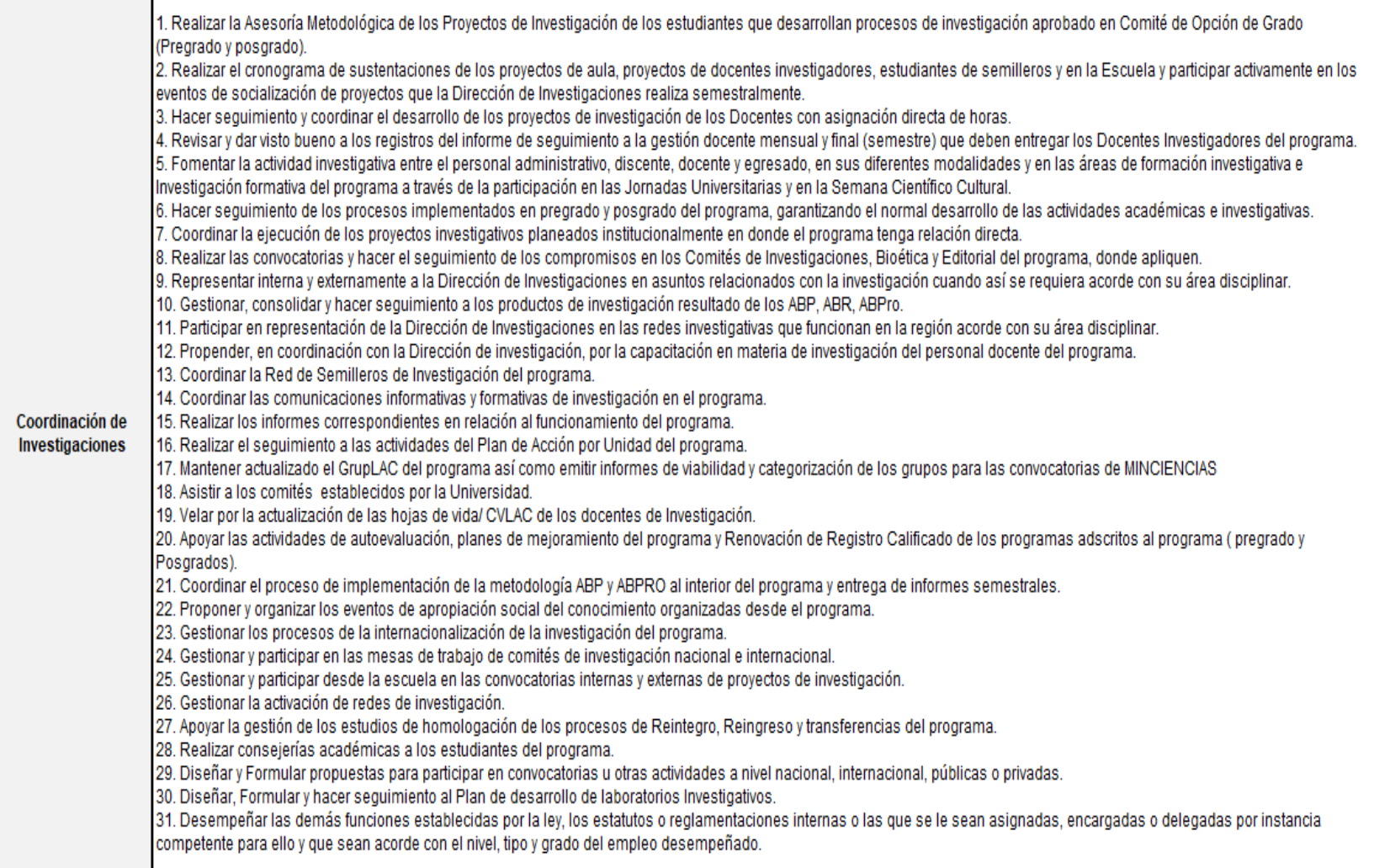

*Ilustración 42 - Funciones académica - administrativas docentes - part 5*

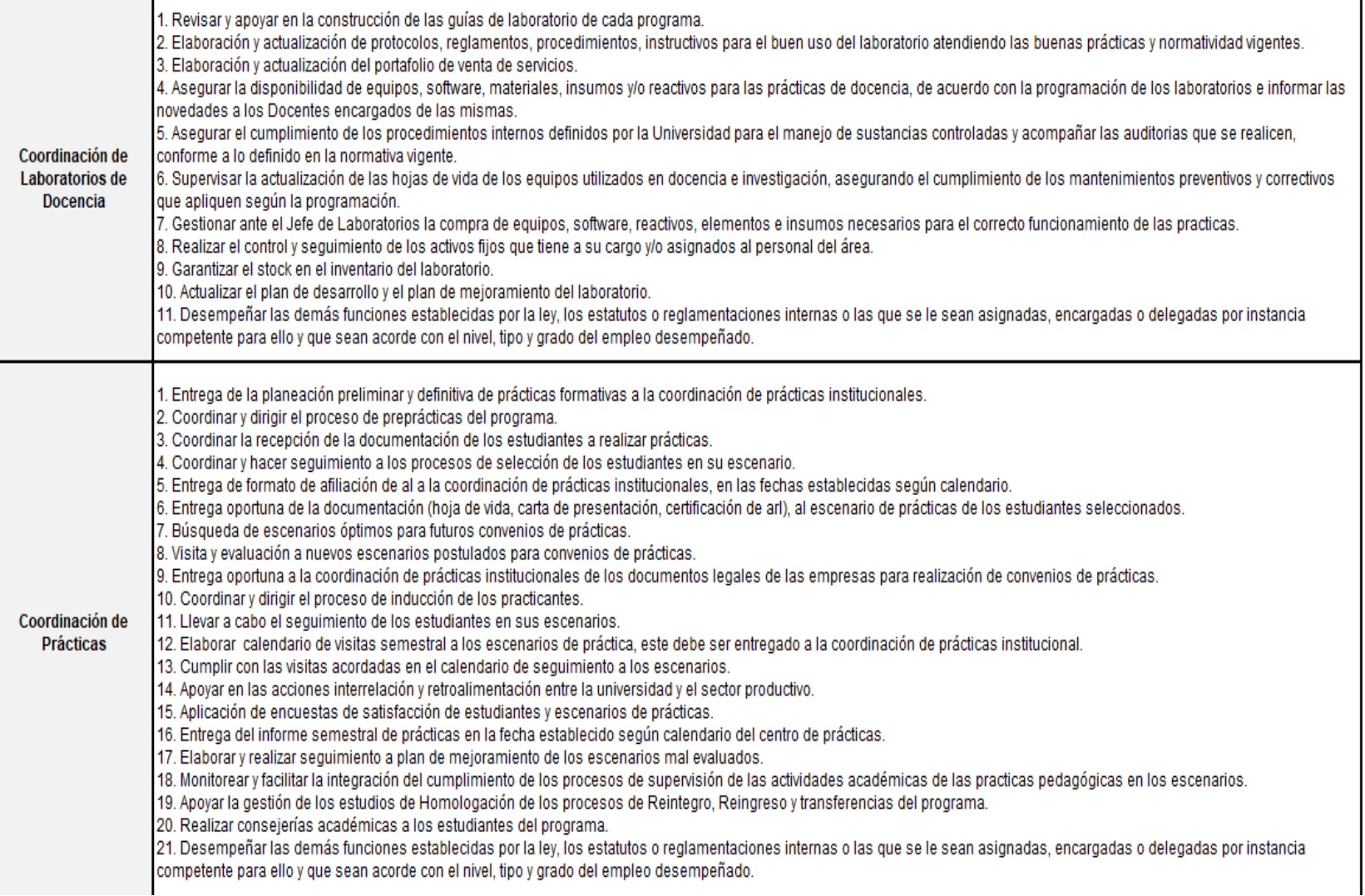

*Ilustración 43 - Funciones académica - administrativas docentes - part 6*

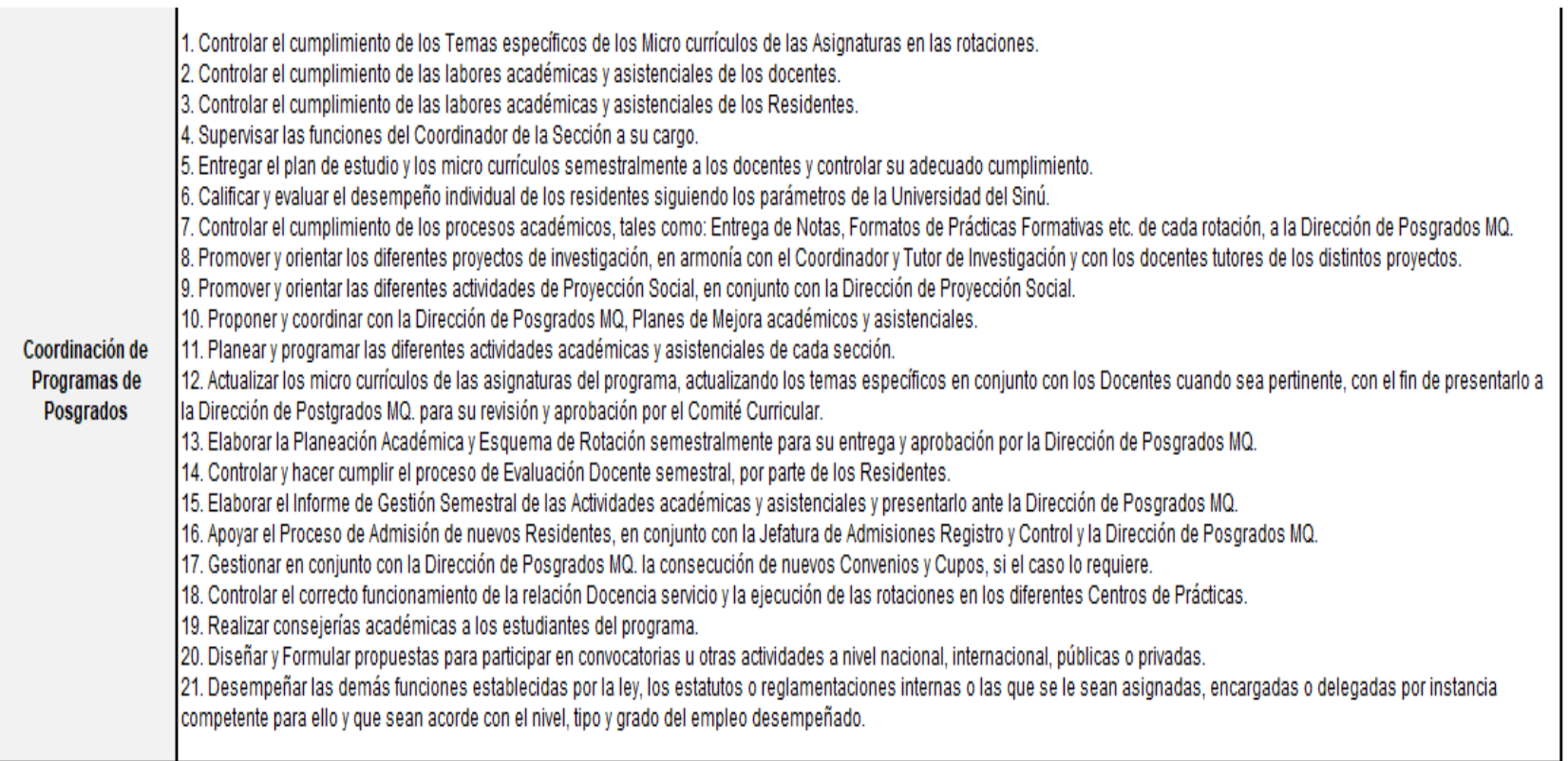

*Ilustración 44 - Funciones académica - administrativas docentes - part 7*

#### **Anexo E - Reglamento Docente – UniSinú**

ARTICULO No. 18.- El Comité de evaluación y selección podrá declarar desierta la convocatoria cuando a su juicio no se presente un número suficiente de candidatos o los aspirantes que se presenten no reúnan satisfactoriamente las condiciones exigidas, en cuyo caso se hará una nueva convocatoria.

Parágrafo 1.- Cuando una Unidad Académica requiera con urgencia los servicios de un Profesor de de tiempo completo o medio tiempo y no hubiere tiempo para realizar la correspondiente convocatoria el Rector procederá a designar Profesores de Hora Cátedra, mientras se realiza el nuevo proceso. De igual manera se procede en caso de que no se presenten candidatos para la convocatoria.

Parágrafo 2. - Los profesionales en las áreas de la Salud con especialidades clínicas con una duración de tres y tres años y medio (3 1/ 2), sus estudios son homologados a Maestrías. Subespecialidades de dos (2) años a más se homologan a Doctorados quedando el Emolumento clasificado de acuerdo al Rango.

Profesores adscritos a prácticas académicas curriculares: Hospitales, Camus, -IPS -Centros y otros, su vinculación será por Prestación de Servicios. Se exceptúan los Coordinadores de Prácticas.

Parágrafo 3.- El número total de horas semanales de trabajo de un Profesor de tiempo completo o medio tiempo, cuyas contrataciones puedan ser a término definidos o términos indefinidos estarán sujetas a la reglamentación laboral según su dedicación, en un plan semestral de trabajo aprobado por el Decano y el Vicerrector Académico, en el cual queda consignada la distribución de las horas semanales en actividades de docencia, investigación y, proyección social y gestión Académica. En dicho plan semestral de trabajo deberá consignarse el número de horas que el profesor dedica a actividades de docencia tales como: horas de clase, las que no podrán ser inferiores de 24 horas semanales Tiempo Completo, 12 horas Medio Tiempo en preparación de las clases, tutorías, atención a los estudiantes, dirección de trabajos de grado y corrección de exámenes; el número de horas que dedica a actividades de investigación, especificando cuáles y los resultados esperados; el número de horas que dedica a actividades de proyección social y gestión, especificando cuáles; y el número de horas que dedica a la participación en reuniones y comités relacionados con los actividades anteriores.

Parágrafo 4.- La Rectoría, podrá establecer una escala de horas de clases asignadas a los docentes de de tiempo completo o medio tiempo: Escalafonados, Expertos así como a los de vinculación especial, en concordancia con la complejidad asignada a los mismos, pasándola al Consejo Superior para autorización.

Parágrafo 5.- Vencimiento de Contrataciones de Docente. Vencido el término de su Contrato, la Universidad podrá:

- Darlo por terminado.
- Renovarlo.
- Cambio de la modalidad de Contratación.

*Ilustración 45 - Articulo 18 , Reglamento docente UniSinú*

Nota: la anterior imagen corresponde al artículo #18 del reglamento docente UniSinú, Para tener una mejor visión del reglamento docente, ingresar al portal que lo contiene [mediante al URL.](https://drive.google.com/file/d/0B4swoJtko5iEZlp4bTNLNUVweExhcDd4b0RSYmVfMzByRC1N/view?resourcekey=0-YnY6LLCDfpIELMC39O-AVw)

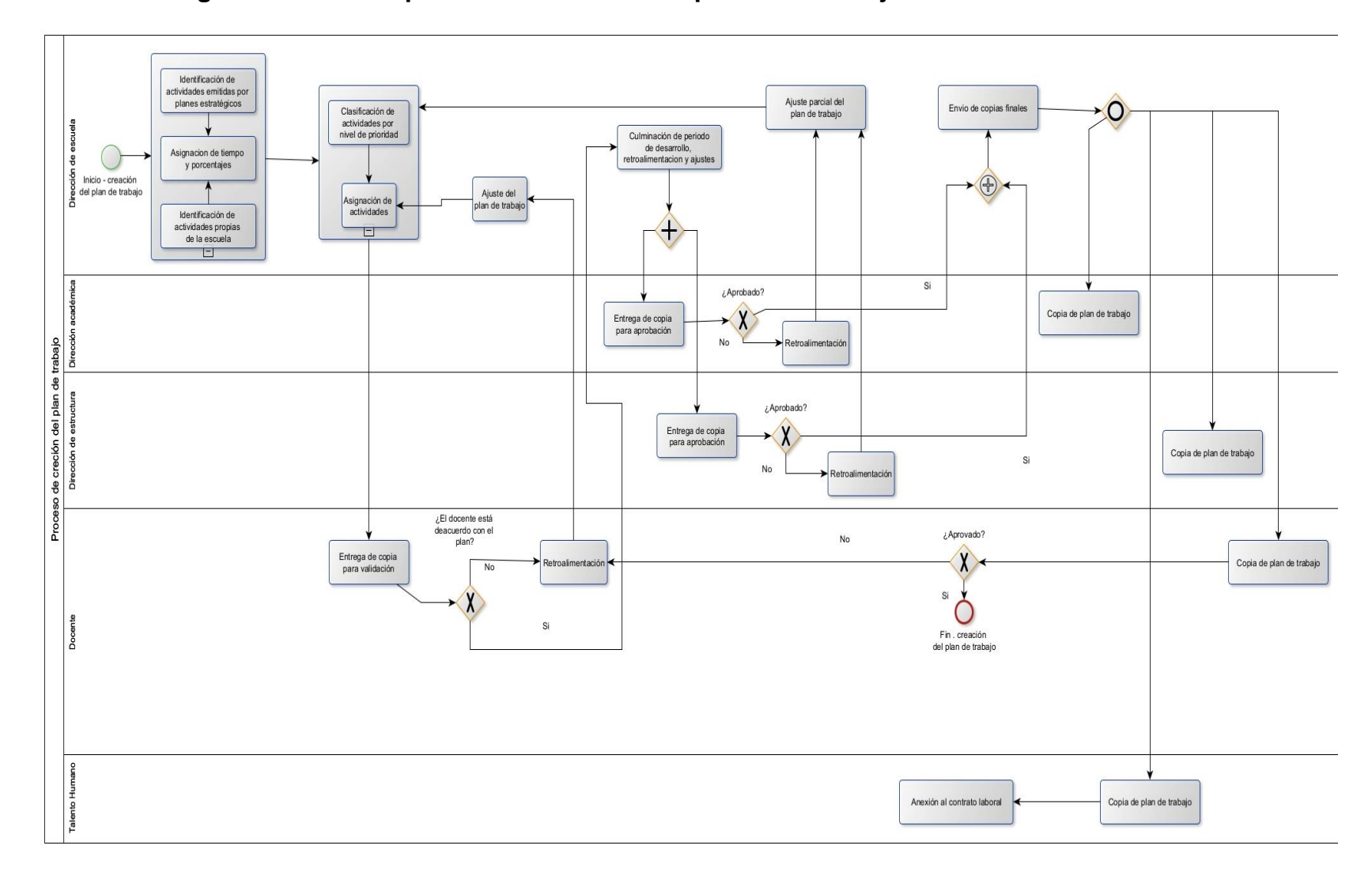

**Anexo F - Diagrama BPMN del proceso de creación de planes de trabajo.**

*Ilustración 46 - BPMN creación de planes de trabajo, part1 - creación de planes*

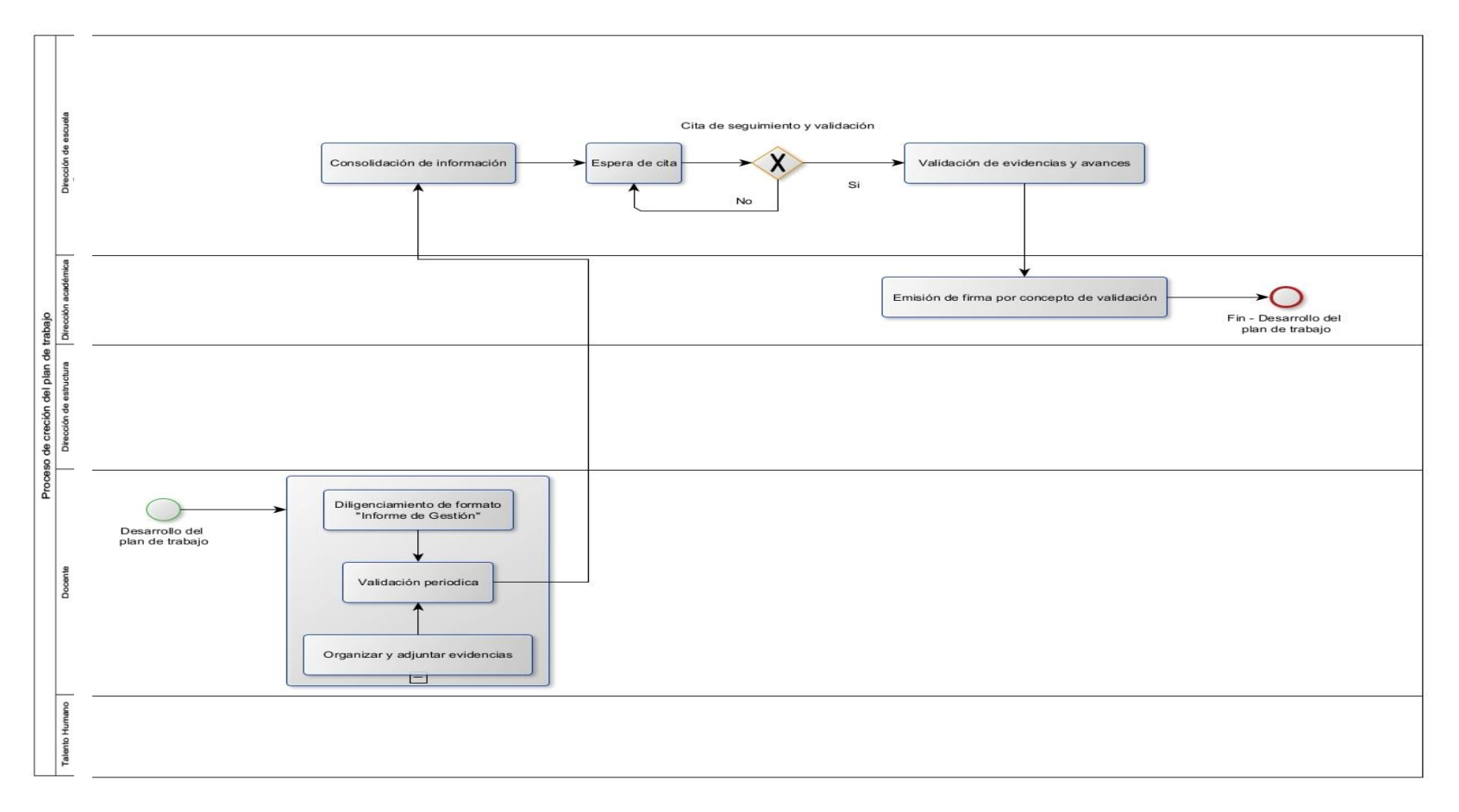

*Ilustración 47 - BPMN creación de planes de trabajo, part2 - Ejecución de planes*

### **Anexo G - CRONOGRAMA DE TRABAJO**

El cronograma de trabajo detalla las actividades y tiempos estimados para la realización del proyecto.

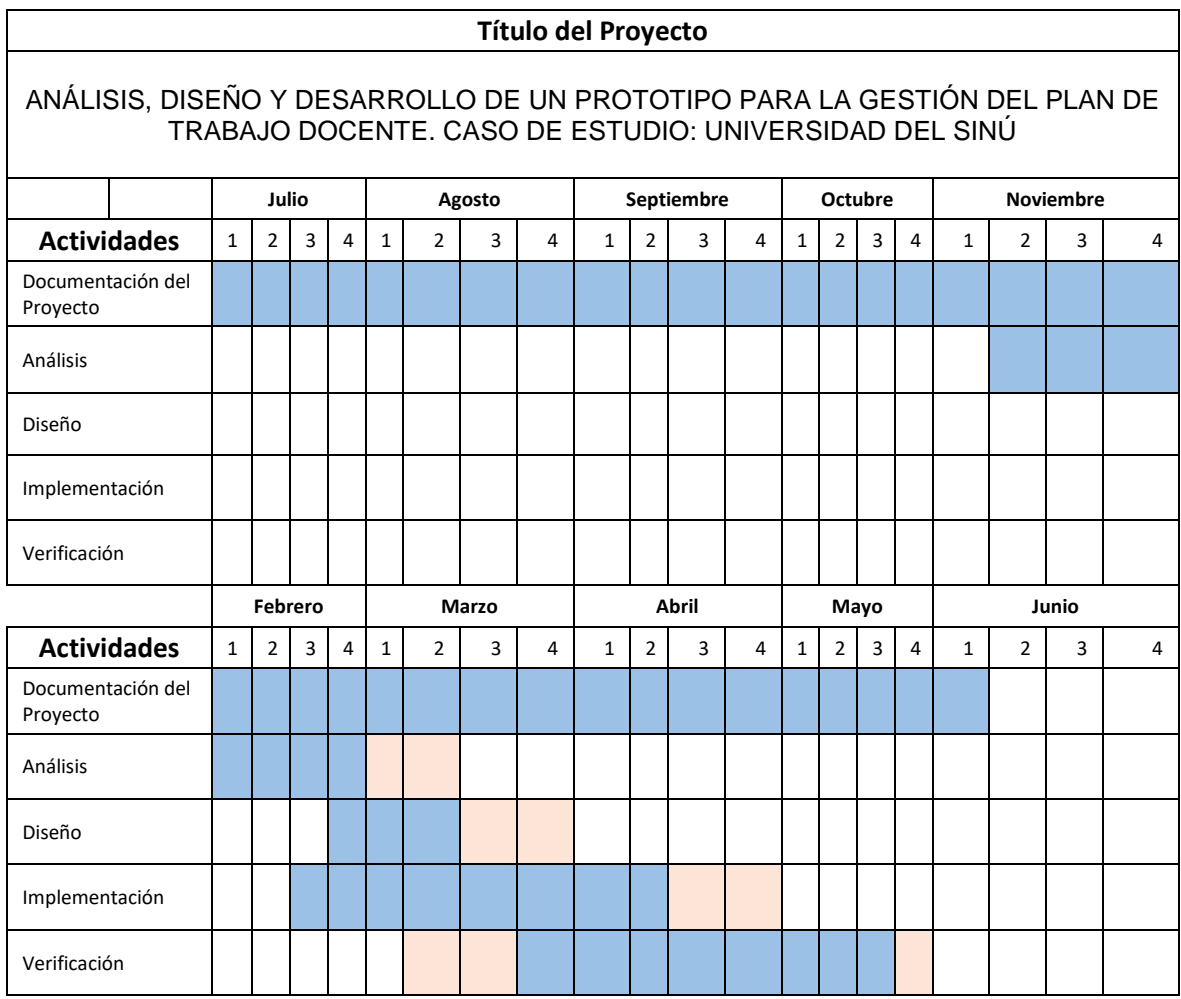

*Tabla 43 - Cronograma de trabajo*

## **Anexo H - Pruebas funcionales**

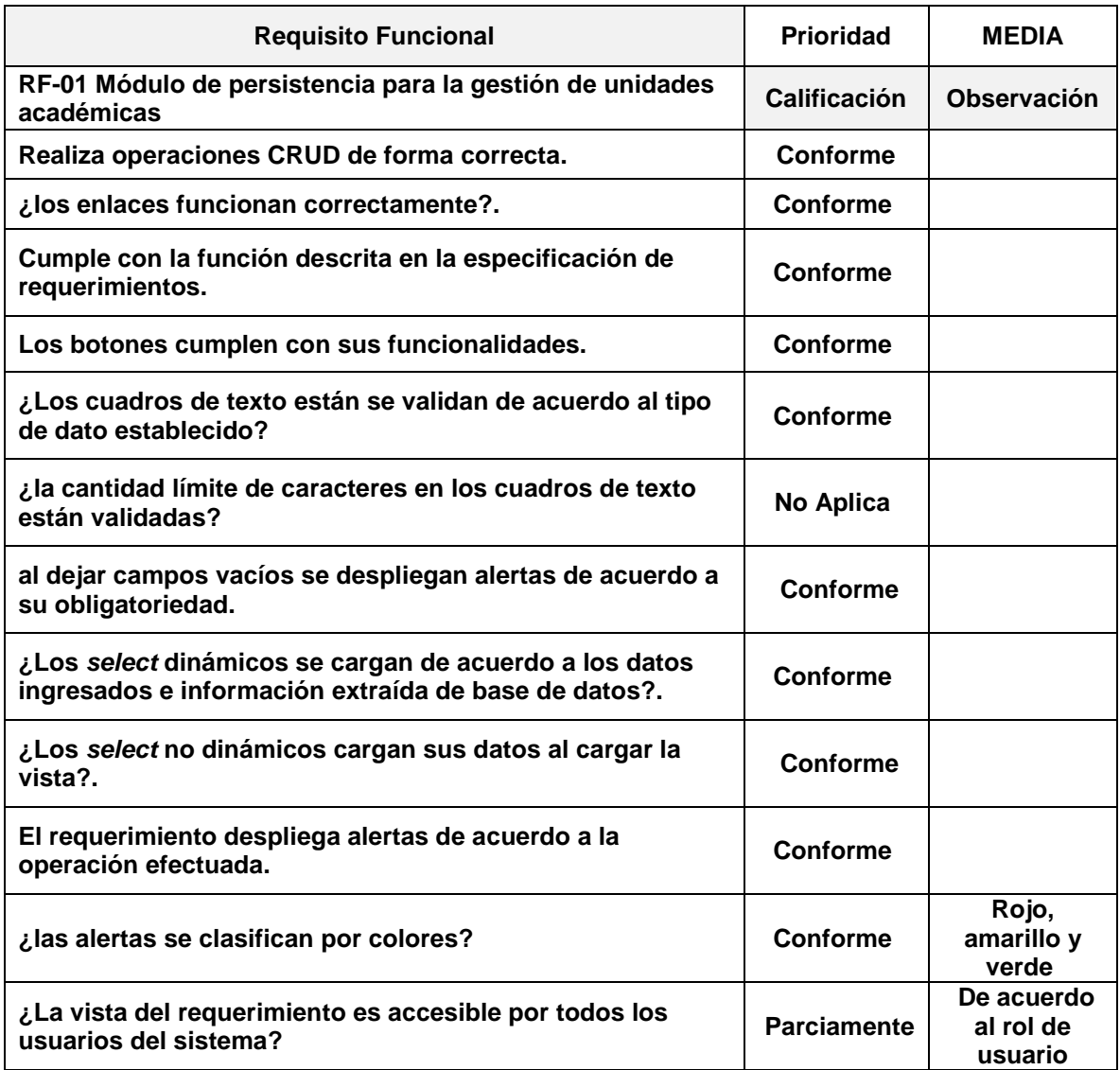

*Tabla 44 - RF01 pruebas funcionales*

| <b>Requisito Funcional</b>                                                                                     | <b>Prioridad</b>    | <b>MEDIA</b>                       |
|----------------------------------------------------------------------------------------------------|---------------------|------------------------------------|
| RF-02 Módulo de persistencia para la gestión de escuelas                                                       | <b>Calificación</b> | Observación                        |
| Realiza operaciones CRUD de forma correcta.                                                                    | <b>Conforme</b>     |                                    |
| ¿los enlaces funcionan correctamente?.                                                                         | Conforme            |                                    |
| Cumple con la función descrita en la especificación de<br>requerimientos.                                      | Conforme            |                                    |
| Los botones cumplen con sus funcionalidades.                                                                   | Conforme            |                                    |
| ¿Los cuadros de texto están se validan de acuerdo al tipo<br>de dato establecido?                              | Conforme            |                                    |
| ¿la cantidad límite de caracteres en los cuadros de texto<br>están validadas?                                  | No Aplica           |                                    |
| al dejar campos vacíos se despliegan alertas de acuerdo a<br>su obligatoriedad.                                | Conforme            |                                    |
| ¿Los select dinámicos se cargan de acuerdo a los datos<br>ingresados e información extraída de base de datos?. | <b>Conforme</b>     |                                    |
| ¿Los select no dinámicos cargan sus datos al cargar la<br>vista?.                                              | Conforme            |                                    |
| El requerimiento despliega alertas de acuerdo a la<br>operación efectuada.                                     | <b>Conforme</b>     |                                    |
| ¿las alertas se clasifican por colores?                                                                        | <b>Conforme</b>     | Rojo,<br>amarillo y<br>verde       |
| ¿La vista del requerimiento es accesible por todos los<br>usuarios del sistema?                                | <b>Parciamente</b>  | De acuerdo<br>al rol de<br>usuario |

*Tabla 45 - RF02 pruebas funcionales*

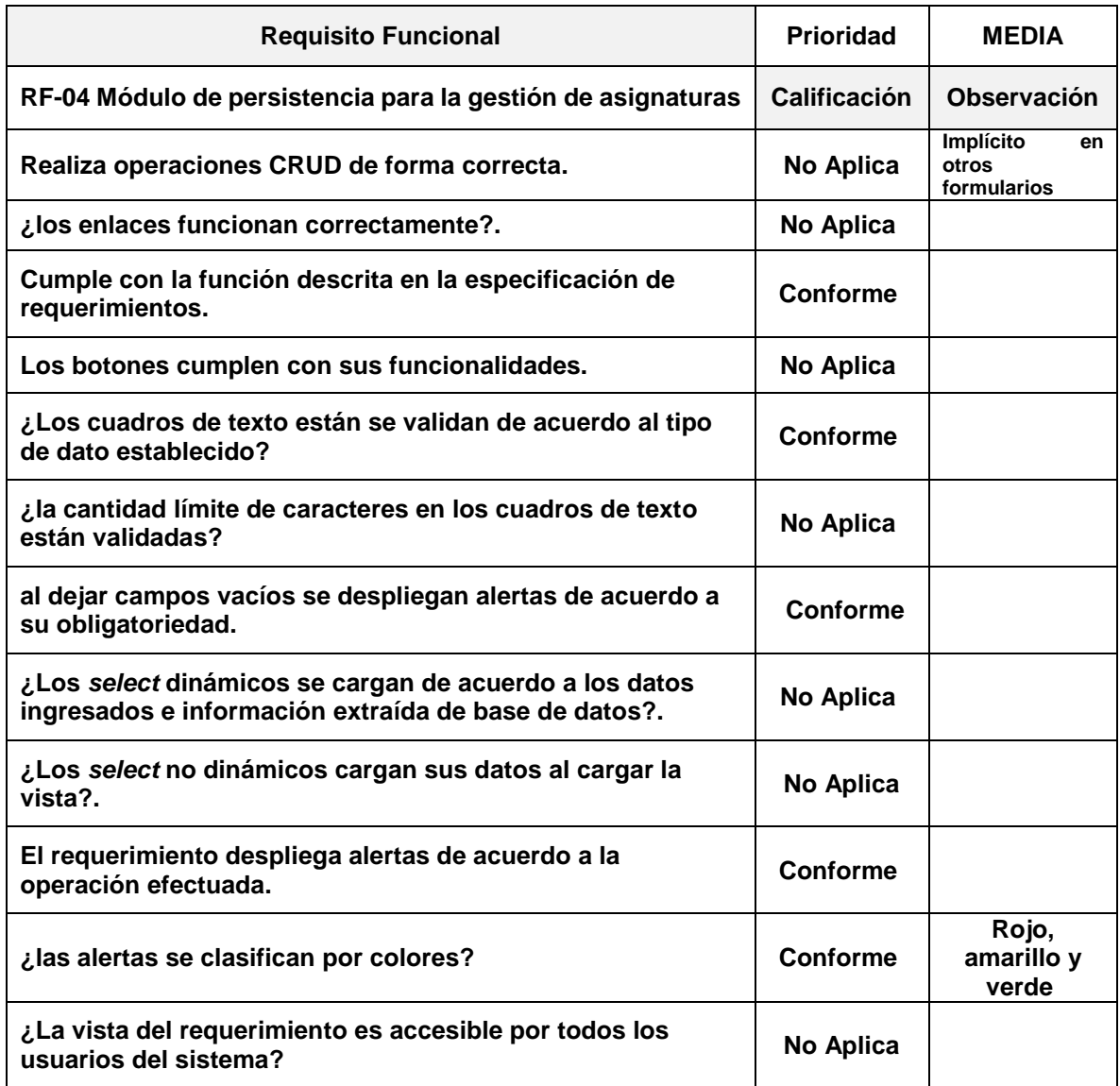

*Tabla 46 - RF04 pruebas funcionales*

| <b>Requisito Funcional</b>                                                                                     | <b>Prioridad</b>   | <b>MEDIA</b>                       |
|----------------------------------------------------------------------------------------------------|--------------------|------------------------------------|
| RF-05 Módulo de persistencia para parametrización general                                                      | Calificación       | Observación                        |
| Realiza operaciones CRUD de forma correcta.                                                                    | <b>Conforme</b>    |                                    |
| ¿los enlaces funcionan correctamente?.                                                                         | Conforme           |                                    |
| Cumple con la función descrita en la especificación de<br>requerimientos.                                      | <b>Conforme</b>    |                                    |
| Los botones cumplen con sus funcionalidades.                                                                   | Conforme           |                                    |
| ¿Los cuadros de texto están se validan de acuerdo al tipo<br>de dato establecido?                              | Conforme           |                                    |
| ¿la cantidad límite de caracteres en los cuadros de texto<br>están validadas?                                  | No Aplica          |                                    |
| al dejar campos vacíos se despliegan alertas de acuerdo a<br>su obligatoriedad.                                | Conforme           |                                    |
| ¿Los select dinámicos se cargan de acuerdo a los datos<br>ingresados e información extraída de base de datos?. | Conforme           |                                    |
| ¿Los select no dinámicos cargan sus datos al cargar la<br>vista?.                                              | <b>Conforme</b>    |                                    |
| El requerimiento despliega alertas de acuerdo a la<br>operación efectuada.                                     | <b>Conforme</b>    |                                    |
| ¿las alertas se clasifican por colores?                                                                        | <b>Conforme</b>    | Rojo,<br>amarillo y<br>verde       |
| ¿La vista del requerimiento es accesible por todos los<br>usuarios del sistema?                                | <b>Parciamente</b> | De acuerdo<br>al rol de<br>usuario |

*Tabla 47 - RF05 pruebas funcionales*

| <b>Requisito Funcional</b>                                                                                     | <b>Prioridad</b> | <b>MEDIA</b>                 |
|----------------------------------------------------------------------------------------------------|------------------|------------------------------|
| RF-07 Módulo de Inicio de sesión                                                                               | Calificación     | Observación                  |
| Realiza operaciones CRUD de forma correcta.                                                                    | Conforme         |                              |
| ¿los enlaces funcionan correctamente?.                                                                         | Conforme         |                              |
| Cumple con la función descrita en la especificación de<br>requerimientos.                                      | <b>Conforme</b>  |                              |
| Los botones cumplen con sus funcionalidades.                                                                   | Conforme         |                              |
| ¿Los cuadros de texto están se validan de acuerdo al tipo<br>de dato establecido?                              | Conforme         |                              |
| ¿la cantidad límite de caracteres en los cuadros de texto<br>están validadas?                                  | No Aplica        |                              |
| al dejar campos vacíos se despliegan alertas de acuerdo a<br>su obligatoriedad.                                | Conforme         |                              |
| ¿Los select dinámicos se cargan de acuerdo a los datos<br>ingresados e información extraída de base de datos?. | Conforme         |                              |
| ¿Los select no dinámicos cargan sus datos al cargar la<br>vista?.                                              | Conforme         |                              |
| El requerimiento despliega alertas de acuerdo a la<br>operación efectuada.                                     | Conforme         |                              |
| ¿las alertas se clasifican por colores?                                                                        | Conforme         | Rojo,<br>amarillo y<br>verde |
| ¿La vista del requerimiento es accesible por todos los<br>usuarios del sistema?                                | <b>Conforme</b>  |                              |

*Tabla 48 - RF07 pruebas funcionales*

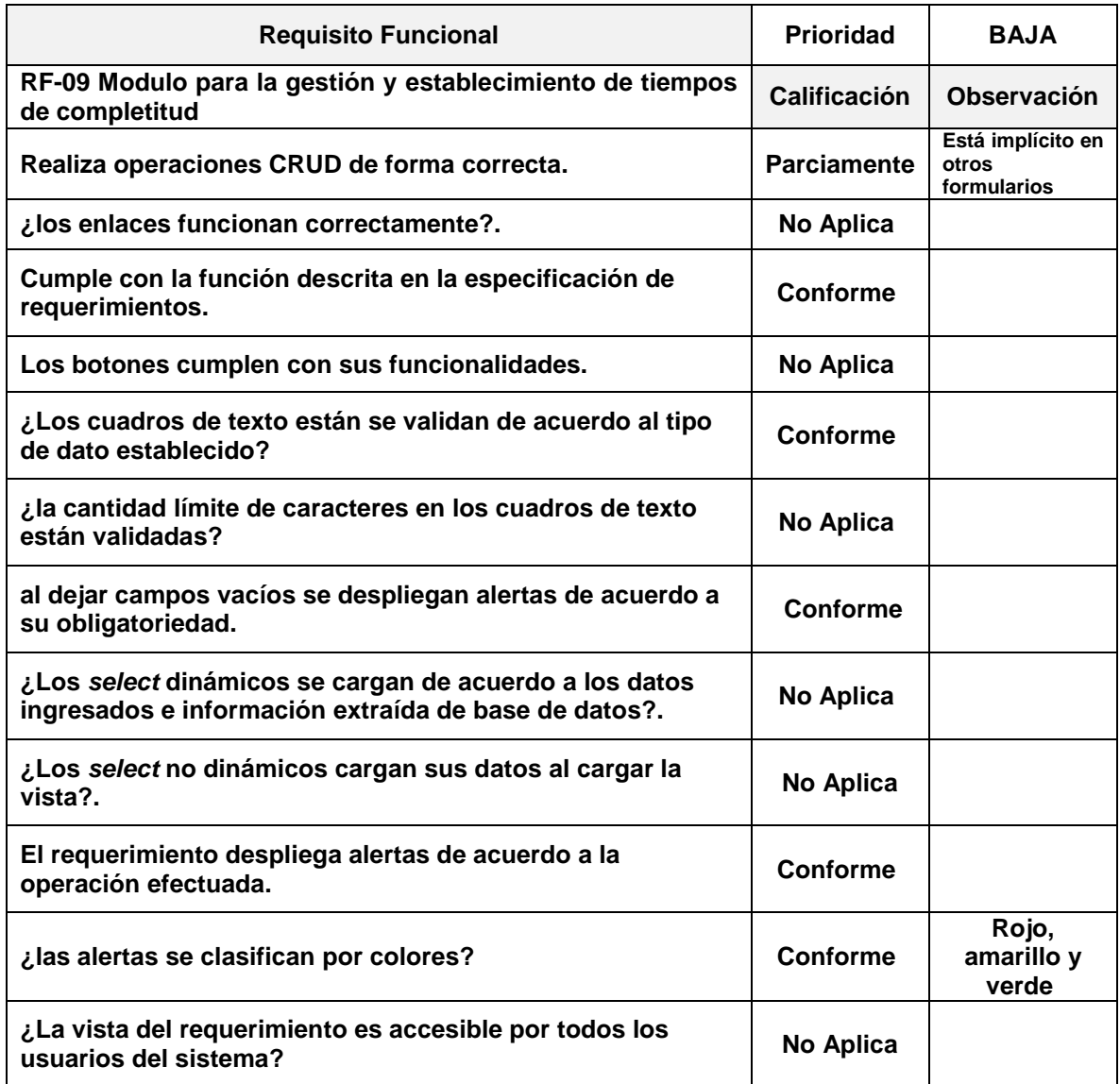

*Tabla 49 - RF09 pruebas funcionales*

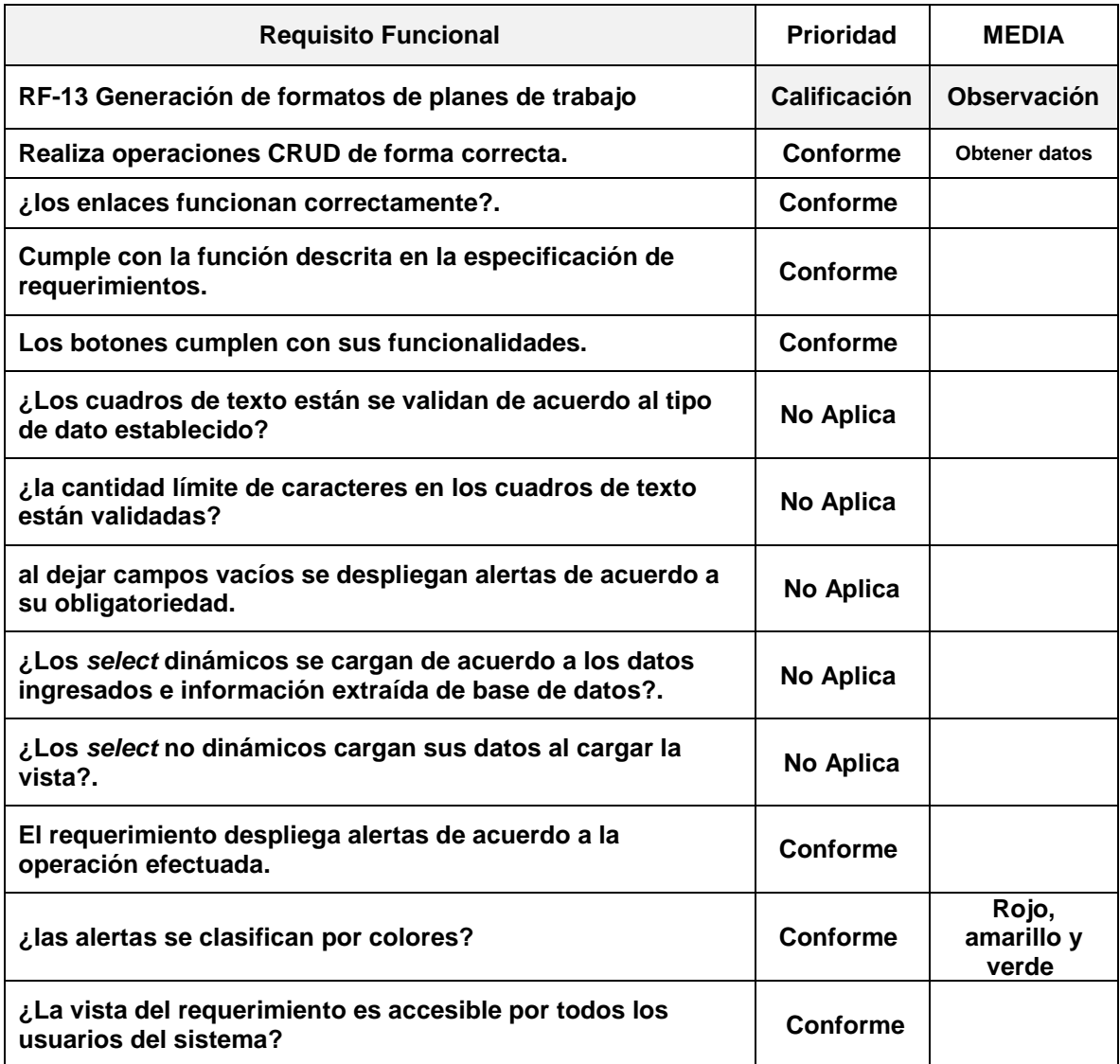

*Tabla 50 - RF13 pruebas funcionales*

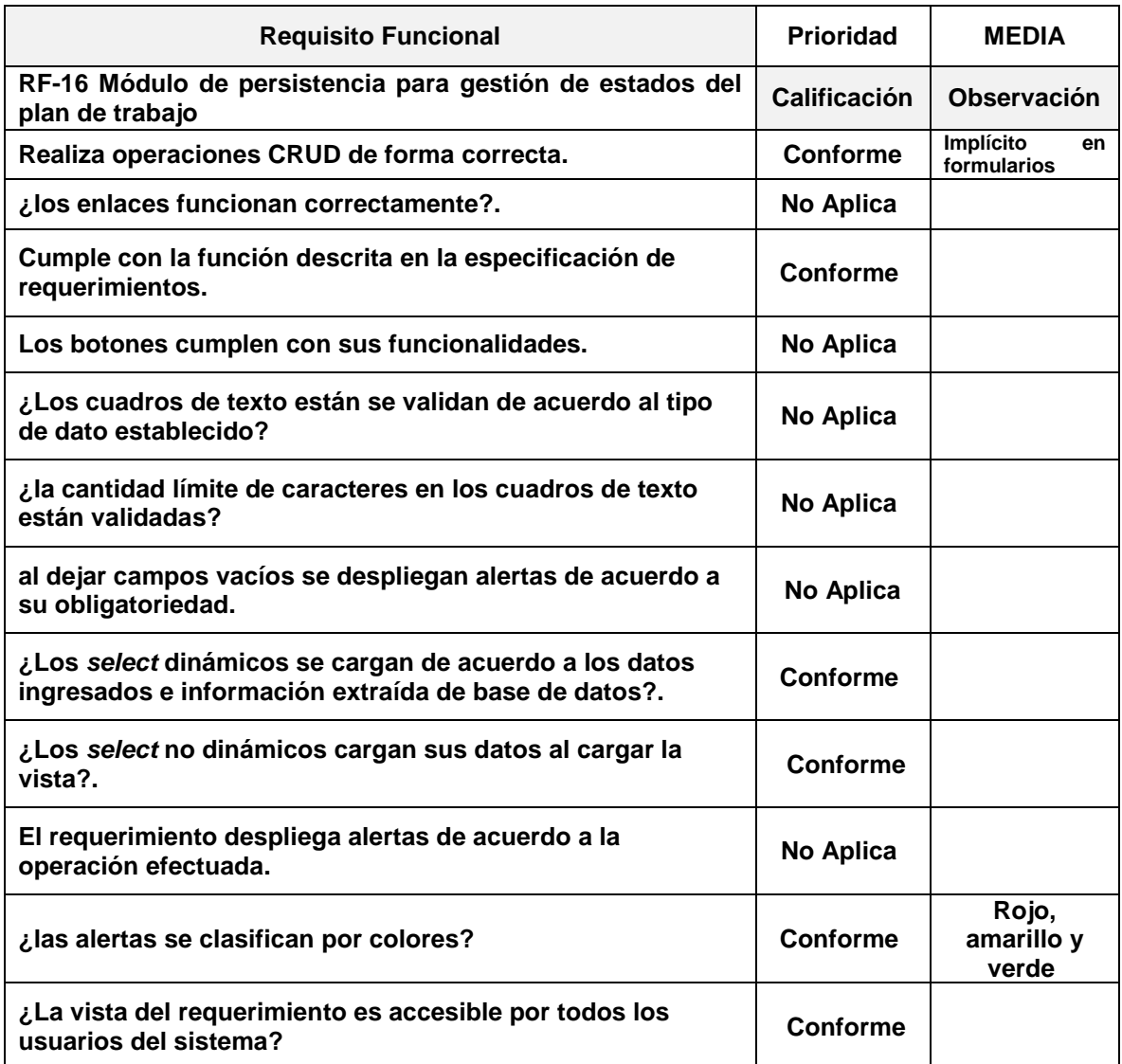

*Tabla 51 - RF16 pruebas funcionales*

| <b>Requisito Funcional</b>                                                                                     | <b>Prioridad</b>   | <b>MEDIA</b>                       |
|----------------------------------------------------------------------------------------------------|--------------------|------------------------------------|
| RF-17 Módulo de alertas y notificaciones push                                                                  | Calificación       | Observación                        |
| Realiza operaciones CRUD de forma correcta.                                                                    | No Aplica          |                                    |
| ¿los enlaces funcionan correctamente?.                                                                         | No Aplica          |                                    |
| Cumple con la función descrita en la especificación de<br>requerimientos.                                      | <b>Conforme</b>    |                                    |
| Los botones cumplen con sus funcionalidades.                                                                   | Conforme           |                                    |
| ¿Los cuadros de texto están se validan de acuerdo al tipo<br>de dato establecido?                              | No Aplica          |                                    |
| ¿la cantidad límite de caracteres en los cuadros de texto<br>están validadas?                                  | No Aplica          |                                    |
| al dejar campos vacíos se despliegan alertas de acuerdo a<br>su obligatoriedad.                                | No Aplica          |                                    |
| ¿Los select dinámicos se cargan de acuerdo a los datos<br>ingresados e información extraída de base de datos?. | No Aplica          |                                    |
| ¿Los select no dinámicos cargan sus datos al cargar la<br>vista?.                                              | No Aplica          |                                    |
| El requerimiento despliega alertas de acuerdo a la<br>operación efectuada.                                     | <b>Conforme</b>    |                                    |
| ¿las alertas se clasifican por colores?                                                                        | <b>Conforme</b>    | Rojo,<br>amarillo y<br>verde       |
| ¿La vista del requerimiento es accesible por todos los<br>usuarios del sistema?                                | <b>Parciamente</b> | De acuerdo<br>al rol de<br>usuario |

*Tabla 52 - RF17 pruebas funcionales*